Крымский научный центр НАН Украины

Таврический национальный университет им. В.И. Вернадского

Филиал Московского государственного университета им. М. В. Ломоносова в г. Севастополе

## ТАВРИЧЕСКАЯ НАУЧНАЯ КОНФЕРЕНЦИЯ СТУДЕНТОВ И МОЛОДЫХ СПЕЦИАЛИСТОВ ПО ИНФОРМАТИКЕ И МАТЕМАТИКЕ

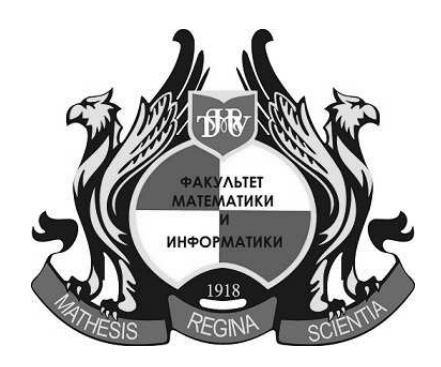

18-21 апреля 2012 КНЦ НАНУ Симферополь

### Редакционный совет:

Рудницкий О. И., к.ф.-м.н., доцент, декан факультета математики и информатики ТНУ им. В.И. Вернадского

Донской В. И., д.ф.-м.н., профессор, гл. научный сотрудник КНЦ НАН Украины

Копачевский Н. Д., д.ф.-м.н., профессор

Орлов И. В., д.ф.-м.н., профессор

Чехов В. Н., д.ф.-м.н., профессор

#### Техническая группа:

Марянин Б. Д., к.ф.-м.н., доцент, ответственный редактор Войтицкий В. И., к.ф.-м.н., ассистент, технический редактор

## СЕКЦИИ НАУЧНОЙ КОНФЕРЕНЦИИ:

1. МАТЕМАТИКА, председатель Копачевский Н. Д. математический анализ, дифференциальные уравнения, алгебра, функциональный анализ, геометрия

2. ПРИКЛАДНАЯ МАТЕМАТИКА, председатель Чехов В. А. математические модели в естествознании, численные методы решения математических задач

3. ИНФОРМАТИКА, председатель Донской В. И. прикладная информатика, программное обеспечение компьютерных систем

Печатается по решению научно-технического Совета КНЦ НАНУ и Министерства образования и науки, молодежи и спорта Украины от 4 апреля 2012 года, протокол 4.

подписано к печати 04.04.2012 г. отпечатано в типографии КНЦ НАНУ

## Секция МАТЕМАТИКИ

## Использование информационных технологий в процессе преподавания стереометрии

Аметова Эльнара Мухаремовна Таврический национальный университет им. В.И. Вернадского факультет математики и информатики кафедра математического анализа (группа 500) e-mail: elnara-alieva25@mail.ru

В настоящее время все большее значение приобретает компьютер, как средство коммуникации, а овладение им хотя бы на уровне пользователя, становиться одним из условий эффективного участия в социальной жизни. Особенно необходим компьютер для обучения учащихся и должен занять в данном процессе достойное место. Применение вычислительной техники в учебном процессе открывает новые пути в развитии навыков мышления и умения решать сложные задачи, предоставляет принципиально новые возможности для активизации обучения.

Увеличение умственной нагрузки на уроках математики заставляет задуматься над тем, как поддержать интерес к изучаемому материалу у учащихся, их активность на протяжении всего урока. В связи с этим ведутся поиски новых эффективных методов обучения и таких методических приемов, которые бы активизировали мысль школьников, стимулировали бы их к самостоятельному приобретению знаний. Возникновение интереса к математике у значительного числа учащихся зависит в большей степени от методики ее преподавания, от того, насколько умело будет построена учебная работа.

В 1999 году была создана программа «Стереометрия». Данное издание разработано издательством «КОРДИС & МЕДИА» совместно с «Компьютерным Учебным Детским Информационным Центром» («КУДИЦ»). Представляет собой полный курс стереометрии в объеме средней школы, максимально использующий возможности современного персонального компьютера для удобного и наглядного представления учебной информации.

Пособие «Стереометрия» представляет собой электронный учебниксправочник, в котором отражены все темы школьного курса по стереометрии для 10-11 классов. Данное пособие поддерживает функцию обучения и самоконтроля.

Электронный учебник имеет демонстрационные модели и примеры, справочники, шаблоны, образцы, контроль в виде тестов.

Благодаря встроенному в ЭУ Стереоконструктору, существует возможность «разглядеть» чертежи, проанализировать свойства геометрических фигур.

Стереоконструктор позволяет создавать новые и редактировать существующие стереометрические чертежи и анимационные ролики. Создаваемые объекты (как чертёж в целом, так и отдельные его элементы) можно редактировать: изменять прозрачность плоскостей, толщину линий, положение, ориентацию, масштаб, цвет объекта. Существует возможность создавать в отдельных окнах трёхмерные и двухмерные чертежи. Например, в одном окне построена пирамида, во втором окне отражена плоскость основания этой пирамиды. Также возможен показ невидимых и не воспринимаемых взглядом объектов; чертёж можно рассматривать со всех сторон, вращая его вокруг любой оси. Таким образом, предоставляемые Стереоконструктором возможности способствуют развитию пространственного воображения.

В свою очередь, «Учебник» включает в себя: «Теорию», в которой изложены основные сведения по стереометрии в объеме курса геометрии 10-11 классов средней школы (66 тем); дополнительные теоремы, формулы и примеры для углубленного изучения каждой темы; а также представлены более 3000 трехмерных интерактивных иллюстраций, как к основному, так и к дополнительному учебному материалу; «Задачник», в котором содержится подбор типовых задач (более 420), ориентированный на подготовку к выпускным экзаменам в школе и к вступительным экзаменам по математике в ВУЗы. Каждая задача снабжена ссылками на необходимый для ее решения теоретический материал. Индикатор успеваемости позволяет определить количество решенных задач и прочитанных статей; «Рабочую тетрадь», дающую возможность дополнить материал издания собственными разработками, задачами и их решениями, обменяться ими с коллегами - преподавателями и методистами - через Интернет и подготовить собственное мультимедийное пособие по математике. В разделе «Зачет» предлагается набор задач (количество задач определяет пользователь), который случайным образом формируется из задач по выбранному разделу или по всему курсу. Имеется шкала, отображающая количество выбранных задач, количество решенных и количество правильно решенных задач. Проверка правильности решения отображается индикатором после введения соответствующего ответа.

Инструменты Стереоконструктора, в частности, отдельные кнопки, позволяют не только выполнить построения, но и «подсказывают», какие теоретические факты лежат в основе выполнения тех или иных построений.

На мой взгляд, одним из основных преимуществ «Стереометрии» является развитие математического, логического мышления и творчества школьников, ведь человеку, занимающему математикой, приходится определять понятия, выяснять связи между ними путём рассуждений, выводить разнообразные формулы, закономерности, правила. То есть без логики и творчества не может быть математики. Учитывая, что геометрия имеет в своём распоряжении огромный потенциал для развития творчества, а компьютер является мощным методическим средством, позволяющим его усилить за счёт динамических возможностей, возникла необходимость проведения целенаправленной, систематической работы по организации творческой деятельности учащихся с использований компьютерных технологий. Эту работу можно реализовать путём использования электронного учебника «Стереометрия».

#### Список литературы

[1] http://www.cordis.ru

[2] http://www.curator.ru

[3] http://www.allmatematika.ru

## Использование обучающих программ в процессе преподавания математики

Аносова Алёна Геннадьевна Таврический национальный университет им. В.И. Верналского ФАКУЛЬТЕТ МАТЕМАТИКИ И ИНФОРМАТИКИ КАФЕДРА МАТЕМАТИЧЕСКОГО АНАЛИЗА (ГРУППА 500) email: a.alena.g@mail.ru

В наши дни проблемы методики преподавания математики особенно значимы в связи с внедрением информационных технологий в процесс обучения. Ни для кого не секрет, что еще в средней школе изучение математики как правило вызывает у учащихся определённые трудности: непонимание необходимости доказательств, слабо развитое геометрическое воображение, неумение выстраивать чёткие логические рассуждения. Все это заставляет по-новому рассматривать вопрос о том, чему и как учить в современной школе.

Можно выделить следующие основные мотивы использования информационных технологий в процессе геометрической подготовки учеников общеобразовательных школ:

- эффективность проведения урока повышается за счёт того, что уменьшается роль доски как основного инструмента преподавания математики. Вместо доски используются демонстрации, динамические рисунки, дающие возможность повторить объяснение, обращая внимание учеников на вызывающие затруднения моменты;
- использование информационных технологий существенно может повысить количество и качество усвоения учебного материала школьниками, благодаря быстрой и точной визуализации, даваемой компьюте-DOM:
- применять компьютерные программы можно на любом этапе учебной леятельности: при изучении нового материала, закреплении, на обобщающих уроках и при повторении;
- использование электронно-вычислительных машин на уроках геометрии значительно повышает интерес учеников к изучению математики. т.к. позволяет сделать процесс обучения интересным, ярким и увлекательным за счет богатства мультимедийных возможностей современных компьютеров и новизны такой формы работы для учащихся.

Поэтому система образования остро нуждается в электронных учебниках, программах, пособиях для учителей. Об одной из таких программ я хотела бы рассказать. Это программа «GeoGebra». Написана она на языке Java (соответственно работает на большинстве операционных систем). Ее создатель, Маркус Хохенвартер, начал работу над данной программой в 2001 г. в университете Зальцбурга, затем продолжил работу в Атлантическом университете штата Флорида. «GeoGebra» переведена на 39 (по новым данным на 45) языков. Полностью поддерживает русский язык.

«GeoGebra» - это бесплатная программа, предоставляющая возможность создания динамических («живых») чертежей при изучении геометрии, алгебры, планиметрии и других смежных дисциплин. Программа обладает богатыми возможностями лля работы с функциями (построение графиков, вычисление корней, экстремумов, интегралов и т.д.) за счет команд встроенного языка (который, кстати, позволяет управлять и геометрическими построениями). Вы можете создавать конструкции с точками, векторами, линиями, коническими сечениями, а также математическими функциями, а затем динамически изменять их. «GeoGebra» дает возможность создавать анимированные чертежи в планиметрии, в частности, для построений с помощью циркуля и линейки. Кроме того, «GeoGebra» позволяет напрямую вводить уравнения и манипулировать координатами, легко строить графики функций.

 $\epsilon$ 

Так же при помощи «GeoGebra» учитель может: подготовить качественные геометрические чертежи, которые можно использовать при объяснении нового материала, решении задач, повторении; придумать множество новых задач, пользуясь инструментами построений, преобразований и измерений; проводить уроки-лекции с применением мультимедийной презентации; создать интересные тестовые задания для проверки текущих знаний учащихся; сделать учебный материал более наглядным, понятным и доступным для учащихся.

Пакет «GeoGebra» может быть использован также студентами математических специальностей и всеми, кто интересуется математикой. С использованием программы «GeoGebra» мной было рассмотрено календарнотематическое планирование по геометрии на 2011/2012 учебный год для 8 классов и составлены планы-конспекты уроков. На основе этих разработок планируется создание методического пособия для учителей.

#### Список литературы

[1] http://my-soft-blog.net/397-geogebra.html

[2] http://ru.wikipedia.org/wiki/GeoGebraito.edu.ru/2007/Moscow/II/1/II-1-7413.html

[3] http://www.slideshare.net/marinmets/geogebra1-2888623

## Граничная тройка для модельного квантового графа с петлёй

Ашурова Эмине Неримановна, Кандагура Анастасия Николаевна Таврический национальный университет им. В.И. Вернадского факультет математики и информатики кафедра математического анализа (группа 404)

e-mail: work1991@ukr.net, kandagura@ya.ru

Одним из методов исследования спектра самосопряженных операторов является метод граничных троек. Этот метод предлагает рассматривать такой оператор как собственное расширение некоторого симметрического оператора с равными дефектными числами.

Для произвольного плотно заданного замкнутого симметрического оператора A, действующего в сепарабельном гильбертовом пространстве  $\mathfrak{H}$ , с равными индексами дефекта введём понятие граничной тройки.

**Определение 1.** *Тройка*  $\Pi = \{H, \Gamma_0, \Gamma_1\}$ , состоящая из вспомогательного гильбертова пространства H и линейных отображений

$$
\Gamma_i: dom(A^*) \to \mathcal{H}, i = 0, 1,
$$

называется граничной тройкой для сопряженного оператора  $A^*$ , если выполняются следующие два условия:

- (1)  $(A^* f, g) (f, A^* g) = (\Gamma_1 f, \Gamma_0 g) (\Gamma_0 f, \Gamma_1 g), \quad f, g \in \text{dom}(A^*)$ ;
- (2) Отображение  $\Gamma := {\{\Gamma_0,\Gamma_1\}}: dom(A^*) \to H \oplus H$ , является сюръективным.

Так как индексы дефекта оператора  $A$  предполагаются равными, то граничная тройка для оператора  $A^*$  существует всегда, но определяется неоднозначно.

В данной работе построена граничная тройка для некоторого семейства самосопряжённых операторов Лапласа с определёнными граничными услови-ЯМИ.

Пусть заданы два отрезка вещественной прямой  $[x_1, x_2]$  и  $[x_3, x_4]$ , которые мы изобразим в виде графа:

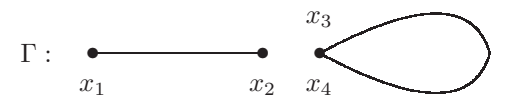

Будем предполагать граф квантовым. Квантовый граф - это метрический граф, на каждом из рёбер которого задан оператор Лапласа с некоторыми граничными условиями.

В пространстве  $L_2(X) = L_2[x_1, x_2] \oplus L_2[x_3, x_4]$  рассмотрим семейство операторов Лапласа

$$
A_{\alpha,\beta} = -\frac{d^2}{dx^2},
$$

области определения  $dom(A_{\alpha,\beta})$  которых состоят из функций  $f \in W^{2,2}(X) = W^{2,2}[x_1,x_2] \oplus W^{2,2}[x_3,x_4]$ , удовлетворяющих следующим граничным условиям:

(i) 
$$
f(x_1) + \alpha f'(x_1) = 0, \ \alpha \in \mathbb{R};
$$

(ii) 
$$
f(x_3) = f(x_4)
$$

(ii)  $f(x_3) = f(x_4);$ <br>(iii)  $f(x_2) = \beta f(x_3), \ \beta \in \mathbb{R};$ 

(iv)  $f'(x_3) - f'(x_4) - \beta f'(x_2) = 0.$ 

**Теорема 1.** При любых вещественных значениях параметров  $\alpha$  и  $\beta$  onepaтор Лапласа  $A_{\alpha,\beta}$  является самосопряжённым.

 $\mathbf{\mathcal{S}}$ 

Для данного семейства операторов  $\{A_{\alpha,\beta}\}\$ построим симметрический оператор Amin так, чтобы каждый оператор этого семейства являлся его собственным расширением. Этот оператор определён на функциях из  $W^{2,2}(X)$  следующими граничными условиями:

- (a)  $f(x_1) = f'(x_1) = 0;$ (b)  $f(x_3) = f(x_4) = 0;$
- (c)  $f(x_2) = 0$ ;
- (d)  $f'(x_3) f'(x_4) = 0.$

Сопряжённый к нему оператор $A_{\min}^*$ определён на множестве:

 $\overline{3}$ 

$$
dom(A_{\min}^*) = \{ f \in W^{2,2}(X) \mid f(x_3) = f(x_4) \}.
$$

Имеет место теорема.

**Теорема 2.** Граничную тройку  $\{\mathcal{H}, \Gamma_0, \Gamma_1\}$  для оператора  $A_{\min}^*$ , относительно которой все операторы  $A_{\alpha,\beta}$  являются почти разрешимыми, можно выбрать следующим образом:

$$
\mathcal{H} = \mathbb{C}^3,
$$
  
 
$$
cnfnmz\Gamma_0 f = \left(-f'(x_1), f'(x_2), f(x_3)\right)^{\mathrm{T}},
$$
  
\n
$$
\Gamma_1 f = \left(f(x_1), f(x_2), f'(x_3) - f'(x_4)\right)^{\mathrm{T}}.
$$

#### Список литературы

- [1] Peter Kuchment *Quantum graphs: an introduction and a brief survey*. arXiv:0802.3442v1[math-ph] 23 Feb 2008.
- [2] Pavel Kurasov Graph Laplacians and topology. Ark.Mat.,46 2008, 95- 111.
- [3] Derkach V.A., Malamud M.M. Generalized Resolvents and the Boundary Value Problems for Hermitian Operators with Gaps . – J. Funct. Anal., – 1991, 1– 95.

## Устойчивость решений импульсных систем

Бабенкова Светлана Николаевна Таврический национальный университет им. В. И. Вернадского факультет математики и информатики кафедра дифференциальных уравнений и геометрии (группа 500-М) e-mail: babenkova\_svetlana@mail.ru

Рассматривается задача об устойчивости нулевого решения нелинейной системы обыкновенных дифференциальных уравнений с импульсным воздействием [1] в фиксированные моменты времени в критическом случае, когда система линейного приближения устойчива, но не обеспечивает устойчивости полной системы. На основе прямого метода Ляпунова получены достаточные условия асимптотической устойчивости и неустойчивости нулевого решения.

Рассмотрим систему уравнений с периодическим импульсным воздействием, в которой система линейного приближения уже приведена к нормальной форме

$$
\begin{aligned}\n\dot{x}_1 &= \lambda_1 x_1 + X_1(x), \quad \dot{x}_2 = \lambda_2 x_2 + X_2(x), \\
\dot{x}_3 &= \overline{\lambda}_1 x_3 + \overline{X}_1(x), \quad \dot{x}_4 = \overline{\lambda}_2 x_4 + \overline{X}_2(x), \quad t \neq \tau_k, \\
x_1(\tau_k + 0) &= x_1(\tau_k) \exp(-\alpha_1 \theta), \quad x_2(\tau_k + 0) = x_2(\tau_k) \exp(-\alpha_2 \theta), \\
x_3(\tau_k + 0) &= x_3(\tau_k) \exp(-\alpha_1 \theta), \quad x_4(\tau_k + 0) = x_4(\tau_k) \exp(-\alpha_2 \theta),\n\end{aligned} \tag{1}
$$

 $\Gamma$ де  $\lambda_j = \alpha_j + i\beta_j \in \mathbb{C}, \ \alpha_j, \ \beta_j \in \mathbb{R}, \ i^2 = -1, \ X_j(x) = \sum_{|\nu|=3} a_{\nu}^j x^{\nu}, \ a_{\nu}^j \in \mathbb{C},$  $j = 1, 2, \nu$  — мультииндекс,  $\nu = (\nu_1, \nu_2, \nu_3, \nu_4) \geq 0, |\nu| = \nu_1 + \nu_2 + \nu_3 + \nu_4$ , черта над символом обозначает комплексное сопряжение,  $\tau_k = k\theta, \theta > 0, k = 1, 2, ...$  $\mathcal{G} = \mathcal{J} \times \mathcal{D}, \mathcal{D}$  — некоторая окрестность нуля,  $\mathcal{J} = \bigcup (\tau_k, \tau_{k+1})$ . Предполагается, что рассматриваемая система эквивалентна вещественной системе дифференциальных уравнений, переменные  $x_1$  и  $x_3$ ,  $x_2$  и  $x_4$  комплексно сопряжены. Нашей целью является получение коэффициентного критерия устойчивости нулевого решения нелинейной системы (1).

Система линейного приближения для (1) имеет вид:

$$
\dot{y}_1 = \lambda_1 y_1, \quad \dot{y}_2 = \lambda_2 y_2, \n\dot{y}_3 = \overline{\lambda}_1 y_3, \quad \dot{y}_4 = \overline{\lambda}_2 y_4, \quad t \neq \tau_k, \n y_1(\tau_k + 0) = y_1(\tau_k)e^{-\alpha_1 \theta}, \quad y_2(\tau_k + 0) = y_2(\tau_k)e^{-\alpha_2 \theta}, \n y_3(\tau_k + 0) = y_3(\tau_k)e^{-\alpha_1 \theta}, \quad y_4(\tau_k + 0) = y_4(\tau_k)e^{-\alpha_2 \theta}, \quad k \in \mathbb{Z}.
$$
\n(2)

Легко видеть, что эта система является устойчивой при любых  $\lambda_j$ ,  $j = 1, 2$ , но не асимптотически.

Пусть  $\tau_{k_0-1} < t_0 < \tau_{k_0}$ . Следующие свойства решения  $y(t) = y(t; t_0, y^0)$ задачи Коши для линейного приближения (2) с начальным условием  $y(t_0+0) = y^0$  проверяются непосредственным вычислением. Выпишем только выражения для  $y_1$  и  $y_2$ .

Для любых $k\geq k_0,\,s=0,1,\ldots\,$ и $j=1,2$ справедливы равенства

$$
|y_j(\tau_k + 0)| = |y_j(\tau_{k-1} + 0)| = |y_j(t_0)|Const,
$$
\n(3)

$$
y_j(\tau_{k+s} + 0) = y_j(\tau_k + 0)e^{is\beta_j \theta}.
$$
 (4)

В качестве подходящей функции Ляпунова возьмем первый интеграл системы линейного приближения (2). Зададим искомый первый интеграл на промежутке  $\tau_k < t \leq \tau_{k+1}$  следующим образом:

$$
V(t, x) = \gamma_1 x_1 x_3 \exp[-2\alpha_1 (t - \tau_k)] + \gamma_2 x_2 x_4 \exp[-2\alpha_2 (t - \tau_k)].
$$

Функция  $V(t, x)$  положительно определена и допускает бесконечно малый высший предел в области G, непрерывно дифференцируема в области  $\mathcal G$  и имеет разрывы первого рода в точках  $t = \tau_k$ .

На интервале  $\tau_k < t < \tau_{k+1}$  полная производная V в силу системы (1) имеет вид

$$
\dot{V}|_{(1)}(t,x) = 2\text{Re}\left\{\gamma_1 e^{-2\alpha_1(t-\tau_k)} \sum_{|\nu|=3} a_{\nu}^1 x^{\nu+E_3} + \gamma_2 e^{-2\alpha_2(t-\tau_k)} \sum_{|\nu|=3} a_{\nu}^2 x^{\nu+E_4}\right\} = \Phi_4(t,x), \quad (5)
$$

где $E_j$  —  $j$  -й орт в  $\mathbb{R}^4.$ 

Пусть  $x(t) = x(t; t_0, x^0)$  — решение системы (1), тогда

$$
V(t, x(t)) = V(t_0, x^0) + \int_{t_0}^t \Phi_4(t, x(t)) dt =
$$
  
=  $V(t_0, x^0) + \int_{t_0}^t \Phi_4(t, y(t)) dt + \int_{t_0}^t [\Phi_4(t, x(t)) - \Phi_4(t, y(t))] dt.$  (6)

Интеграл  $\int_{t_0}^t \Phi_4(t, y(t)) dt$  представим в виде:

$$
\int_{t_0}^t \Phi_4(t, y(t)) dt = \int_{t_0}^{\tau_{k_0}} \Phi_4(t, y(t)) dt +
$$
  
+ 
$$
\sum_{k=k_0}^N \int_{\tau_k}^{\tau_{k+1}} \Phi_4(t, y(t)) dt + \int_{\tau_N}^t \Phi_4(t, y(t)) dt, \quad (7)
$$

где N такое число, что  $\tau_N < t \leq \tau_{N+1}$ . Для сокращения выкладок введем обозначения  $\alpha = (\alpha_1, \alpha_2, \alpha_1, \alpha_2), \ \beta = (\beta_1, \beta_2, -\beta_1, -\beta_2), \ \lambda = (\lambda_1, \lambda_2, \overline{\lambda}_1, \overline{\lambda}_2),$  $\lambda = \alpha + i\beta$ . На интервале  $(\tau_k, \tau_{k+1})$  с учетом (4) имеем:

$$
y^{\nu+E_3}(t) = \tilde{y}^{\nu+E_3} e^{i\theta(k-k_0)\langle\beta,\nu+E_3\rangle} e^{(t-\tau_k)\langle\lambda,\nu+E_3\rangle}.\tag{8}
$$

Следовательно

$$
\int_{\tau_k}^{\tau_{k+1}} e^{-2\alpha_j (t-\tau_k)} y^{\nu+E_{j+2}}(t) dt =
$$
\n
$$
= \tilde{y}^{\nu+E_{j+2}} e^{i\theta(k-k_0)\langle\beta, \nu+E_{j+2}\rangle} \frac{e^{\theta(\langle \lambda, \nu+E_{j+2}\rangle) - 2\alpha_j} - 1}{\theta(\langle \lambda, \nu+E_{j+2}\rangle - 2\alpha_j)}, \quad j = 1, 2. \quad (9)
$$

Известно, что при вещественном $a\neq 0$ модуль суммы $\sum_{k=k_0}^{N}e^{ias}$ равномерно по N ограничен. Поэтому значение интеграла  $\int_{t_0}^t \Phi_4(t, y(t)) dt$  определяется одночленами (8), у которых  $\langle \beta, \nu + E_{j+2} \rangle = 0$ .

Найдем векторы  $\nu$ ,  $|\nu| = 3$ , такие, что

$$
\langle \beta, \nu + E_3 \rangle = \beta_1 (\nu_1 - \nu_3 - 1) + \beta_2 (\nu_2 - \nu_4) \equiv 0
$$

для любого  $\beta = (\beta_1, \beta_2, -\beta_1, -\beta_2), \beta_1, \beta_2 \ge 0$ . Легко проверить, что указанному условию удовлетворяют векторы  $\nu^1 = (2,0,1,0)$  и  $\nu^2 = (1,1,0,1)$ . Для них имеем:

$$
\int_{\tau_k}^{\tau_{k+1}} \exp[-2\alpha_1(t-\tau_k)] y^{\nu^1+E_3}(t) dt = |\tilde{y}_1|^4 \frac{\exp[2\alpha_1\theta] - 1}{2\alpha_1\theta},
$$
\n
$$
\int_{\tau_k}^{\tau_{k+1}} \exp[-2\alpha_2(t-\tau_k)] y^{\nu^2+E_3}(t) dt = |\tilde{y}_1|^2 |\tilde{y}_2|^2 \frac{\exp[2\alpha_2\theta] - 1}{2\alpha_2\theta}.
$$
\n(10)

Для второй группы тождество

$$
\langle \beta, \nu + E_4 \rangle = \beta_1 (\nu_1 - \nu_3) + \beta_2 (\nu_2 - \nu_4 - 1) \equiv 0
$$

для любого  $\beta = (\beta_1, \beta_2, -\beta_1, -\beta_2), \ \beta_1, \beta_2 \geq 0$  при  $|\nu| = 3$  справедливо для  $\nu^3 = (0, 2, 0, 1)$  и  $\nu^4 = (1, 1, 1, 0)$ . Для них получим:

$$
\int_{\tau_k}^{\tau_{k+1}} \exp[-2\alpha_2(t-\tau_k)] y^{\nu^3 + E_4}(t) dt = |\tilde{y}_2|^4 \frac{\exp[2\alpha_2 \theta] - 1}{2\alpha_2 \theta},
$$
\n
$$
\int_{\tau_k}^{\tau_{k+1}} \exp[-2\alpha_2(t-\tau_k)] y^{\nu^4 + E_4}(t) dt = |\tilde{y}_1|^2 |\tilde{y}_2|^2 \frac{\exp[2\alpha_1 \theta] - 1}{2\alpha_1 \theta}.
$$
\n(11)

Ненулевой вклад в среднее значение функции  $\Phi_4(t, y(t))$  на полуоси  $[t_0, \infty)$ могут внести одночлены вида  $y_1^2y_3^2$ ,  $y_2^2y_4^2$  и  $y_1y_2y_3y_4$ . При этом в силу (8) и с учетом (3) выполнено равенство:

 $12\,$ 

$$
M[\Phi_4(t, y(t))] = \lim_{t \to \infty} \frac{1}{t - t_0} \int_{t_0}^t \Phi_4(t, y(t)) dt =
$$
  
=  $C_{11} |\tilde{y}_1|^4 + 2C_{12} |\tilde{y}_1|^2 |\tilde{y}_2|^2 + C_{22} |\tilde{y}_2|^4 = \Psi(|\tilde{y}_1|^2, |\tilde{y}_2|^2),$  (12)

где  $C_{mn} \in \mathbb{R}$ ,  $m, n = 1, 2$ 

$$
C_{11} = \gamma_1 \frac{\exp(2\alpha_1 \theta) - 1}{\alpha_1 \theta} \text{Re} a_{\nu^1}^1;
$$
  

$$
C_{12} = \frac{1}{2} \gamma_1 \frac{\exp(2\alpha_2 \theta) - 1}{\alpha_2 \theta} \text{Re} a_{\nu^2}^1 + \frac{1}{2} \gamma_2 \frac{\exp(2\alpha_1 \theta) - 1}{\alpha_1 \theta} \text{Re} a_{\nu^4}^2;
$$
  

$$
C_{22} = \gamma_2 \frac{\exp(2\alpha_2 \theta) - 1}{\alpha_2 \theta} \text{Re} a_{\nu^3}^2.
$$

Если  $\lambda_1$  и  $\lambda_2$  таковы, что имеются только тождественные резонансы  $\langle \beta, \nu + E_3 \rangle = 0$  и  $\langle \beta, \nu + E_4 \rangle = 0$ , то из теоремы [2] следуют следующие достаточные условия устойчивости нулевого решения системы. При положительной определенности функции  $V(\gamma_1 > 0, \gamma_2 > 0)$  отрицательная определенность формы  $\Psi(\rho_1, \rho_2) = C_{11}\rho_1^2 + 2C_{12}\rho_1\rho_2 + \rho_2^2$  в неотрицательном конусе  $\rho_1 \geq 0, \rho_2 \geq 0$  гарантирует равномерную асимптотическую устойчивость нулевого решения.

Для отрицательной определенности формы Ψ в положительной ортанте необходимо и достаточно, чтобы  $C_{11} < 0, C_{22} < 0, C_{12} < \sqrt{C_{11} C_{22}}$ .

Если  $Rea_{\nu^2}^1 \leq 0$  и  $Rea_{\nu^4}^2 \leq 0$ , то условия заведомо выполнены. Последнее неравенство в явной форме имеет вид

$$
\gamma_1 \frac{\exp(2\alpha_2 \theta) - 1}{\alpha_2 \theta} \text{Re} a_{\nu^2}^1 + \gamma_2 \frac{\exp(2\alpha_1 \theta) - 1}{\alpha_1 \theta} \text{Re} a_{\nu^4}^2 \n
$$
< \sqrt{\gamma_1 \gamma_2 \frac{\exp(2\alpha_1 \theta) - 1}{\alpha_1 \theta} \frac{\exp(2\alpha_2 \theta) - 1}{\alpha_2 \theta} \text{Re} a_{\nu^1}^1 \text{Re} a_{\nu^3}^2} \quad (13)
$$
$$

Преобразуем неравенство (13), поделив его на положительное число

$$
\mu = \sqrt{\frac{\gamma_1}{\gamma_2}} \sqrt{\frac{\alpha_1(\exp[2\alpha_2\theta] - 1)}{\alpha_2(\exp[2\alpha_1\theta] - 1)}} > 0.
$$

Тогда неравенство (13) примет вид:

$$
\mu \text{Re} a_{\nu^2}^1 + \frac{1}{\mu} \text{Re} a_{\nu^4}^2 < 2\sqrt{\text{Re} a_{\nu^1}^1 \text{Re} a_{\nu^3}^2}.\tag{14}
$$

Если  $\text{Re}a_{\nu^2}^1 + \text{Re}a_{\nu^4}^2 \leq 0$ , то выбором  $\gamma_1 > 0$  и  $\gamma_2 > 0$  всегда можно добиться, что будет выполняться неравенство  $C_{12} < \sqrt{C_{11}C_{22}}$ .

#### Список литературы

- [1] Самойленко А. М., Перестюк Н. А. Дифференциальные уравнения с импульсным воздействием: Киев,Вища школа, – 1987.– C.288.
- [2] Анашкин О. В., Митько О. В. Достаточные условия устойчивости для нелинейных систем с импульсным воздействием: Ученые записки ТНУ, серия физ.-мат. науки. – 2009. – Т. 24,  $\mathbb{N}^2$ 1. – С.1-10.

## Об одной краевой задаче со спектральным параметром в уравнении и в краевом условии

Гусев Николай Владимирович

Таврический национальный университет им. В.И. Вернадского факультет математики и информатики кафедра математического анализа (группа 500-М)

e-mail: gusev9090@mail.ru

## 1. Общая постановка задачи

Рассматривается модельная спектральная задача, содержащая спектральный параметр в уравнении и в краевом условии, моделирующая собственные колебания капиллярной вязкой жидкости в открытом сосуде:

$$
\begin{cases}\n-\nu \Delta u = \lambda u & \text{(B }\Omega), \\
-\sigma \Delta_{\Gamma} u + gu = \lambda \frac{\partial u}{\partial n} & \text{(Ha }\Gamma), \\
u = 0 & \text{(Ha }\n\end{cases}
$$
\n(1)

где  $\Omega \subset \mathbb{R}^{m+1}$  — открытая область с границей  $\partial \Omega = S \bigcup \Gamma, S$  - твердая стенка,  $\Gamma$  - свободная поверхность. Параметр q имитирует интенсивность гравитационного поля,  $\nu$ -коэффициент вязкости, а параметр  $\sigma$  называется коэффициентом поверхностного натяжения. Символом  $\Delta$  обозначим оператор Лапласа,  $\Delta_{\Gamma}$  - оператор Лапласа-Бельтрами, действующий на границе  $\Gamma$ .

Целью данной работы является изучение общей постановки задачи с помощью общего операторного подхода, а также изучение задачи в прямоугольной области с помощью метода разделения переменных (метода Фурье).

#### 2. Исследование задачи операторными методами

Важную роль при исследование задач математической физики играют функциональные пространства С. Л. Соболева. Далее будут использоваться функции из гильбертова пространства  $W_2^1(\Omega) = H^1(\Omega)$  и его подпространств, а также их следов на границе области. Нормы в этих пространствах часто

имеют непосредственный физический смысл, связанный с энергетическими характеристиками рассматриваемой системы.

К спектральной задаче (1) применим операторный подход.

2.1. Случай  $\sigma = 0$ . Будем искать решение задачи (1) в виде  $u = v + w$ . Функция v - решение вспомогательной задачи:

$$
-\Delta v = \lambda u \quad (B \Omega), \quad v = 0 \quad (\text{Ha } S), \quad \frac{\partial v}{\partial n} = 0 \quad (\text{Ha } \Gamma), \quad v = 0 \quad (\text{Ha } \partial \Omega). \tag{2}
$$

Функция w - решение вспомогательной задачи:

$$
-\Delta w = 0 \quad (\text{Ha }\Omega), w = 0 \quad (\text{Ha }S), \frac{\partial w}{\partial n} = \lambda^{-1}gu \quad (\text{Ha }\Gamma), w = 0 \quad (\text{Ha }\partial\Omega).
$$
\n(3)

Пусть  $A$  - оператор задачи  $(2)$ , тогда  $v = \nu^{-1} A^{-1} u$ , где  $A$  - неограниченный, положительно определенный, самосопряженный оператор, действующий из  $D(A) \subset H^1(\Omega) \subset L_2(\Omega)$  в  $L_2(\Omega)$ . Далее пусть  $T$  - оператор задачи (3), тогда  $w = T(\lambda^{-1}gu|_{\Gamma}),$  где  $T$  - ограниченный оператор, действующий из  $L_2(\Gamma)$  в  $H^1(\Omega)$ . Можно доказать, что задача  $(1)$  равносильна спектральной задаче

$$
u = \lambda \nu^{-1} A^{-1} u + \lambda^{-1} g T \gamma u, \quad u \in H^1(\Omega), \quad \gamma u = u|_{\Gamma},
$$

либо задаче

$$
\eta = \lambda \nu^{-1} A^{-1} \eta + \lambda^{-1} g A^{1/2} T \gamma A^{-1/2} \eta, \quad \eta = A^{1/2} u \in L_2(\Omega).
$$

Возникает известный пучок С. Г. Крейна, который хорошо изучен (см. [5], а также [7] стр. 83). Известно, что задача имеет дискретный спектр, состоящий из двух ветвей собственных значений с предельными точками 0 и + $\infty$ .

2.2. Случай  $\sigma > 0$ . С помощью аналогичных рассуждений и учитывая что  $w$  - решение вспомогательной задачи:

$$
-\nu \Delta w = 0 \quad (\text{b } \Omega), \quad \frac{\partial w}{\partial n} = \lambda^{-1} B_{\sigma} u \quad (\text{Ha } \Gamma), \quad w = 0 \quad (\text{Ha } S), \tag{4}
$$

 $(B_{\sigma} := -\sigma \Delta_{\Gamma} u + gu, D(B_{\sigma}) = \{u \in H^{1}(\Gamma) : u = 0(\partial \Gamma)\}\)$  показывается, что спектральная задачи имеет вид:

$$
\eta = \lambda \nu^{-1} A^{-1} \eta + \lambda^{-1} A^{1/2} T B_{\sigma} \gamma A^{-1/2} \eta, \quad \eta \in L_2(\Omega).
$$

Оператор  $B = A^{1/2} T B_{\sigma} \gamma A^{-1/2}$  является уже не компактным, а неограниченным, неотрицательным оператором. Известно (см. [5] гл. 8, а также [8]), что задача имеет дискретный спектр с предельной точкой +∞, состоящий из положительных собственных значений и, возможно, конечного числа комлексно сопряжённых пар.

### 3. РАЗДЕЛЕНИЕ ПЕРЕМЕННЫХ. ИССЛЕДОВАНИЕ ХАРАКТЕРИСТИЧЕСКИХ УРАВНЕНИЙ

В случае, когда  $\Omega$  - двумерная прямоугольная область:  $\Omega = (0, \pi) \times (0, 1)$ , для которой  $\Gamma = \{(x,1)|x \in (0,\pi)\}\$ является равновесной поверхностью,  $S = \partial \Omega \backslash \Gamma$  является твёрдой стенкой, применяется метод Фурье (метод разделения переменных, при котором решение  $u(x, y) = X(x)Y(y)$ . Получаем  $X_k(x) = \sin kx, k \in \mathbb{N}$ , для нахождения функций  $Y_k(y), k \in \mathbb{N}$ , возникает серия спектральных задач:

$$
\begin{cases} Y_k''(y) - (\nu k^2 - \lambda)\nu^{-1}Y_k(y) = 0, \\ Y_k(0) = 0, \\ (\sigma k^2 + g)Y_k(1) = \lambda Y_k'(1), \quad k \in \mathbb{N} \end{cases}
$$

Для нахождения  $\lambda \in \mathbb{R}$  возникают три случая: когда  $\nu k^2 - \lambda$  положительно, отрицательно либо равно нулю. Были получены следующие собственные функции и характеристические уравнения для отыскания собственных значений.

При  $\nu k^2 - \lambda > 0$  имеем:  $Y(y) = \text{sh}\sqrt{\frac{\nu k^2 - \lambda}{\nu}},$  $\label{eq:th} \mathrm{th}\sqrt{\frac{\nu k^2-\lambda}{\nu}}=\frac{\lambda\sqrt{\frac{\nu k^2-\lambda}{\nu}}}{\sigma k^2+g}.$  $(5)$ 

При  $\nu k^2 - \lambda < 0$  имеем:  $Y(y) = \sin \sqrt{\frac{\lambda - \nu k^2}{\nu}},$ 

$$
\operatorname{tg}\sqrt{\frac{\lambda-\nu k^2}{\nu}}=\frac{\lambda\sqrt{\frac{\lambda-\nu k^2}{\nu}}}{\sigma k^2+g}.
$$
\n(6)

При  $\nu k^2 - \lambda = 0$  имеем:  $Y(y) = ay, \lambda = \sigma k^2 + g.$ Последний случай имеет место при  $\sigma = \nu, g = 0$ .

Рассмотрим подробнее характеристические уравнения, отвечающие первым двум случаям.

В уравнении (6) осуществим замену 
$$
z := \sqrt{\frac{\lambda - \nu k^2}{\nu}}
$$
, получим:  
\n
$$
\frac{\text{tg } z}{z} = \frac{\nu k^2 + \nu z^2}{\sigma k^2 + g}, \quad \lambda = \nu k^2 + \nu z^2, \quad k \in \mathbb{N}.
$$
\n(7)

Поскольку функция является периодической, то для каждого  $k$  существует серия корней  $z_{kl}$  → +∞, отсюда  $\lambda_{kl}$  → +∞  $(k, l \rightarrow \infty)$ .

В уравнении (5) осуществим замену  $p := \sqrt{\frac{\nu k^2 - \lambda}{\nu}}$ , получим:

$$
\frac{\text{th } p}{p} = \frac{\nu k^2 - \nu p^2}{\sigma k^2 + g}, \quad \lambda = \nu k^2 - \nu p^2, \quad k \in \mathbb{N}.
$$
 (8)

Можно убедиться, что  $\forall k \in \mathbb{N}$  имеется не более одного нетривиального корня  $p_k$ . Очевидно, что для фиксированного  $k$  собственные значения, удовлетворяющие этому уравнению, будут меньше собственных значений удовлетворяющих уравнению (7).

Получена асимптотика для минимального собственного значения:

$$
\lambda_k^{min} = \frac{\sigma k}{\nu} + \frac{\sigma^2}{2\nu} + \frac{33\sigma^3 + 64\nu^2 g}{8\nu^3 k} + O\left(\frac{1}{k^2}\right). \tag{9}
$$

2) Рассмотрим теперь эти трансцендентные уравнения на комплексной плоскости. Если в уравнение (8) подставить  $p = iz$ , то получится в точности уравнение (7), таким образом, достаточно рассматривать одно из этих уравнений, например (8).

Решение этого трансцендентного уравнения будем искать в виде:  $p = u + iv$ . Выделяя вещественные и мнимые части, получим систему:

$$
\begin{cases} \n\text{th } u = (c_1 u + c_2 u^3 - 3c_2 u v^2)(\cos^2 v + \text{th}^2 u \sin^2 v), \\ \n\text{tg } v = (c_1 v + 3c_2 u^2 v - c_2 v^3)(\text{ch}^2 u + \text{sh}^2 u \text{ tg}^2 v), \\ \n\quad c_1 := \frac{\nu k^2}{\sigma k^2 + q}, \quad c_2 := -\frac{\nu}{\sigma k^2 + q}. \n\end{cases} \tag{10}
$$

Нетрудно заметить, если  $(u_0, v_0)$  - решение данной системы уравнений, то  $(-u_0, v_0)$ ,  $(u_0, -v_0)$ ,  $(-u_0, -v_0)$  также являются решениями и этим решениям отвечает пара комплексно сопряжённых собственных значений  $\lambda = \nu(k^2 - u^2 + v^2) \pm 2uvi$ . Так как  $\lambda = \nu k^2 - \nu p^2$ , то  $\lambda$  - вещественное число, когда  $p$  - мнимое, т.е.  $p = iv$ . Подставим в систему  $u = 0$ , получим уже известное уравнение (7) относительно  $v$ . Перепишем это уравнение в виде:

$$
(F(v) :=) \frac{\text{tg } v}{v} - \frac{\nu k^2 + \nu v^2}{\sigma k^2 + g} = 0, \quad \lambda = \nu k^2 + \nu z^2. \tag{11}
$$

При  $p \in \mathbb{R}$  для каждого k уравнение (8) имеет не более одного нетривиального корня, а при изменении параметров корни могут выходить в комплексную плоскость парами после их слияния на вещественной оси, то критическому случаю (когда появляется пара комплексно сопряженных корней)

$$
F(v_0) = 0, F'(v_0) = 0.
$$

В нашем случае:

$$
\begin{cases} \n\operatorname{tg} v_0 - \nu k^2 v_0 / (\sigma k^2 + g) - \nu v_0^3 / (\sigma k^2 + g) = 0, \\ \n\operatorname{1} / \cos^2 v_0 - \nu k^2 / (\sigma k^2 + g) - 3\nu v_0^2 / (\sigma k^2 + g) = 0 \n\end{cases}
$$

Избавимся от параметра  $\nu$ , получим:

$$
\sin 2v_0(k^2 + 3v_0^2) - 2v_0(k^2 + v_0^2) = 0.
$$
\n(12)

Видно, что из всех параметров это уравнение содержит лишь  $k$ . Зная значение  $v_0$  можно легко получить критическое значение параметра  $\nu = \nu^*$ :

$$
\nu^* = \frac{\text{tg } v_0(\sigma k^2 + g)}{v_0(k^2 + v_0^2)}.
$$

Нетрудно заметить, что при  $k \geq 2$  уравнение (12) имеет только тривиальный корень  $v_0 = 0$ . Рассмотрим, как ведут себя собственные значения при  $k = 1$  и меняющемся параметре  $\nu$ . Параметры  $\sigma$ ,  $g$  - фиксированные, положим  $\sigma = 1$ ,  $q = 1$ , получим:  $v_0 = 0.9238914802$ ,  $\nu = 1.546182994$ ,  $\lambda = 2.319783871$ . Проследим, как изменяются собственные значения при изменение параметра  $\nu$ .

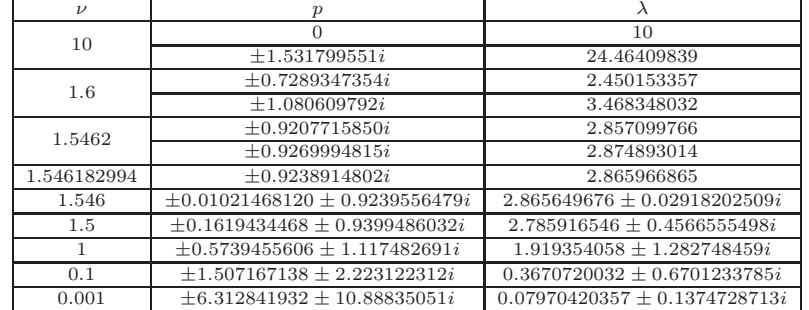

4. ЗАКЛЮЧЕНИЕ

В процессе исследования был применён операторный подход и метод Фурье, получены собственные функции и трансцендентные характеристические уравнения. Получена асимптотика минимального вещественного собственного значения, откуда видно принципиальное отличие случаев  $\sigma = 0$  и  $\sigma > 0$ . Для отыскания комплексных корней трансцендентного уравнения был разработан метод, основанный на приравнивании вещественных и мнимых частей уравнения, получена система трансцендентных уравнений. Для решения системы был применён метод Ньютона. Также было установленно, что при  $\nu >> 1$  все

собственные значения вещественные. Метод разделения переменных и решение трансцендетных уравнений соответствуют выводам операторного исследования задачи.

Автор благодарит Войтицкого В.И. и Копачевского Н.Д. за постановку задачи и руководство работой.

#### Список литературы

- [1] А. Н. Тихонов. А. А. Самарский. Уравнения математической физики. Москва, Наука, 1977, 736 с.
- [2] А. А. Самарский. А. В, Гулин. Численные методы. Москва, Наука, 1989, 432 с.
- [3] В. И. Войтицкий. Спектральная и эволюционная задачи Стефана с условиями Гиббса-Томпсона. - Симферополь, ТНУ, 2006, 47 с.
- [4] Задачи и указания к их решению по курсу Операторные методы математической физики. /составители Закора Д .А., Копачевский Н .Д./ Симферополь, ТНУ, 2004,
- [5] Н. Д. Копачевский, С. Г. Крейн, Нго Зуй Кан. Операторные методы в линейной гидродинамике. Эволюционные и спектральные задачи. - Москва, Наука , 1989, 416 с.
- [6] С. Г. Михлин. Вариационные методы в матфизике. Москва, Наука, 1970, 512 с.
- [7] Н. Д. Копачевский Спектральная теория операторны пучков. Симферополь, 2009, 128 с.
- [8] Копачевский Н. Д., Мышкис А. Д. Гидродинамика в слабых силовых полях. О малых колебаниях вязкой жидкости в потенциальном поле массовых сил // Журн. вычисл. матем. и матем. физики. – 1966. – № 6. – с.1054-1063.

## Математическое моделирование некоторых социально-экономических процессов

Джантимирова Динара Рустемовна Таврический национальный университет им. В.И. Вернадского факультет математики и информатики кафедра дифференциальных уравнений и геометрии (группа 500) e-mail: dinarchik27.08@mail.ru

Методы математического моделирования активно развиваются, охватывая различные сферы - от разработки сложных технических систем до анализа экономических и социальных процессов.

Одним из важнейших признаков социально-экономических процессов является непосредственное участие в них человека или человеческих групп, причем объектом изучения могут быть личность, социальная или профессиональная группа (студенты, рабочие, служащие, научные работники и т.д.), территориальная общность людей (городские, сельские жители, в том числе в разных климатических зонах и т.д.) и общество в целом. Цели и задачи исследования социальных процессов состоят в том, чтобы: выяснить сущность экономического процесса (явления); определить его место в системе социальных отношений общества и его основные характеристики; построить математическую модель; осуществить по этой модели анализ.

Представляют интерес социально-экономические модели, позволяющие проследить динамику и дать прогноз основным социально-экономическим показателям, модели рыночной экономики, эколого-экономические модели. При правильности заложенных предпосылок, количественных характеристик полученные на основе математических молелей выволы являются практически наиболее обоснованными. Математическое выражение экономических категорий и закономерностей не только повышает степень обоснованности экономической теории, но и увеличивает практическую ценность ее выводов и заключений [1], [3].

Целью работы является исследование математических моделей, используемых для описания экономических и социальных систем, содержащие дифференциальные уравнения.

Модели, базирующиеся на дифференциальных уравнениях, могут быть моделями роста с непрерывным временем, которые ориентированы на прогноз вероятных тенденций изменения реальных экономических процессов и систем. Модели равновесного роста предназначены для изучения свойств равновесных траекторий (их устойчивости или неустойчивости), а также для определения условий, возвращающих экономическую систему на равновесную траекторию в случае отклонения. Неоклассические модели роста используются для изучения трендовых траекторий при станионарном режиме развития, предполагающем, что макроэкономическое статическое равновесие в условиях совершенной конкуренции и процессе роста как бы воспроизводит само себя. Рассмотрим дифференциальные уравнения используемые в экономических моделях Солоу, Эванса, Кейнса [3].

В модели Солоу рассматривается экономику как единое целое (без структурных подразделений). Состояние экономики в модели Солоу задается пятью эндогенными (заданными внутри системы) переменными состояния:  $Y$  - конечный продукт, L - затраты труда (наличные трудовые ресурсы),  $K$  - затраты капитала (производственный фонды),  $I$  - инвестиции,  $C$  - размер непроизводственного потребления. Все переменные являются функциями времени t.

Головой конечный пролукт в кажлый момент времени является функцией среднегодовых капитала и труда:  $Y = F(K, L)$ . Таким образом,  $F(K, L)$ . производственная функция (ПФ) всего народного хозяйства.

Модель в абсолютных показателях представляется в виде системы уравнений:  $V = F(V, I)$ 

$$
\begin{cases}\nY = F(K, L), \\
C = (1 - \rho Y), \\
\frac{\partial K}{\partial t} = \rho Y - bK, K(0) = K_0, \\
\frac{\partial L}{\partial t} = aL, L(0) = L_0.\n\end{cases}
$$
\n(1)

$$
\frac{dk}{dt} - \rho \cdot f(k) - (b+a)k, k(0) - k_0 - \frac{K_0}{L_0}.
$$
 (2)

Поведение макропоказателей модели (1) целиком определяется дифференциальным уравнением (2) и динамикой трудовых ресурсов.

Таким образом, выпуск в расчете на единицу труда с постоянной эффективностью зависит только от уровня капиталовооруженности и не зависит от масштаба экономики.

Динамическая модель Кейнса сводится к решению дифференциального неоднородного линейного уравнения первого порядка для функции  $Y(t)$ :

$$
Y'(t) = \frac{1 - a(t)}{k(t)} Y(t) - \frac{b(t) + E(t)}{k(t)},
$$
\n(3)

$$
\begin{cases}\nY(t) = S(t) + I(t) + E(t), \\
S(t) = a(t)Y(t) + b(t), \\
I(t) = k(t)Y'(t),\n\end{cases}
$$
\n(4)

где  $Y(t), E(t), S(t), I(t)$  - соответственно национальный доход, государственные расходы, потребление и инвестиции,  $a(t)$  - коэффициент склонности к потреблению  $(0 < a(t) < 1)$ ;  $b(t)$  - автономное (конечное) потребление;  $k(t)$  норма акселерации.

Модель Эванса установления равновесной цены на рынке одного товара. Рассмотрим рынок одного товара, время считается непрерывным. Пусть  $D(t)$ ,  $S(t)$ ,  $p(t)$  - соответственно спрос, предложение и цена товара к моменту времени  $t$ . Спрос и предложение будем считать линейными функциями цены, то есть  $D(t) = a - bp$ ,  $S(t) = \alpha - \beta p$ , где  $a, b, \alpha, \beta > 0$ .

Получаем следующее дифференциальное уравнение относительно цены:

$$
\frac{dp}{dt} = -\gamma((b+\beta)\cdot p - a + \alpha), \quad p(0) = p_0.
$$
\n(5)

Это уравнение имеет стационарное решение (равновесная точка) при  $\frac{dp}{dt} = 0$ , которое имеет вид:

$$
p^* = \frac{a - \alpha}{b + \beta} > 0,\tag{6}
$$

причем $\frac{dp}{dt} > 0$ при $p^* > p$ , и $\frac{dp}{dt} < 0$ при $p^* < p$ .

Модель естественного роста выпуска. Будем полагать, что некоторая продукция продаётся по фиксированной цене. Обозначим через  $Q(t)$  количество продукции, реализованной на момент времени  $t$ , тогда на этот момент времени получен доход, равный  $PQ(t)$ . Пусть часть указанного дохода расходуется на инвестиции в производство реализуемой продукции:

$$
I(t) = mPQ(t),\tag{8}
$$

$$
Q' = l \cdot I,\tag{9}
$$

где  $m$  - норма инвестиции, постоянное число, причём  $0 < m < 1$ . Подставив в (8) формулу (9), получим:

$$
Q' = kQ, \quad k = lmP.
$$
\n<sup>(10)</sup>

Дифференциальное уравнение (10) представляет собой уравнение первого порядка с разделяющимися переменными. Уравнение (10) называют уравнением роста. Этим уравнением можно описать также динамику изменения цен для постоянного темпа инфляции, процессы радиоактивного распада, размножение бактерий и т.д. [4].

Модель роста в условиях конкуренции. Пусть  $P = P(Q)$  - убывающая функция, т.е. с увеличением объёма продукции на рынке цена на неё падает:

$$
\frac{dP}{dQ} < 0.
$$

Из формул  $(8) - (10)$  получаем нелинейное дифференциальное уравнение первого порядка относительно  $Q$  с разделяющимися переменными:

$$
Q' = \alpha P(Q)Q.
$$
\n<sup>(11)</sup>

В работе исследуются подобного рода модели и их обобщения. Анализ этих моделей полезен с практической точки зрения и служит для разработки сложных прогнозных моделей различных социально-экономических процессов.

#### Список литературы

- [1] Лебедев. В. В. Математическое моделирование социально-экономических процессов М.: Изограф - 1997 - c. 224. с.
- [2] Райцин. В. Я. Моделирование социальных процессов М.: Экзамен 2005 c. 189.
- [3] Волгина О. А. , Голодная Н. Ю. , Одияко Н. Н. , Шуман Г. И. Математическое моделирование экономических процессов и систем - М.: КноРус - 2011 - c. 200.
- [4] Герасимов Б. И. Дифференциальные динамические модели Тамбов: ГОУ ВПО ТГТУ  $-2010 - c. 80.$
- [5] Карелина И. Г. Математические модели микроэкономики Воронеж 2001 c. 38.

## Решение некоторых операторных уравнений

Ибадлаева Севиля Недимовна Таврический национальный университет им. В.И. Вернадского факультет математики и информатики кафедра дифференциальных уравнений и геометрии (группа 500) e-mail: sevilja27@mail.ru

В работе ставится задача решения уравнения с суперпозицией операторов

$$
K(A)u = g,\t\t(1)
$$

где  $g\in X-$ заданный элемент из банахова пространства  $X,\,u\in X-$ искомый элемент. С помощью функции от оператора специальным образом построен оператор от оператора  $K(A)$ .

Для более точной постановки задачи введем понятие функции от оператора.

Н. Данфорд в [1] определяет функцию  $f(A)$  от оператора A формулой, аналогичной интегральной формуле Коши. Пусть  $X$  — комплексное банахово пространство.  $L(X, X)$  — множество линейных ограниченных операторов, действующих из X в X. Пусть  $A \in L(X, X)$ . Обозначим через  $\mathcal{F}(A)$  семейство всех функций  $f(\lambda)$ , которые аналитичны в некоторй окрестности спектра  $\sigma(A)$ оператора A (эта окрестность не обязана быть связной и может зависеть от  $f \in \mathcal{F}(A)$ ). Пусть  $f \in \mathcal{F}(A)$  и пусть  $U$  — открытое множество, граница Г которого состоит из конечного числа спрямляемых жордановых кривых, ориентированных в положительном направлении. Предположим, что  $U \supset \sigma(A)$ и множество U ∪ Γ содержится в области аналитичности функции f. Тогда оператор  $f(A)$  определяется равенством

$$
f(A) = -\frac{1}{2\pi i} \int_{\Gamma} f(\lambda) R_{\lambda}(A) d\lambda,
$$

где  $R_{\lambda}(A) = (A - \lambda I)^{-1}$  — резольвента оператора A.

Хорошо изучен случай (например, в [2]), когда  $A$  — самосопряженный оператор. Пусть  $H$  — гильбертово пространство и  $A$  — самосопряженный оператор из  $L(H, H)$ . Пусть  $f(\lambda)$  — непрерывная функция на [а, b]. Под функцией от самосопряженного оператора  $A$  понимают следующее выражение:

$$
f(A) = \int_{m-\varepsilon}^{M} f(\lambda) dP(\lambda),
$$

где  $P(\lambda)$  — спектральная функция оператора A и [a, b]  $\supset$  [m –  $\varepsilon$ , M] при некотором  $\varepsilon > 0$ .

Черский Ю. И. в [3] определяет функцию от оператора А с вещественным спектром через преобразавание Фурье. Пусть  $\sigma(A) \subset \mathbb{R}$  и  $f(\lambda)$  — комплекснозначная функция, определенная на спектре. Доопределим эту функцию на всей вещественной оси и найдем ее образ Фурье:

$$
F(t) = \frac{1}{\sqrt{2\pi}} \int_{-\infty}^{\infty} f(\lambda) e^{i\lambda t} d\lambda, \quad -\infty < t < \infty.
$$

Тогда

$$
f(A) = \frac{1}{\sqrt{2\pi}} \int_{-\infty}^{\infty} e^{-itA} F(t) dt.
$$

Для решения уравнения (1) используем способ построения функции от оператора, предложенный Черским Ю. И. в [3], когда функция  $f(\lambda)$  вообще говоря неаналитическая и спектр оператора  $A$  расположен на контуре в комплексной плоскости.

Пусть  $X$  – комплексное банахово пространство. Пусть оператор  $A \in L(X,X)$ ,  $\sigma(A)$  — спектр этого оператора.  $\Gamma$  — конечное число кусочногладких контуров на комплексной плоскости. Предположим, что  $\sigma(A) \subset \Gamma$ . На спектре зададим функцию  $f(\lambda)$  и доопределим ее на всем контуре Г. Для такой функции справедлива формула Ю. В. Сохоцкого и с её использованием можно определить оператор следующим образом:

$$
f(A)u \stackrel{def}{=} \lim_{\substack{\varepsilon \to 0 \\ \varepsilon > 0}} \frac{1}{2\pi i} \int_{\Gamma} f(\lambda) \left[ R_{\lambda + i\varepsilon}(A) - R_{\lambda - i\varepsilon}(A) \right] u \, d\lambda. \tag{2}
$$

Используя теорию обобщенных функций (например, из [4]) можно получить формулу

$$
\delta(A - \lambda I) = \lim_{\substack{\varepsilon \to 0 \\ \varepsilon > 0}} \frac{1}{2\pi i} \left[ R_{\lambda + i\varepsilon}(A) - R_{\lambda - i\varepsilon}(A) \right]. \tag{3}
$$

Тогда имеем равносильное определение  $f(A)$  с участием  $\delta$ -функции:

$$
f(A)u \stackrel{def}{=} \int_{\Gamma} f(\lambda)\delta(A - \lambda I)u d\lambda.
$$
 (4)

Возьмем в  $L(X, X)$  коммутирующий с  $A$  обратимый оператор  $K(t)$ , зависящий от комплексного параметра  $t \in \sigma(A) \subset \Gamma$ . Доопределим этот оператор, с сохранением коммутативности, для всех  $t \in \Gamma$ .

Учитывая (4), получим

$$
K(A)u \stackrel{def}{=} \int_{\Gamma} \delta(A - tI)K(t)u dt = g.
$$
 (5)

Тогда уравнение (1) имеет единственное решение

$$
u = \int_{\Gamma} \delta(A - tI) K^{-1}(t) g dt.
$$
 (6)

Проиллюстрирум решения уравнения (1) на примере. Пусть  $X$  – пространство вектор-функций (каждая имеет только две координаты - функции из  $L_2[0,1]$ ). Зададим оператор А в виде:

$$
Ah = \left[ ax \int_{0}^{1} h_{1}(s) ds, \quad ax \int_{0}^{1} h_{2}(s) ds \right]^{T},
$$

где  $a$  – некоторая постоянная. Решив интегральное уравнение  $Ah - \lambda h = g$ , найдем резольвенту:

$$
R_t(A)g = -\frac{1}{t} \left( \begin{bmatrix} g_1(x) \\ g_2(x) \end{bmatrix} + \frac{ax}{t - \frac{a}{2}} \int_0^1 \begin{bmatrix} g_1(s) \\ g_2(s) \end{bmatrix} ds \right),
$$

так, что  $\sigma(A) = \left\{0, \frac{a}{2}\right\}$ .<br>Bektop  $(R_{t+i\varepsilon} - R_{t-i\varepsilon})$  примет вид:

$$
\frac{2i\varepsilon}{t^2 + \varepsilon^2} \left[ \frac{g_1(x)}{g_2(x)} \right] + \left( \frac{4i\varepsilon x}{\left( t - \frac{a}{2} \right)^2 + \varepsilon^2} - \frac{4i\varepsilon x}{t^2 + \varepsilon^2} \right) \int_0^1 \left[ \frac{g_1(s)}{g_2(s)} \right] ds.
$$

При вычислениях пределов используем формулу:  $\lim_{\substack{\varepsilon \to 0 \\ \varepsilon > 0}} \frac{\varepsilon}{\pi(\varepsilon^2 + t^2)} = \delta(t)$ . Тогда получим:

$$
\delta(A - tI)g = \delta(t) \begin{bmatrix} g_1(x) \\ g_2(x) \end{bmatrix} + 2x \left( \delta\left(t - \frac{a}{2}\right) - \delta(t) \right) \int_0^1 \begin{bmatrix} g_1(s) \\ g_2(s) \end{bmatrix} ds
$$

Зададим оператор  $K(t)$ :

$$
K(t)u \equiv \begin{bmatrix} u_1(x) + 2t^2 u_2(x) \\ 3tu_1(x) - u_2(x) \end{bmatrix}.
$$

Этот оператор коммутирует с А.

Существует обратный оператор

$$
K^{-1}(t)h \equiv \frac{1}{6t^3 + 1} \begin{bmatrix} h_1(x) + 2t^2 h_2(x) \\ 3th_1(x) - h_2(x) \end{bmatrix}
$$

 $\ddot{\phantom{a}}$ 

Используя формулу (5) получим уравнение  $K(A)u = g$  в виде системы:

$$
\begin{cases}\n u_1(x) + a^2 x \int_0^1 u_2(s) ds = g_1(x), \\
 -u_2(x) + 3ax \int_0^1 u_1(s) ds = g_2(x).\n\end{cases}
$$

Согласно (6) её решение будет иметь вид:

$$
\begin{bmatrix} u_1(x) \\ u_2(x) \end{bmatrix} = \begin{bmatrix} g_1(x) - \frac{6a^3x}{3a^3 + 4} \int_0^1 g_1(s) ds - \frac{4a^2x}{3a^3 + 4} \int_0^1 g_2(s) ds \\ -g_2(x) + \frac{12ax}{3a^3 + 4} \int_0^1 g_1(s) ds + \frac{6a^3x}{3a^3 + 4} \int_0^1 g_2(s) ds \end{bmatrix}.
$$

Итак, по такой схеме можно строить и решать операторные уравнения с использованием неаналитической функции от оператора со спектром на контуре в комплексной плоскости.

### Список литературы

- [1] Данфорд Н., Шварц Дж. Т. Линейные операторы. Общая теория. М.: Издательство иностранной литературы, – $1962$  –  $895$  c.
- [2] Треногин В. А. Функциональный анализ. М.: Наука, 1980 496 с.
- [3] Черский Ю. И., Керекеша П. В., Керекеша Д. П. Метод сопряжения аналитических функций с приложениями. – Одесса: Астропринт, – 2010 – 552 с.
- [4] Гельфанд И. М., Шилов Г. Е. Обобщенные функции и действия над ними. М.: ГИФМЛ, - 1959 - 472 с.

## Фундаментальная функция пространства Лоренца-Орлича

Кисель Ольга Сергеевна Таврический национальный университет им. В.И. Вернадского факультет математики и информатики кафедра математического анализа (группа 404) e-mail: olya\_kisel@mail.ru

Пусть µ — мера Лебега на полупрямой [0, ∞), S = S(0, ∞) — пространство всех  $\mu$ -измеримых почти всюду конечных функций  $f$  на  $(0, \infty)$ ,а  $S_0 = S_0(0, \infty)$ — множество тех функций  $f \in S(0,\infty)$ , для которых функция распределения  $n_f(y) \neq 0$ , и  $\mathbf{L}_p = \mathbf{L}_p(0, \infty)$ ,  $1 \leqslant p \leqslant +\infty$ .

**Определение 1.** Банахово пространство  $(E, \|\cdot\|_E)$  функций из  $S_0$  называется симметричным, если оно удовлетворяет следующим условиям:

- (1) Если  $f \in S_0$ ,  $g \in E$  u  $|f(x)| \leq |g(x)|$  почти всюду на  $(0, \infty)$ , то  $f \in E$  $\overline{u}$
- $||f||_E \leqslant ||g||_E;$ (2)  $EcAu f ∈ S_0, g ∈ E u f^*(x) = g^*(x), mo f ∈ E u$  $||f||_E = ||g||_E,$

где  $f^*$  – убывающая перестановка функции  $f$ .

Приведем примеры симметричных пространств.

• Пространство  $(\mathbf{L}_p(0,\infty), \|\cdot\|_{\mathbf{L}_p}), p \geqslant 1$ :

$$
\mathbf{L}_p(0,\infty) = \left\{ f \in S_0 \colon ||f||_{\mathbf{L}_p} = \left( \int_0^{+\infty} |f(x)|^p dx \right)^{\frac{1}{p}} < \infty \right\}.
$$

• Пространство  $(\mathbf{L}_{p,q}, \|\cdot\|_{\mathbf{L}_{p,q}})$ ,  $1 \leqslant q \leqslant p \leqslant \infty$ :

$$
\mathbf{L}_{p,q} = \left\{ f \in S_0 \colon ||f||_{\mathbf{L}_{p,q}} = \left[ \int_{0}^{\infty} x^{\frac{q}{p}} [f^*(x)]^q \frac{dx}{x} \right]^{\frac{1}{q}} < \infty \right\}.
$$

• Пространство Орлича  $(\mathbf{L}_{\Phi}, \|\cdot\|_{\mathbf{L}_{\Phi}})$ :

Функция  $\Phi: [0, \infty) \to [0, \infty)$  называется функцией Орлича, если  $\Phi$ — непрерывна слева, неубывающая, выпуклая, нетривиальная функция, для которой  $\Phi(0) = 0$ .

$$
\mathbf{L}_{\Phi} = \{f \in S_0 \colon ||f||_{\mathbf{L}_{\Phi}} < \infty\},\
$$

где

$$
||f||_{\mathbf{L}_{\Phi}} = \inf \left\{ a > 0 \colon \int\limits_{0}^{\infty} \Phi\left(\frac{|f|}{a}\right) dx \leqslant 1 \right\}.
$$

• Пространство Лоренца  $(\Lambda_{\Psi}, \|\cdot\|_{\Lambda_{\Psi}})$ :

Возрастающая, вогнутая функция  $\Psi$  на  $[0, \infty)$  называется функцией Лоренца, если  $\Psi(0) = 0$  и  $\Psi(x) \neq 0$ .

$$
\mathbf{\Lambda}_{\Psi} = \left\{ f \in S_0 \colon \|f\|_{\mathbf{\Lambda}_{\Psi}} = \int\limits_0^{\infty} f^*(x) d\Psi(x) < \infty \right\}.
$$

• Пространством Марцинкевича  $(\mathbf{M}_{\Psi}, \|\cdot\|_{\mathbf{M}_{\Psi}})$ : Пусть Ψ—возрастающая вогнутая функция.

$$
\mathbf{M}_{\Psi} = \left\{ f \in S_0 \colon \|f\|_{\mathbf{M}_{\Psi}} = \sup_x \frac{1}{\Psi(x)} \int_0^x f^*(s) ds < \infty \right\}.
$$

**Определение 2.** Функция  $\varphi_E(t) = ||\chi_A||_E$  называется фундаментальной функцией симметричного пространства E, где  $A - n$ юбое измеримое подмножество  $(0, \infty)$  с мерой  $\mu(A) = t$ .

В следующем утверждении приведены фундаментальные функции рассмотренных симметричных пространств.

### Утверждение 1.

$$
\varphi_{\mathbf{L}_p}(t) = t^{\frac{1}{p}}.
$$

(2) 
$$
\varphi_{\mathbf{L}_{p,q}}(t) = \left[\frac{p}{q}\right]^{\frac{1}{q}} t^{\frac{1}{p}}.
$$

(3) 
$$
\varphi_{\mathbf{L}_{\Phi}}(t) = \frac{1}{\Phi^{-1}(\frac{1}{t})}.
$$

(4) 
$$
\varphi_{\mathbf{\Lambda}_{\Psi}}(t) = \Psi(t).
$$

(5) 
$$
\varphi_{\mathbf{M}_{\Psi}}(t) = \frac{t}{\psi(t)}.
$$

Доказательство 1. Остановимся на выводе формулы (2).

$$
\varphi_{\mathbf{L}_{p,q}}(t) = \|\chi_{[0,t]}\|_{\mathbf{L}_{p,q}} = \left[\int_0^\infty x^{\frac{q}{p}} [\chi[0;t](x)]^q \frac{dx}{x}\right]^{\frac{1}{q}} =
$$

$$
= \left[\int_0^t x^{\frac{q}{p}} \frac{dx}{x}\right]^{\frac{1}{q}} = \left[\int_0^t x^{\frac{q}{p}-1} dx\right]^{\frac{1}{q}} = \left[\frac{p}{q} t^{\frac{q}{p}}\right]^{\frac{1}{q}}.
$$
  
Caedooamea toho  

$$
\varphi_{\mathbf{L}_{p,q}}(t) = \left[\frac{p}{q}\right]^{\frac{1}{q}} t^{\frac{1}{p}}.
$$

Перейдем к рассмотрению пространства Лоренца-Орлича.

Определение 3. Пусть  $\Phi$  и  $\Psi$  соответственно функции Орлича и Лоренца. Пространством Лоренца-Орлича называется множество

$$
\mathbf{L}_{\Psi,\Phi} = \{ f \in S_0 : ||f||_{\Psi,\Phi} < \infty \},\
$$

где

$$
||f||_{\Psi,\Phi} = \inf \left\{ a > 0 : \int\limits_{0}^{\infty} \Phi\left(\frac{f^*}{a}\right) d\Psi \leqslant 1 \right\}.
$$

Утверждение 2. Фундаментальная функция пространства Лоренца-Орлича LΨ,<sup>Φ</sup> равна

$$
\varphi_{\mathbf{L}_{\Psi,\Phi}}(t) = \left[\Phi^{-1}\left(\frac{1}{\Psi(t)}\right)\right]^{-1}.
$$

Доказательство 2. Ясно, что  $\varphi_{\mathbf{L}_{\Psi,\Phi}}(0)=0$ . Пусть  $t>0$ . Тогда

$$
\varphi_{\mathbf{L}_{\Psi,\Phi}}(t) = \|\chi_{[0;t]}\|_{\mathbf{L}_{\Psi,\Phi}} = \inf\left\{a > 0 : \int_0^\infty \Phi\left(\frac{\chi_{[0;t]}(x)}{a}\right) d\Psi(x) \leq 1\right\} = \inf\left\{a > 0 : \int_0^t \Phi\left(\frac{1}{a}\right) d\Psi(x) \leq 1\right\} = \inf\left\{a > 0 : \Phi\left(\frac{1}{a}\right) \Psi(t) \leq 1\right\} = \inf\left\{a > 0 : \Phi\left(\frac{1}{a}\right) \leq \frac{1}{\Psi(t)}\right\} = \inf\left\{a > 0 : \frac{1}{a} \leq \Phi\left(\frac{1}{\Psi(t)}\right)\right\} = \inf\left\{a > 0 : a \geq \left[\Phi^{-1}\left(\frac{1}{\Psi(t)}\right)\right]^{-1}\right\} = \left[\Phi^{-1}\left(\frac{1}{\Psi(t)}\right)\right]^{-1}.
$$

Следующее утверждение показывает, что по произвольной возрастающей вогнутой функции можно построить пространство Лоренца-Орлича, фундаментальной функцией которого эта функция является.

Пусть ϕ – возрастающая, вогнутая функция. Построим по ней функцию Лоренца следующим образом:

$$
\Psi_{\varphi}(t) = \left[\Phi^{-1}\left(\frac{1}{\varphi(t)}\right)\right]^{-1}.
$$

Можно показать, что  $\Psi_{\varphi}(x)$  – возрастающая, вогнутая функция и  $\Psi_{\varphi}(0) = \lim_{x \to +0} \Psi_{\varphi}(x) = 0.$ 

Утверждение 3. Фундаменальная функция пространства Лоренца-Орлича  $\mathbf{L}_{\Psi_{\varphi},\Phi}$  равна функции  $\varphi$ :

$$
\varphi_{\mathbf{L}_{\Psi_{\varphi},\Phi}}(t)=\varphi(t).
$$

Доказательство 3.

$$
\varphi_{\mathbf{L}_{\Psi_{\varphi},\Phi}}(t) = \left[\Phi^{-1}\left(\frac{1}{\Psi_{\varphi}(t)}\right)\right]^{-1} = \left[\Phi^{-1}\left(\Phi\left(\frac{1}{\varphi(t)}\right)\right)\right]^{-1} = \varphi(t).
$$

Список литературы

- [1] Gerald A. Edgar, Louis Sucheston. Stopping times and directed processes., 1992, 428
- [2] Крейн С.Г., Петунин Ю.И., Семенов Е.М. Интерполяция линейных операторов., 1978, 400.

## Стационарные характеристики системы  $GI/G/\overline{1}/0$  с ненадежным прибором

Коваленко А.И.

Севастопольский национальный технический университет ул.Университетская, 33, г.Севастополь, 99053 факультет радиоэлектроники

email: annushka199@bk.ru

Построена полумарковская модель функционирования однолинейной системы с потерями и ненадежным обслуживающим прибором. В явном виде найдены ста-

ционарные характеристики системы.

Системам массового обслуживания с потерями посвящено достаточно большое число работ. Обзор результатов по этой тематике можно найти, например, в монографии [1]. Предположение о рекуррентности входящего потока заявок и общем виде распределения длительности их обслуживания вызывает существенные трудности при определении характеристик системы. Для преодоления этих трудностей в настоящей работе используется аппарат полумарковских процессов с дискретно-непрерывным фазовым пространством состояний [2].

Опишем исследуемую однолинейную систему обслуживания. В систему поступает рекуррентный поток заявок, который порождается случайной величиной  $\beta$  с функцией распределения  $G(t) = P\{\beta \leq t\}$ . Если прибор свободен, то поступившая в систему заявка начинает обслуживаться, в противном случае заявка теряется. Длительность обслуживания заявки – случайная величина  $\alpha$  с функцией распределения  $F(t) = P\{\alpha \leq t\}.$ 

После достижения прибором суммарной наработки, реализуемой как случайная величина  $\gamma$  с функцией распределения  $\Phi(t) = P\{\gamma \leq t\}$ , происходит его отказ, и сразу же начинается восстановление прибора. При этом обслуживаемая заявка теряется. Длительность проведения восстановления прибора случайная величина  $\sigma$  с функцией распределения  $\Psi(t) = P\{\sigma \leq t\}.$ 

После окончания восстановительной работы прибор переходит в режим ожидания заявки. Заявки, поступающие в систему во время восстановления прибора, теряются.

Предполагается, что случайные величины  $\alpha$ ,  $\beta$ ,  $\gamma$  и  $\sigma$  независимы, имеют плотности распределения вероятностей  $f(t)$ ,  $g(t)$ ,  $\phi(t)$ ,  $\psi(t)$  и конечные математические ожидания  $M\alpha$ ,  $M\beta$   $M\gamma$  и  $M\sigma$  соответственно.

Временная диаграмма функционирования системы изображена на рисунке 1.

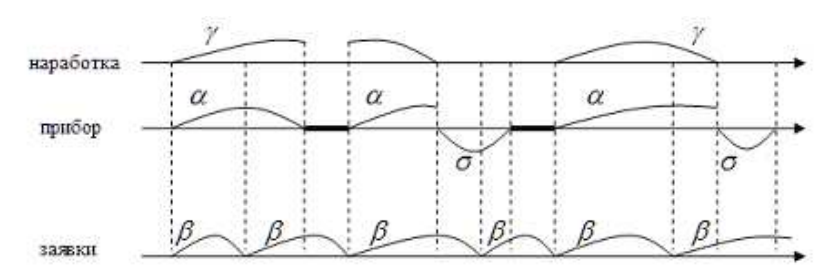

Рис. 1. Временная диаграмма функционирования системы

При построении математической модели функционирования описанной системы обслуживания используется полумарковский процесс  $\xi(t)$  с дискретнонепрерывным фазовым пространством состояний [2].

Фазовое пространство состояний  $E$  системы разбивается на непересекающиеся подмножества состояний:  $E_0$  – прибор свободен и находится в состоянии ожидания заявки;  $E_1$  – прибором проводится обслуживание заявки;  $E_2$  – проводится восстановление прибора.

Выписываются события переходов вложенной цепи Маркова и их вероятности. Находится стационарное распределение вложенной цепи Маркова в результате решения методом последовательных приближений системы интегральных уравнений. С помощью предельных теорем для полумарковских процессов определяются финальные вероятности и средние стационарные времена пребывания системы в выделенных подмножествах состояний.

Финальные вероятности  $p_0$ ,  $p_1$ ,  $p_2$  пребывания прибора соответственно в подмножествах состояний  $E_0, E_1, E_2$  определяются формулами

$$
p_0 = 1 - \frac{M\gamma + M\sigma}{A}, \quad p_1 = \frac{M\gamma}{A}, \quad p_2 = \frac{M\sigma}{A}.
$$

Здесь

$$
A = M\beta \int_{0}^{\infty} \hat{H}_g(t) f(t) \left( \overline{\Phi}(t) + \int_{0}^{\infty} h_f(y) \overline{\Phi}(t+y) dy \right) dt + M\beta \int_{0}^{\infty} \hat{H}_g(t) \overline{F}(t) \left( \phi(t) + \int_{0}^{\infty} h_f(y) \phi(t+y) dy \right) dt + M\beta \int_{0}^{\infty} \hat{H}_g(t) dt \int_{0}^{\infty} \kappa(y) \psi(t+y) dy;
$$

где  $H_f(t)$ ,  $H_g(t)$  — функции восстановления рекуррентных потоков, порожденных соответственно случайными величинами  $\alpha$  и  $\beta$ ;  $\hat{H}_g(t) = 1 + H_g(t)$ ;  $h_f(t) = \sum_{n=0}^{\infty} f^{*(n)}(t)$  – плотность функции восстановления  $H_f$ ;

$$
\kappa(x) = \int_{0}^{\infty} \overline{F}(t)v_g(t, x)\phi(t) dt + \int_{0}^{\infty} h_f(t) dt \int_{0}^{\infty} \overline{F}(y)v_g(y, x)\phi(y + t) dy,
$$

 $v_a(y, x)$  — плотность прямого остаточного времени восстановления потока, порожденного случайной величиной  $\beta$  [2].

Стационарные времена пребывания системы в подмножествах состояний  $E_i, i = \overline{0,2}$ , находятся с помощью соотношений

$$
T(E_0) = \frac{A - M\gamma - M\sigma}{\int_{0}^{\infty} \hat{H}_f(t)\phi(t) dt}, \quad T(E_1) = \frac{M\gamma}{\int_{0}^{\infty} \hat{H}_f(t)\phi(t) dt}, \quad T(E_2) = M\sigma.
$$

Здесь  $\hat{H}_f(t) = 1 + H_f(t)$ . В случае абсолютно надежной системы  $(M\gamma \to \infty)$ найденные характеристики переходят в ранее найденные для системы  $GI/G/1/0.$ 

Выражаю благодарность научному руководителю Песчанскому Алексею Ивановичу за полезные обсуждения и замечания в ходе работы над статьей.

#### Список литературы

- [1] Гнеденко Б.В., Коваленко И.Н. Введение в теорию массового обслуживания. М.: Наука, 1987. – 336с.
- [2] Королюк В.С., Турбин А.Ф. Процессы марковского восстановления в задачах надежности систем. – К.: Наук. Думка, 1982. – 236с.

## Обучающая информационная программа - «Стереометрия»

Люманова Севиле Ремзиевна

Таврический национальный университет им. В.И. Вернадского факультет математики и информатики кафедра математического анализа (группа 404)

e-mail: sevilya.lyumanova.92@mail.ru

Программа «Стереометрия» была создана в 1999 году. Данное издание разработано издательством «КОРДИС & МЕДИА» совместно с «Компьютерным Учебным Детским Информационным Центром» («КУДИЦ»).Издание адресовано учащимся старших классов и абитуриентам, а также учителям средних школ. Школьникам электронный учебник-справочник поможет разобраться в основных геометрических понятиях и научиться решать задачи по стереометрии. Издание станет пособием для подготовки к контрольным работам и экзаменам, а также справочником по указанной тематике. Учитель может использовать диск при объяснении нового материала на уроке (на компьютере с видеопроектором) или для контроля уровня знаний учащихся (в компьютерном классе с локальной сетью).

Издание состоит из «Учебника», «Зачета» и встроенного трехмерного редактора чертежей «СтереоКонструктор». «СтереоКонструктор» предназначен для решения задач на построение, а также для создания графических и анимационных иллюстраций для рабочих тетрадей. Стереоконструктор позволяет создавать анимированные иллюстрации, ничем не уступающие тем, которые включены в Учебник. Анимация состоит из последовательности кадров. С каждым кадром может быть связан тот или иной эффект. При создании анимации пользователь определяет общее количество кадров в анимации, а также начальный и конечный кадр каждого эффекта. Возможны кадры без эффектов. Однако бывает так, что с другой сторон стороны, с одной и той же последовательностью кадров может быть связано сразу несколько эффектов.

В распоряжении пользователя есть следующие эффекты:

- появление и исчезновение геометрического объекта;
- масштабирование геометрического объекта;
- вращение геометрического объекта;

- перемещение геометрического объекта;

- мерцание геометрического объекта (с характерным звуком);
- постепенная прорисовка линии (с характерным звуком);
- заливка плоской поверхности (с характерным звуком);
- появление символьного обозначения (возможно с характерным звуком);

- голосовое, музыкальное или другое звуковое сопровождение.

В свою очередь, «Учебник» включает в себя: «Теорию», в которой изложены основные сведения по стереометрии (66 тем); дополнительные теоремы, формулы и примеры ; а также представлены более 3000 трехмерных интерактивных иллюстраций, «Задачник», в котором содержится подбор типовых задач (более 420), ориентированный на подготовку к выпускным экзаменам в школе и к вступительным экзаменам по математике в ВУЗы. Каждая задача снабжена ссылками на необходимый для ее решения теоретический материал.«Рабочую тетрадь», дающую возможность дополнить материал издания собственными разработками, задачами и их решениями, обменяться ими с коллегами - преподавателями и методистами - через Интернет и подготовить собственное мультимедийное пособие по математике. В разделе «Зачет» предлагается набор задач (количество задач определяет пользователь), который случайным образом формируется из задач по выбранному разделу или по всему курсу. Имеется шкала, отображающая количество выбранных задач, количество решенных и количество правильно решенных задач. При изучении стереометрии многие учащиеся сталкиваются с определёнными трудностями. Эти трудности связаны, в частности, и с тем, что в настоящее время на изучение

стереометрии отводится слишком мало времени. Акцент делается на изучение алгебры, изучение стереометрии часто носит ознакомительный характер, она изучается поверхностно, не всегда в полном объёме. Наглядные средства используются редко, поэтому зачастую учащиеся не могут представить, о чём идёт речь. В такой ситуации есть возможность передать компьютеру часть функций преподавателя, в частности, путём использования специализированных электронных учебников по стереометрии. Электронный учебник «Стереометрия» предназначен для тех, кто хочет углубить и систематизировать свои знания по геометрии, подготовиться к экзаменам, самостоятельно изучать геометрию. Этот учебник используется школьниками и учителями наряду со стандартным учебником. Электронный учебник может усилить интерес к изучению предмета как у хорошо подготовленных, так и у слабоуспевающих учащихся. Конспективный разбор доказательств, наглядные чертежи, механическая работа с компьютером во время занятий способны апеллировать к зрительной и моторной памяти ученика. Базовый набор из нескольких простых задач в начале темы доступен самым слабым учащимся.

Но учителям также не стоит забывать, что излишнее применение различных моделей фигур на первых уроках стереометрии может привести в дальнейшем к торможению, а не развитию пространственного воображения.

[1] http://www.cordis.ru

[2] Программная среда «Образовательная коллекция. Стереометрия 10- $11<sub>8</sub>$ 

[3] http://www.allmatematika.ru

# Математический кружок как один из видов внеклассной работы по математике в  $7 - 8$  классах.

Мамбетова Мерзие Усеиновна Таврический национальный университет им. В.И. Верналского ФАКУЛЬТЕТ МАТЕМАТИКИ И ИНФОРМАТИКИ КАФЕДРА МАТЕМАТИЧЕСКОГО АНАЛИЗА (ГРУППА 500-М) e-mail: mambetova-merzie@mail.ru

Устойчивый интерес к математике начинает формироваться в  $12 - 15$  лет. Но это не происходит само собой: для того, чтобы ученик 7 или 8 класса начал всерьез заниматься математикой, необходимо, чтобы на предыдущих этапах он почувствовал, что размышления над трудными, нестандартными задачами могут доставлять радость.

Дополнительные возможности для развития способностей учащихся и привития им интереса к математике и её приложениям предоставляют различные внеклассные формы занятий по математике. Они могут быть нацелены на развитие определенных сторон мышления и черт характера учащихся, расширение или углубление фактических знаний по математике. Такое расширение происходит как результат возникшего интереса к предмету, воспитанной в ходе занятий настойчивости и как следствие обнаружившейся легкости математики.

Таким образом, внеклассная работа по математике призвана решать две основные задачи:

1. Повысить уровень математического мышления, углубить теоретические знания и развить практические навыки учащихся, проявивших математические способности;

2. Способствовать возникновению интереса у большинства учеников.

Правильно поставленная и систематически проводимая внеклассная работа укрепляет математические знания учащихся, приобретенные ими на уроках, расширяет математический кругозор детей.

Основной формой внеклассной работы по математике являются математические кружки. Математический кружок – это самодеятельное объединение учащихся под руководством педагога, в рамках которого проводятся систематические занятия с учащимися во внеурочное время.

Для занятий математического кружка предлагаются несколько небольших фрагментов, которые, с одной стороны, тесно примыкают к основному курсу, а с другой – позволяют познакомить учащихся с новыми идеями и методами, расширить представления об изучаемом материале и, главное, только здесь можно рассмотреть особые типы задач которые иногда называют "олимпиадными". Курс математического кружка строится по программе повышенного уровня изучения математики, знакомит учащихся с такими разделами математики, которые традиционно не входят в школьную программу. Уровень сложности этих заданий таков, что к их рассмотрению можно привлечь значительное число учащихся, а не только наиболее сильных. Как показывает опыт, они интересны и доступны учащимся, не требуют основательной предшествующей подготовки и особого уровня развития.

Также важно в работу кружка внести элементы занимательной математики, это математические ребусы и загадки. И обратить внимание учащихся на вклад зарубежных и украинских ученых в развитие математики.
Ориентировочное тематическое планирование работы математического кружка для учащихся  $7 - 8$ -ых классов.

Раздел 1. Теория чисел. Рассмотрение теории и решение задач на признаки делимости, остатки, НОД, НОК.

Раздел 2. Теория графов. Рассмотрение теории и решение задач используя графы.

Раздел 3. Математическая логика. Рассмотрение теории и решение логических задач разных типов.

Раздел 4. Комбинаторика. Рассмотрение теории и решение комбинаторных задач.

Однородный теоретический материал воспринимается тяжело. Поэтому планирование занятий математического кружка подразумевает сочетание работы с теоретическим материалом и разбором задач, которые сумеют заинтересовать учащихся.

Примерами таких задач могут быть:

Задача 1 (по теории чисел). Известно, что

 $27! = 1088886 * 45041835216076 * 000000.$ 

(Через n! обозначается произведение натуральных чисел от 1 до n). Найдите цифры, замененные звездочками. Подсказка (число 27! делится на 9 и 11).

Решение. Обозначим первую \* через х. а вторую – через у. Воспользуемся признаком делимости на 9. (Натуральное число делится на 9 тогда и только тогда, когда сумма его цифр делится на 9.) Поскольку число 27! делиться на 9, сумма цифр этого числа также должна делиться на 9 (x+y+91). Но эта сумма чисел будет делится на 9, если  $x + y = 8$  или  $x + y = 17$ .

Воспользуемся признаком делимости на 11. (На 11 делятся только те числа, у которых сумма цифр, занимающих нечётные места, либо равна сумме цифр, занимающих чётные места, либо разнится от неё на число, делящееся на 11.):

$$
(46 + y = \Sigma_1, 45 + x = \Sigma_2),
$$

$$
(45 + x = 46 + y),
$$

$$
(x-y=1).
$$

Теперь необходимо решить две системы уравнений:

$$
\begin{cases}\nx + y = 8 \\
x - y = 1.\n\end{cases}
$$
\n
$$
\begin{cases}\nx + y = 17 \\
x - y = 1.\n\end{cases}
$$

Решая первую получаем  $x=9/2$ , то есть решение первой системы не подходит. Решая вторую получаем  $x = 9, y = 8$ .

Ответ: первая пропущенная цифра равна 9, а вторая – 8.

Задача 2 (по теории графов).

Между 9 планетами Солнечной системы введено космическое сообщение. Ракеты летают по следующим маршрутам: Земля – Меркурий, Плутон – Венера, Земля – Плутон, Плутон – Меркурий, Меркурий – Венера, Уран – Нептун, Нептун – Сатурн, Сатурн – Юпитер, Юпитер – Марс, Марс – Уран. Можно ли добраться с Земли до Марса?

Решение. Нарисуем схему(то есть изобразим описанную в условии ситуацию в виде графа): планетам будут соответствовать точки, а соединяющим их маршрутам – отрезки.

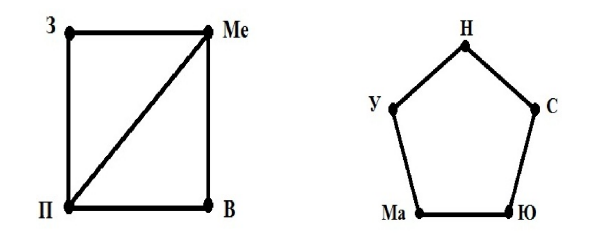

По нарисованной схеме понятно, что долететь от Земли до Марса нельзя. Ответ: нет, нельзя.

Для тех школьников, которые пока не проявляют заметной склонности к математике, эти занятия могут стать толчком в развитии их интереса к предмету и вызвать желание узнать больше.

#### Список литературы

- [1] Генкин С.А., Итенберг И.В., Фомин Д.В. Ленинградские математические кружки. Киров.: АСА, 1994
- [2] Кондаурова, И.К. Избранные главы теории и методики обучения математике: дополнительное математическое образование школьников: учебно-методическое пособие И.К. Кондаурова. - Саратов: ИЦ "Наука 2010.

# Внеклассная работа по математике. Олимпиадные задачи

Мамбетова Ферузе Илимдаровна Таврический национальный университет им. В.И. Вернадского факультет математики и информатики кафедра математического анализа (группа 404) e-mail: mamfer@mail.ru

Роль математики в жизни человека, его умственном развитии и становлении личности очень велика, и потому значительное место в школе занимает математическое образование учащихся. Глубокое усвоение программного материала во многом зависит от интереса учащихся к предмету. Поэтому большое внимание уделяется внеклассной работе по математике.

Систематическое проведение различных форм внеклассной работы по предмету позволяет каждому школьнику найти занятие по интересам и склонностям. Как известно, одной из эффективных форм повышения интереса изучения математики является олимпиада.

Олимпиады по математике способствуют расширению математических знаний учащихся, знакомству их с интересными и изящными задачами, порой неожиданными методами их решений, а также поддержанию спортивного азарта во все последующие годы обучения.

Школьники, которые увлеклись математикой и уже втянулись в олимпиады, стараются получить на них все более высокие результаты. Дух соревнования подталкивает их к максимальному напряжению всех сил при подготовке к олимпиаде и на самой олимпиаде.

### Принцип Дирихле

При решении многих задач используется логический метод рассуждений — «от противного». В данной статье рассмотрена одна из его форм — принцип Дирихле. Принцип Дирихле и различные его усиления — едва ли не самая частая идея в олимпиадных задачах. Этот принцип утверждает, что если множество из  $N$  элементов разбито на  $n$  непересекающихся частей, не имеющих общих элементов, где  $N > n$  то, по крайней мере, в одной части будет более одного элемента.

Принцип назван в честь немецкого математика Дирихле (1805-1859), который успешно применял его к доказательству арифметических утверждений.

По традиции принцип Дирихле объясняют на примере «зайцев и клеток». Для того чтобы применить принцип Дирихле при решении конкретной задачи, необходимо разобраться, что в ней – «клетки», а что — «зайцы».

Самая популярная формулировка принципа Дирихле звучит так:

**Формулировка 1.** Если в *n* клетках сидит  $n + 1$  или больше зайцев, то найдётся клетка, в которой сидят по крайней мере два зайца.

Доказательство. Противоречие к формулировке звучит так: «в каждой клетке сидит не более одного зайца». Но тогда зайцев, очевидно, не больше, чем клеток. Поэтому есть клетка, где зайцев не менее двух, что и требовалось доказать.

Заметим, что в роли зайцев могут выступать различные предметы и математические объекты — числа, отрезки, места в таблице и т. д.

Принцип Дирихле можно сформулировать на языке множеств и отображений.

Формулировка 2. При любом отображении множества P, содержащего  $n + 1$  элементов, в множество Q, содержащее n элементов, найдутся два элемента множества P, имеющие один и тот же образ.

Несмотря на совершенную очевидность этого принципа, его применение является весьма эффективным методом решения задач, дающим во многих случаях наиболее простое и изящное решение. Однако во всех этих задачах часто нелегко догадаться, что считать «зайцем», что — «клеткой», и как использовать наличие двух «зайцев», попавших в одну «клетку». С помощью принципа Дирихле обычно доказывается существование некоторого объекта, не указывая, вообще говоря, алгоритм его нахождения или построения. Это даёт так называемое неконструктивное доказательство — мы не можем сказать, в какой именно клетке сидят два зайца, а знаем только, что такая клетка есть.

Приводимые ниже задачи показывают, что природа «зайцев» и «клеток» в различных задачах может сильно отличаться друг от друга.

Задача 1. В мешке лежат шарики 2-х разных цветов (много белых и много черных). Какое наименьшее количество шариков надо на ощупь вынуть из мешка, чтобы среди них заведомо оказались два одного цвета.

Решение. 3 шарика. Это — просто применение принципа Дирихле: кроликами будут взятые шарики, а клетками — черный и белый цвета. Клеток две, поэтому если кроликов хотя бы три, то какие-то два попадут в одну клетку (будет 2 одноцветных шарика). С другой стороны, взять два шарика мало, потому что они могут быть двух разных цветов.

Задача 2. На краю круглого стола расположены на одинаковом расстоянии друг от друга  $n$  флагов стран, за столом сидят  $n$  послов этих стран, причём каждый посол сидит рядом с чужим флагом. Доказать, что существует

такое вращение стола, после которого хотя бы два посла окажутся рядом с флагом своей страны.

**Решение.** Существует  $n-1$  способов вращения стола, после каждого из них взаимное расположение флагов и послов изменится. Каждому послу сопоставим вращение, после которого он окажется рядом со своим флагом. Согласно принципу Дирихле при каком-то вращении два (может, и больше) посла окажутся рядом со своим флагом. В решении задачи роль «зайцев» играют, естественно, послы, а роль «клеток» — положения стола при различных вращениях. Посол попадает в «клетку», если при соответствующем этой «клетке» вращении стола он оказывается рядом с флагом своей страны. Таким образом, «клеток» у нас  $n-1$ , а «зайцев» — *n*.

Замечание. Условие о том, что вначале ни один из послов не находится рядом со своим флагом, существенно. На самом деле первоначальное положение также является «клеткой», но эта «клетка» по условию заведомо окажется пустой. Так что можно считать, что всего «клеток» имеется  $n-1$ .

В ряде задач применяют следующее обобщение принципа Дирихле. К решению различных задач: в теории чисел, для длин и площадей. Также рассмотривают непрерывный принцип Дирихле.

#### Принцип Дирихле в теории чисел

Задача 3. Дано 11 различных целых чисел. Доказать, что из них можно выбрать два числа, разность которых делится на 10.

Решение. По крайней мере два числа из 11 дают одинаковый остаток при делении на 10 (принцип Дирихле). Пусть это будут

$$
A = 10a + r,
$$

$$
B = 10b + r
$$

Тогда их разность делится на 10.  $A - B = 10(a - b)$ .

Одна из основных причин сравнительно плохой успеваемости по математике — слабый интерес многих учащихся к этому предмету. Интерес к предмету зависит, прежде всего, от качества учебной работы на уроке. В то же время с помощью продуманной системы внеурочных занятий можно значительно повысить интерес школьников к математике.

Главный же результат олимпиад — создание среди школьников более положительного отношения к математике. Подавляющее большинство школьников, не станут профессиональными математиками, но их помошниками останутся - умение отличить точно поставленный вопрос, видение математической ситуации под нематематической оболочкой, умение не поддаваться соблазну ложной учености.

#### Список литературы

- [1] Болтянский В.Г. Шесть зайцев в пяти клетках. Ж-л "КВАНТ 1977, № 2.
- [2] Канель-Белов А.Я., Ковальджи А.К. Как решают нестандартные задачи. М.: Изд-во МЦНМО, – 2008.
- [3] Успенский В.А. Простейшие примеры математических доказательств. М., 2009.

# Проект на языке программирования Visual Basic для проведения тестирования

Мишенёва Анастасия Сергеевна Таврический национальный университет им. В.И. Вернадского факультет математики и информатики кафедра математического анализа (группа 500-M)

В настоящее время заметна тенденция к переходу от традиционной формы контроля знаний, например, экзаменов, контрольных работ к тестированию. Это, также, проявляется во введении Внешнего независимого тестирования на Украине. В связи с информационной насыщенностью учебного процесса тестовая форма контроля знаний значительно экономит и позволяет корректировать учебное время. Тесты позволяют во многих случаях преодолеть субъективизм выставления оценок, повышают мотивационную сторону обучения. Т.е. это надежность, технологичность (четкость, ясность), однородность (равнозначность), удобство, экономия времени, перспективность, очевидность. . . Предпочтение было отдано Visual Basic, т.к этот язык является мощным программным средством, с помощью которого можно реализовать широкий спектр практических задач. Основное достоинство этого языка состоит в том, что он оптимально сочетает в себе простоту использования, доступность и большой набор разнообразных возможностей: реализация разработчиком максимально гибкого и удобного интерфейса для своего приложения; работа с графикой, рисование, обработка изображений; использование таймера; создание самых разнообразных многоуровневых и всплывающих меню. Итак, для начала вспомним, что тестом называют стандартизованные, краткие, ограниченные во времени испытания, предназначенные для установления количественных и качественных индивидуальных знаний. В данном дипломном проекте поставлена задача – создание тестирующих программ, каждая из которых имеет четыре варианта и различна по своей структуре и подходу. Тематика теста выбрана в соответствии с программой первого и второго курса математического анализа.

Этапы разработки проекта: Процесс создания любого приложения на Visual Basic происходит последовательно в следующем порядке от идеи - к реализации:

1. Создание внешнего вида приложения

2. Определение свойств и характеристик у всех элементов приложения

3. Описание необходимых методов программного кода

4. Тестирование приложения

Описание одной из программ:

Данный тест заключает в себе 10 вопросов. На форме расположены кнопки, которым соответствуют номера ответов. Все объекты сопровождаются пояснительным текстом. Время даётся на выполнение заданий 30 минут, которое контролируется с помощью элемента управления ProgressBar — счётчик времени (подходящее время выбрано по результатам пробного тестирования учащихся). В правом углу формы отображается количество правильных ответов и оставшееся время. После щелчка по кнопке, соответствующей выбранному ответу, осуществляется переход к следующему вопросу.

Если ответ был правильным, количество правильных ответов увеличивается в окошке справа. После пройденных 10 вопросов, появляется form2 – результат (варианты результата: отлично, хорошо, удовлетворительно или неуд).

В процессе работы были разработаны индивидуальные подходы к каждому тесту. Все они различны по структуре и интерфейсу. Рассмотрим несколько из них:

1. В выше приведённом тесте тасуются ответы и вопросы выпадают по порядку.

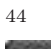

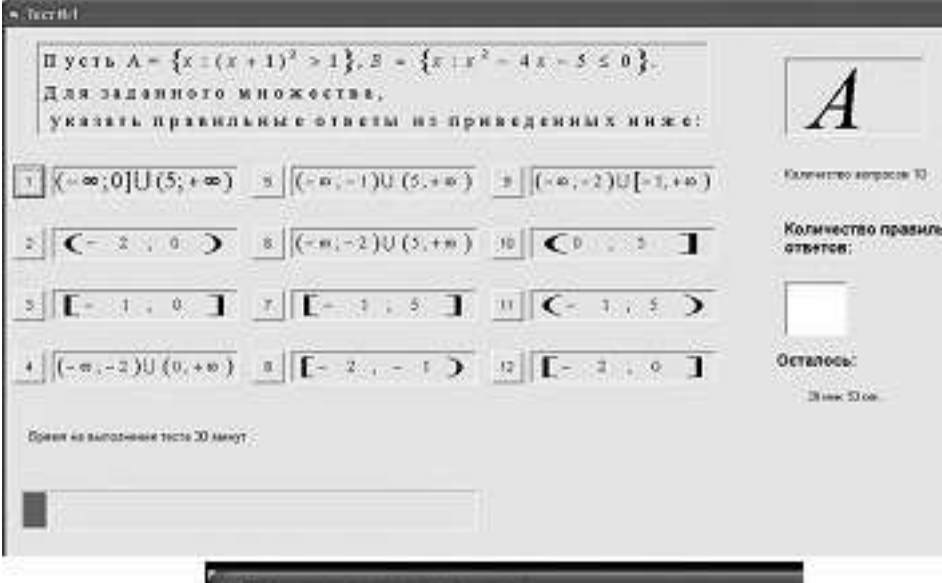

• Результат гестирования Вы правильно ответним на 10 вопросов из 10<br>Процент правильных ответов: 100,0%

Ваша оценка - отлично

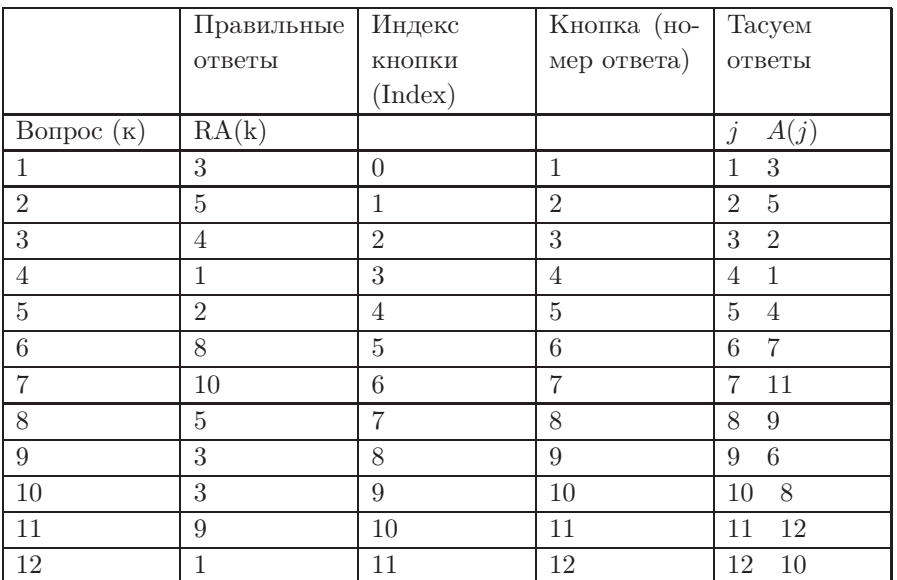

Например: пусть к=4 (т.е четвёртый вопрос) тогда RA(k)=1 (правильный

ответ к к=4). Затем смотрим на колонку A( j ), где ответы уже перетасованы и видим, что номеру один соответствует j =4 (это кнопка, которую мы видим в тесте под номером 4), но т.к у нас индексация начинается с 0, мы отнимаем 1, следовательно,  $B(RA(k))$  -1=Index. (В-это обратное отображение к А), поэтому, правильным ответом будет кнопка под номером 3.

|    | $\alpha$ . The contract of $\alpha$ is the contract of $\alpha$ in $\alpha$ is the contract of $\alpha$ is the contract of $\alpha$ is the contract of $\alpha$ is the contract of $\alpha$ is the contract of $\alpha$ is the contract of $\alpha$ is the contract o |                  |                |                   |                |  |  |  |  |  |
|----|----------------------------------------------------------------------------------------------------|------------------|----------------|-------------------|----------------|--|--|--|--|--|
|    | Tacyem                                                                                                    | Индекс           | Кнопка (но-    |                   | Правильные     |  |  |  |  |  |
|    | вопросы                                                                                                    | $(\text{Index})$ | мер ответа)    |                   | ответы         |  |  |  |  |  |
|    | A(j)<br>$\iota$                                                                                                    |                  |                | Вопрос $(\kappa)$ | RA(k)          |  |  |  |  |  |
|    | $\overline{5}$                                                                                                    | $\theta$         | 1              | 1                 | 3              |  |  |  |  |  |
|    | 3<br>$\mathfrak{D}$                                                                                                    | 1                | $\overline{2}$ | $\overline{2}$    | 5              |  |  |  |  |  |
|    | 3<br>$\overline{2}$                                                                                                    | $\overline{2}$   | 3              | 3                 | $\overline{5}$ |  |  |  |  |  |
|    | 7<br>4                                                                                                    | 3                | 4              | 4                 |                |  |  |  |  |  |
| 2. | 5<br>6                                                                                                    | 4                | 5              | 5                 | $\overline{4}$ |  |  |  |  |  |
|    | 6<br>4                                                                                                    | 5                | 6              | 6                 | 10             |  |  |  |  |  |
|    | 1                                                                                                    | 6                | 7              | 7                 | 11             |  |  |  |  |  |
|    | 8<br>8                                                                                                    | 7                | 8              | 8                 | 9              |  |  |  |  |  |
|    | 11<br>9                                                                                                    | 8                | 9              | 9                 | 6              |  |  |  |  |  |
|    | 10<br>12                                                                                                    | 9                | 10             | 10                | 7              |  |  |  |  |  |
|    | 11<br>10                                                                                                    | 10               | 11             | 11                | 12             |  |  |  |  |  |
|    | 12<br>9                                                                                                    | 11               | 12             | 12                | 10             |  |  |  |  |  |

Давайте рассмотрим другой вариант, когда тасуются вопросы а ответы остаются неизменными:

Например: пусть j=7 (т. е. предъявлен 7 вопрос), тогда R(j)=к, т.е, R(7)=1 (после перетасовки 7 вопрос стал 1). Затем смотрим на колонку Вопрос (к), где номеру 1 соответствует RA(k)=3 (это кнопка, которую мы видим в тесте под номером 3), но т.к. у нас индексация начинается с 0, отнимаем 1, (Index=  $RA(A(j))-1),$  следовательно, Index=2.

### Список литературы

[1] Кондрашов Ю.Н. Программирование на Visual Basic Издательство Радио и связь.

[2] С.Браун. Учебный курс: Питер, – 1999. —- C. 576.

# Об одной спектральной краевой задаче со спектральным параметром и оператором Фредгольма в краевом условии

Потапов Василий Семенович Таврический национальный университет им. В.И. Вернадского ФАКУЛЬТЕТ МАТЕМАТИКИ И ИНФОРМАТИКИ КАФЕДРА МАТЕМАТИЧЕСКОГО АНАЛИЗА (ГРУППА 504-М)

e-mail: potaps @mail.ru

### 1. ОБЩАЯ ПОСТАНОВКА ЗАДАЧИ

Рассматривается следующая спектральная краевая задача, содержащая спектральный параметр и оператор Фредгольма в краевом условии:

$$
\begin{cases} \Delta u = 0 & (\text{B } \Omega), \\ -\sigma \Delta_{\Gamma} u = \lambda (\partial u / \partial n + \alpha \int_0^{\pi} g(x, s) u(s) ds) & (\text{na } \Gamma), \\ u = 0 & (\text{na } S), \end{cases}
$$

rge  $\Omega = (0, \pi) \times (0, 1)$ ,  $\Gamma = ((x, y) : y = 1, 0 \le x \le 1)$ ,  $S := \partial \Omega \backslash \Gamma$ .

Целью работы является изучение спектральных свойств (динамика изменения спектра) в зависимости от изменения параметра  $\alpha \geq 0$ , а также выбора симметричного и положительного ядра Фредгольма. Исследуются возмущенная и невозмущенная задачи с помощью операторных методов математической физики, метода Ритца и метода разделения переменных Фурье.

### 2. ИССЛЕДОВАНИЕ ЗАДАЧИ ОПЕРАТОРНЫМИ МЕТОДАМИ: В ВИДЕ СООТНОШЕНИЯ В ГРАНИЧНОМ ПРОСТРАНСТВЕ  $L_2(\Gamma) = H$

В операторной форме исходная постановка может быть записана:

$$
Bu = \lambda [A^{-1}u + \alpha K u],\tag{1}
$$

где  $B$  - оператор Лапласа-Бельтрами, действующий на границе области Г:  $Bu = -\sigma\Delta_{\Gamma}u$ . Для того, чтобы оператор В был положительно-определенным и самосопряженным, лостаточно рассматривать его на области определения  $D(B) = \{u \in H^2(\Gamma), u = 0 \text{ (na } \partial \Gamma)\}.$ 

Далее, оператор  $A^{-1}$  - оператор, обратный к оператору Стеклова [4] [5]. действующему по закону  $A := \gamma T : H \to H$ , где  $\gamma : W_2^1(\Omega) \to L_2(\Gamma)$  - оператор следа:  $\gamma u|_{\Omega} := u|_{\Gamma}$ . Оператор  $T$  – сопряженный к  $\gamma$  оператор. Оператор A является компактным положительным оператором, отсюда  $A^{-1}$  - самосопряженный положительно-определенный оператор.

Оператор Фредгольма К действует по формуле:

$$
(Ku)(x) = \int_0^{\pi} g(x, s)u(s)ds.
$$

Поскольку  $q(x, s)$  - симметричное положительное ядро, то оператор  $K$  - положительный компактный оператор.

С помощью замены  $A^{-1/2}u = v$  операторную задачу (1) можно записать в виде:  $Bu = \lambda A^{1/2} (I + \alpha A^{-1/2} K A^{-1/2}) A^{1/2} u$  - это задача с двумя положительно определенными самосопряженными операторами [5].

Исходя из данных свойств спектр задачи (1) является дискретным, положительным, с предельной точкой на  $+\infty$ , и имеется базис, ортонормированный по форме  $B \text{ u } A^{-1} + \alpha K = \tilde{A}.$ 

В ходе исследования невозмущенной задачи методом разделения переменных Фурье получены следующие решения:  $\lambda_k = \sigma k \, \text{th}(k)$ ,  $k = 1, 2, \ldots$  собственные значения, отвечающие собственным функциям  $u_k(x, y) = \sin kx \sin ky$ . Эти функции при сужении на границу  $\Gamma$  области  $\Omega$  образуют ортогональную систему в  $L_2(\Gamma)$ :  $u_k|_{\Gamma} = \sin kx \sin k$ .

### 3. ИССЛЕДОВАНИЕ ЗАДАЧИ МЕТОДОМ РАЗДЕЛЕНИЯ ПЕРЕМЕННЫХ ФУРЬЕ И МЕТОДОМ РИТЦА

Поскольку задача (1) самосопряженная, её решения можно искать с помощью метода Ритца. При этом координатные функции  $u_k$  следует нормировать в метрике старшего оператора задачи, т.е. оператора  $B$ :

$$
\widetilde{u}_k = \sqrt{\frac{2}{\pi}} \frac{\sin kx}{k}, \ k = 1, 2, \dots
$$

Суть метода Ритца заключается в том, что решения задачи (1) ищутся в виде:

$$
u = \sum_{k=1}^{n} c_k \widetilde{u_k}, \ u \neq 0,
$$

где коэффициенты  $c_k$  находятся как решения СЛАУ:  $(Bu_k, u_l) - \lambda(\widetilde{A}u_k, u_l) = 0$ . Отсюда определитель системы должен быть равен 0:

$$
det((Bu_k, u_l) - \lambda (Au_k, u_l))_{k,l=1}^n = 0,
$$

 $\text{rge}(Bu_k, u_l) = \delta_{kl}, (\tilde{A}u_k, u_l) = (A^{-1}u_k, u_l) + \alpha(Ku_k, u_l), (A^{-1}u_k, u_l) = 0 \text{ при } k \neq l.$ 

В ходе проведения численного расчета собственных значений данной задачи, возмущенной различными ядрами Фредгольма при изменении параметра  $\alpha > 0$ , с помощью метода Ритца были получены результаты, указанные в Таблице 1.

| g(x,s)<br>$\alpha$ | $e^{-x-z}$     | $sin x \cdot sin s$ | $x + s$         | $(x + 5)^2$     |
|--------------------|----------------|---------------------|-----------------|-----------------|
|                    | 0.2801473710   | 0.2801473710        | 0.2801473710    | 0.2801473710    |
|                    | 0.8470748155   | 0.8470748155        | 0.8470748155    | 0.8470748155    |
| $\circ$            | 5.008195257    | 5.008195257         | 5.008195257     | 5.008195257     |
|                    | 14.38512337    | 14.38512337         | 14.38512337     | 14.38512337     |
|                    | 36.10680640    | 36.10680640         | 36.10680640     | 36.10680640     |
|                    | 0.2801471771   | 0.2801473709        | 0.2801446077    | 0.2801347415    |
|                    | 0.8470746629   | 0.8470734166        | 0.8470676889    | 0.8470503061    |
| 0.001              | 5.008193753    | 5.008195256         | 5.008195241     | 5.008145356     |
|                    | 14.38510184    | 14.38512338         | 14.38512339     | 14.38459784     |
|                    | 36.10660260    | 36.10680637         | 36.10426215     | 36.09495113     |
|                    | 0.1588865506   | 0.2801473714        | 0.01972084760   | 0.00466946464   |
|                    | 0.7702175068   | 0.3193832908        | 0.5825553025    | 0.4666233432    |
|                    | 3688088299     | 5.008195243         | 6.688687876     | 6.087708956     |
| $\mathbf{1}$       | 7.187799797    | 14.38512340         | 7.950056246     | 7.112695139     |
|                    | 20.43135361    | 36.10680637         | 1.782266127     | 0.3515774348    |
|                    | 0.003295229354 | 0.00509604454       | 0.0002090722682 | 0.0000473346043 |
|                    | 0.7067352549   | 0.2801473708        | 0.5774042899    | 0.01267740211   |
| 10                 | 2.551883458    | 5.008195246         | 6.746319156     | 4 012235339     |
|                    | 6.316689363    | 14.38512339         | 8.235414229     | 7.389903654     |
|                    | 19.75654202    | 36.10680638         | 0.01411787869   | 0.003039350131  |
|                    |                |                     |                 |                 |

Таблица 1.

### 4. Заключение

Основным выводом задачи является то, что собственные значения, найденные по методу Ритца являются дискретными, положительными, с предельной точкой на бесконечности. Собственные значения возмущенной задачи также расположены на положительной полуоси, тем ближе к собственным значениям невозмущенной задачи, чем меньше  $\alpha$  или max  $|g(x, s)|$ .

Автор благодарит Войтицкого В.И. и Копачевского Н. Д. за постановку задачи и полезные обсуждения.

### Список литературы

- [1] А. Н. Тихонов. А. А. Самарский. Уравнения математической физики. Москва, Наука, 1977, 736 с.
- [2] К. Ректорис. Вариационные методы в математической физике и технике. Москва, Мир, 1985, 590 с.
- [3] В. И. Войтицкий. Спектральная и эволюционная задачи Стефана с условиями Гиббса-Томпсона. - Симферополь, ТНУ, 2006, 47 с.
- [4] Задачи и указания к их решению по курсу Операторные методы математической физики. /составители Закора Д .А., Копачевский Н .Д./ Симферополь, ТНУ, 2004,
- [5] Н. Д. Копачевский. С. Г. Крейн. Нго Зуй Кан. Операторные методы в линейной гидродинамике. Эволюционные и спектральные задачи. - Москва, Наука , 1989, 416 с.
- [6] С. Г. Михлин. Вариационные методы в матфизике. Москва, Наука, 1970, 512 с.

# Задачи с использованием графов на математических олимпиадах школьников

Ривный Александр Николаевич Таврический национальный университет им. В.И. Вернадского факультет математики и информатики кафедра алгебры и функционального анализа (группа 500)

e-mail: galahard1@gmail.com

Современная социальная и духовная ситуация в Украине требует от человека более гибкого мышления, способности к оперативной работе, отказу от привычных представлений, быстрой и эффективной адаптации к меняющимся условиям, восприятию нового и нетрадиционного.

Общеизвестно, что важным средством формирования таких способностей является изучение курса математики на всех ступенях общеобразовательной школы, а одним из эффективных средств улучшения подготовки и развития мышления учащихся являются математические олимпиады. Задачи с использованием графов часто предлагаются на математических олимпиадах  $[1] - [5]$ . Однако, методической литературы, посвященной вопросам подготовки учащихся к решению задач такого типа, мало.

Задачи, связанные со свойствами графов, которые встречаются на олимпиадах, вызывают определенные затруднения у участников. Это связано, главным образом, с тем, что многие полезные факты из теории графов не изучаются в школьной программе, хотя и входят в программу математических кружков, а также имеются в доступной литературе [3] – [4].

Цель работы – изучение основных классов задач с использованием графов, которые предлагаются на математических олимпиадах школьников и составление авторских задач для возможного использования на олимпиадах различного уровня.

Актуальность этой темы подкреплена тем, что в Крыму практически нет специалистов, составляющих олимпиадные задачи с использованием графов. Что же касается школьников АР Крым, то они, к сожалению, не справляются на олимпиадах с достаточно сложными задачами такого типа.

Проработав литературу [1] – [5], мы выделили несколько основных типов олимпиадных задач с использованием графов:

- Использование чётности или нечётности вершин графа.
- Использование графов с цветными рёбрами.
- Использование теории эйлеровых обходов.
- Использование задачи о запрещённом подграфе.

Изучив каждый из вышеперечисленных методов, мы составили несколько авторских задач.

1) Чётность и нечётность степеней вершин графа. В задачах такого типа используется известное рассуждение о чётности вершин графа нечётной степени. Например, поставим такую задачу:

Задача 1. В сказочной стране Озёрная 2011 городов, каждый из которых расположен на отдельном острове. Из каждого острова выходит 2011 мостов. Докажите, что хотя бы один мост идёт на берег озера.

2) Использование графов с цветными рёбрами. Применение графов с цветными рёбрами делает решение некоторых задач более наглядным. Обычно в таких задачах идёт речь об объектах с несколькими типами связей между ними. Каждый тип связи соответствует цвету ребра графа. Мы составили следующие задачи:

Задача 2. На международной экономической конференции собралось 2012 бизнесменов. В первый день они разбились на группы по несколько человек. Известно, что было образовано 404 группы. В конце дня оказалось, что из любых трёх человек одной группы имеется хотя бы одна пара бизнесменов, не заключивших договора и хотя бы одна пара бизнесменов, заключивших договор. Какое максимальное число договоров могло быть подписано в первый день конференции? Ответ: 2012 договоров.

Задача 3. На столе лежит несколько кубиков, грани которых раскрашены в m различных цветов. Будем говорить, что 2 цвета сочетаются, если найдётся кубик, грани которого окрашены в эти 2 цвета. Известно, что каждый из m цветов сочетается с n другими. Докажите, что найдутся k кубиков, грани которых окрашены во все m цветов. В ходе проведенного исследования мы получили следующую таблицу для возможных значений m, n и k:

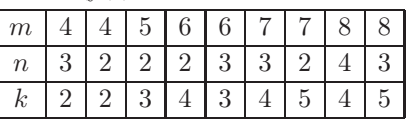

3) Использование теории эйлеровых обходов. Вспомним основные понятия [1], связанные с эйлеровыми обходами: Путь – это последовательность разных рёбер графа, каждое следующее из которых начинается с конца прошлого. Простой путь – это путь, в котором ни одно ребро не встречается дважды. Цикл – это простой замкнутый путь(то есть такой, у которого начало и конец совпадают). Обход графа – это цикл, который содержит все рёбра графа. Правильный обход – это обход, при котором каждое ребро графа

проходится ровно один раз. Эйлеровым называется граф, который допускает правильный обход.

На данном этапе используются задачи, опирающиеся в своём решении на теоремы о правильном обходе графа. Известно, что правильный обход графа возможен только в двух случаях: если у него количество вершин с нечётной степенью не больше двух, либо если у графа все степени вершин чётны. Также известна классическая задача о возможности составления каркаса некоторого тела (например, куба), не ломая проволоки? Решение задачи сводится к рассмотрению графа, вершинам которого соответствуют вершины тела, а рёбрами – рёбра тела. Далее произволится полсчёт степеней вершин этого графа. На эту тему мы составили следующую задачу:

Задача 4. Какое наименьшее число раз нужно изогнуть проволоку, чтобы получить каркас тела? В ходе рассмотрения этой проблемы была получена следующая таблица:

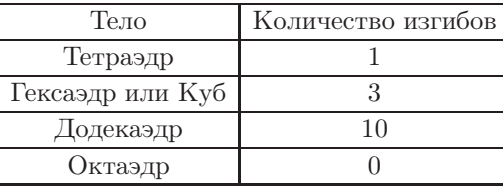

4) Использование задачи о запрещённом подграфе. С середины XX века математиков интересует вопрос: какое наибольшее количество рёбер может быть в графе на  $v$  вершинах, удовлетворяющих какому-нибудь свойству? Так появилась на свет экстремальная теория графов. Большая часть работ в этой области посвящена задаче о запрещённом подграфе, а именно ответу на вопрос: сколько же может быть рёбер в графе, не содержащем подграфа  $H$ ? Впервые эту задачу поставил Пал Туран в 1941 году. Так, известна теорема Турана, которая даёт ответ на вопрос о максимальном количестве рёбер в графе на  $v$  вершинах без полного *п*-вершинного подграфа. По данной тематике мы поставили такую задачу (Здесь используются рассуждения, близкие к доказательству теоремы турана для  $n = 3$ ):

Задача 5. На олимпиаду по математике съехалось 2012 школьников. Известно, что из любых трёх из них хотя бы двое знакомы друг с другом и хотя бы двое не знакомы друг с другом. Найдите наибольшее возможное число пар знакомых участников. Ответ: 809 629.

Итак, мы выделили несколько основных типов олимпиадых задач для школьников с использованием графов. Нами было составлено несколько авторских залач. Все они были отправлены в соответствующие комиссии для

возможного использования на олимпиадах различного уровня. Задача № 5 предлагалась учащимся в ходе отборочно-тренировочных сборов кандидатов в члены сборной АР Крым на Всеукраинской математической олимпиаде 21 – 25 февраля 2012 года.

Автор благодарит своего научного руководителя Стонякина Ф.С. за постановку задачи и полезные обсуждения.

### Список литературы

- [1] Й. Коршак, Д. Нейкомм, Д. Хайош, Я. Шурани. Венгерские математические олимпиады. Пер. с венг. Ю.А. Данилова. Под ред. и с предисл. В.М. Алексеева. М.: «Мир», 1976. – 543с.
- [2] Математичнi олiмпiаднi змагання школярiв України: 2007-2008 та 2008-2009 [Текст]: За ред. Б.В.Рубльова. – Львiв: Каменяр, 2010 – 549с.
- [3] Математичнi олiмпiаднi змагання школярiв України: 2001-2006 рiк/ В.М. Лейфура, I.М. Мiтельман, В.М. Радченко, В.А. Ясiнський. – Львiв: Каменяр, 2008. – 348с.
- [4] Задачи Санкт-Петербургской олимпиады школьников по математике 2009 года / Сост.: А.И.Храбров, К.П. Кохась, Ф.В. Петров и др. – СПб.: Невский диалект; БХВ-Петербург, 2009. – 160с.
- [5] Задачи Санкт-Петербургской олимпиады школьников по математике 2005 года / Сост.: К.П. Кохась, А.И. Храбров, С.Л. Берлов и др. – СПб.: Невский диалект; БХВ-Петербург, 2005. – 160с.

### Система  $M/M/1$  с нетерпеливыми заявками, поломками и произвольным распределением времени ремонта

Халилова Эльвира Рифатовна Таврический национальный университет им. В.И. Вернадского факультет математики и информатики кафедра математического анализа (группа 504)

Постановка задачи. Параметр входящего простейшего потока заявок –  $\lambda$ . Время обслуживания распределено экспоненциально с интенсивностью  $\mu$ . Поток отказов линии простейший с интенсивностью  $\eta$ . Время ремонта линии  $\omega$ – непрерывная случайная величина с интенсивностью  $\gamma(y)$ . Функция надёжности

$$
\Phi(x) := \mathbb{P}\{\omega > x\} = \begin{cases} 1, x < 0 \\ \exp(-\int_0^x \gamma(t) dt), x \ge 0. \end{cases}
$$

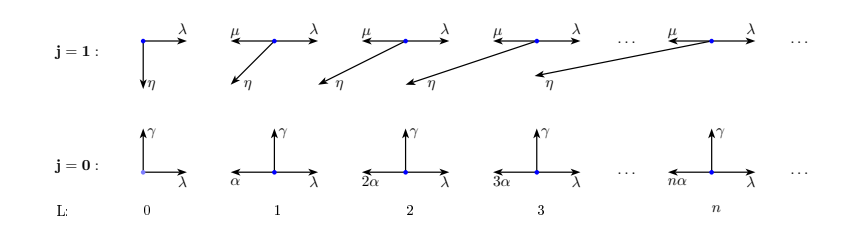

Рис. 1. Диаграмма переходов системы

Плотность распределения случайной величины  $\omega: f(x) = \gamma(x)\Phi(x)$ .  $f^*(s) = \int_{s}^{\infty} e^{-sx} f(x) dx$  – преобразование Лапласа функции  $f(x)$ . Правила обслуживания. Правила обслуживания предполагают:

- (1) отказ линии может произойти и во время, когда система свободна от заявок и когда она обслуживает заявки; при этом все заявки, включая и недообслуженную, покидают систему
- (2) во время ремонта линии на систему продолжают поступать заявки, но время пребывания каждой заявки в очереди экспоненциально распределено с интенсивностью  $\alpha$ ; заявки проявляют нетерпение только при неисправной линии обслуживания.

Состояния системы нумеруются двумя индексами  $(j, k)$ . Первый индекс отображает исправность линии:  $j = 1$  или её неработоспособность:  $j = 0$ . Второй индекс фиксирует количество заявок в системе, включая и обслуживаемую:  $k = 0, 1, 2, \ldots$ 

Основные результаты. В работе найдены производящие функции стационарных распределений  $\{p_{ik}\}\$ по состояниям работающей  $(j = 1)$  и неисправной  $(j = 0)$  системы, средняя длина очереди в работающей  $L_1$  и неисправной  $L_0$ системе, интенсивность потока отказов из-за "нетерпения" заявок, интенсивность потока обслуженных заявок, интенсивность потока отказов из-за поломок системы.

$$
L_1 = \frac{\mu}{\eta} \cdot (p_{1\bullet} - p_{0\bullet}) + \frac{\lambda}{\alpha} p_{1\bullet} (1 - f^*(\alpha)) + p_{1\bullet} \cdot \frac{\lambda}{\eta}
$$

$$
L_0 = \frac{\lambda \eta p_{1\bullet}}{\alpha} (T_{\text{cp.}} - \Phi^*(\alpha))
$$

Здесь  $T_{\rm cp.}$  — среднее время ремонта системы и

$$
p_{0\bullet} = \frac{\eta T_{\rm cp.}}{1 + \eta T_{\rm cp.}}; \quad p_{1\bullet} = \frac{1}{1 + \eta T_{\rm cp.}}
$$

— вероятности нахождения системы в нерабочем и исправном состоянии соответственно.

#### Список литературы

[1] Клейнрок Б.Д. Теория массового обслуживания. – М.: Машиностроение, – 1975.

[2] Бочаров П.П., Печинкин А.В. Теория массового обслуживания. – М.: Изд-во РУДН, – 1995.

# О свойствах спектральной задачи Дирихле, возмущенной интегродифференциальным оператором

Хачатурян Гаянэ Артуровна Таврический национальный университет им. В.И. Вернадского факультет математики и информатики кафедра математического анализа (группа 500-М) e-mail: h.gayane@mail.ru

### 1. Общая постановка задачи

Рассматриваются свойства спектральной задачи Дирихле для оператора Лапласа, возмущенной интегродифференциальным оператором Фредгольма в уравнении:

$$
\begin{cases}\n-\Delta u = \lambda [u + \alpha \int_{0}^{\pi} g(x, s) u(s) ds], (\text{B } \Omega) \\
u|_{\partial \Omega} = 0,\n\end{cases}
$$
\n(1)

где  $\Omega \subset \mathbb{R}^m$  - произвольная ограниченная область с липшицевой границей.

Целью работы является изучение поведения собственных значений задачи на отрезке  $\Omega = (0, \pi)$  при выборе различных ядер Фредгольма и изменении параметра α ≥ 0, а также исследование общей задачи с помощью операторных методов математической физики. Также проводится численный расчет собственных значений данной задачи на отрезке Ω = (0, π) с помощью метода Ритца - Галеркина.

#### 2. Исследование задачи операторными методами

В операторной форме спектральная задача имеет вид:

$$
Au = \lambda[I + \alpha K]u,\tag{2}
$$

где оператор $K$  - оператор Фредгольма:  $K u = \int\limits_0^\pi g(x,s) u(s) ds,$ где  $g(x,s)$  - ядро оператора Фрелгольма.

Свойства (2) существенно зависят от свойств оператора  $K$ :

1. Если  $g(x, s)$  - самосопряженная и положительная функция, то  $K$  - компактный и положительный оператор. Следовательно,

$$
A^{1/2}u = \eta \Rightarrow A^{1/2}u = \lambda(I + \alpha K)A^{-1/2}\eta, \lambda \neq 0,
$$
  

$$
\eta = \lambda A^{-1/2}(I + \alpha K)A^{-1/2}\eta.
$$

Данная задача сводится к задаче на собственные значения компактного положительного оператора, отсюда по теореме Гильберта-Шмидта все собственные значения положительны с предельной точкой на  $+\infty$ .

2. Если  $g(x, s)$  - кососамосопряженная и положительная функция. Обозначим:  $B = A^{-1/2}(I + \alpha K)A^{-1/2}$ . Если K кососамосопряженный оператор, то он может быть представлен в виде:  $K = iM$ , где  $M = M^*$ ,  $I + \alpha K = I + i\alpha M$ , тогда  $B = A + i\alpha A^{-1/2} M A^{-1/2}, Re(Bu, u) = Re(Au, u) + Re(i\alpha A^{-1/2} M A^{-1/2} u, u) > 0.$ Следовательно, *В*- диссипативный оператор. Так как  $A > 0$ , то спектр в

этом случае расположен в правой комплексной полуплоскости.

3. Если  $q(x, s)$ - функция общего вида, тогда K не является самосопряженным. По теореме Келдыша все собственные значения, за исключением быть может конечного числа, расположены в угле  $|arg\theta| < \varepsilon$ , для любого  $\varepsilon > 0$ .

### 3. Исследование задачи методом разделения переменных Фурье и МЕТОДОМ РИТЦА-ГАЛЕРКИНА

В ходе исследования невозмущенной задачи методом разделения переменных Фурье, получаем следующие собственные значения  $\lambda_k = k^2$ , отвечающие собственным функциям  $u_k(x, y) = \sin kx$ . Собственные значения образуют положительную последовательность с предельной точкой  $+\infty$ , каждому собственному значению соответствует одна собственная функция. Собственные функции образуют ортонормированную систему в  $L_2(0, \pi)$ :

$$
(u_k, u_m) = \int\limits_0^{\pi} u_k(x)u_m(x)dx = \delta_{mn}.
$$

При использовании метода Ритца - Галеркина нужно нормировать собственные функции в метрике старшего оператора, то есть в метрике оператора  $A: \widetilde{u_k} = cu_k: (A\widetilde{u_k}, \widetilde{u_k}) = 1.$ 

B результате получаем:  $\widetilde{u_k} = \sqrt{\frac{2}{\pi k^2}} \sin kx$ .

Собственные значения будем искать в виде:

$$
u = \sum_{k=1}^{n} a_k \widetilde{u_k} : (A - \lambda(I + \alpha K)u, \varphi_k) = 0, \ k = 1, ..., n
$$

Расссмотрим теперь определитель вида:

 $det(A - \lambda (I + \alpha K)u, \varphi_k) = 0, k = 1, ..., n.$ 

Нетривиальные решения системы линейных алгебраических уравнений являются собственными значениями задачи. В ходе проведения численного расчета собственных значений задачи, возмущенной различными операторами Фредгольма, с помощью метода Ритца - Галеркина были получены результаты, указанные в следующих таблицах.

1. Случай самосопряженного ядра  $q(x, s)$ .

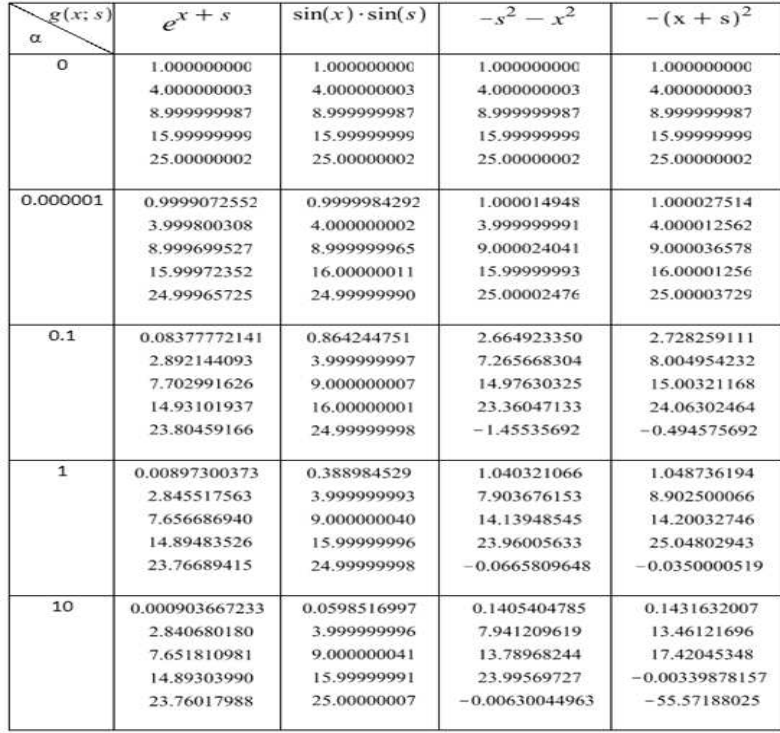

Как видно, собственные значения возмущенной спектральной задачи движутся по вещественной оси, причем при  $g(x, s) > 0$  они положительны, а если

есть хотя бы одна точка  $(x_0, s_0)$ :  $g(x, s) < 0$  они могут перемещаться на отрицательную R - полуось.

2. Случай кососамосопряженного ядра $g(\boldsymbol{x},\boldsymbol{s}).$ 

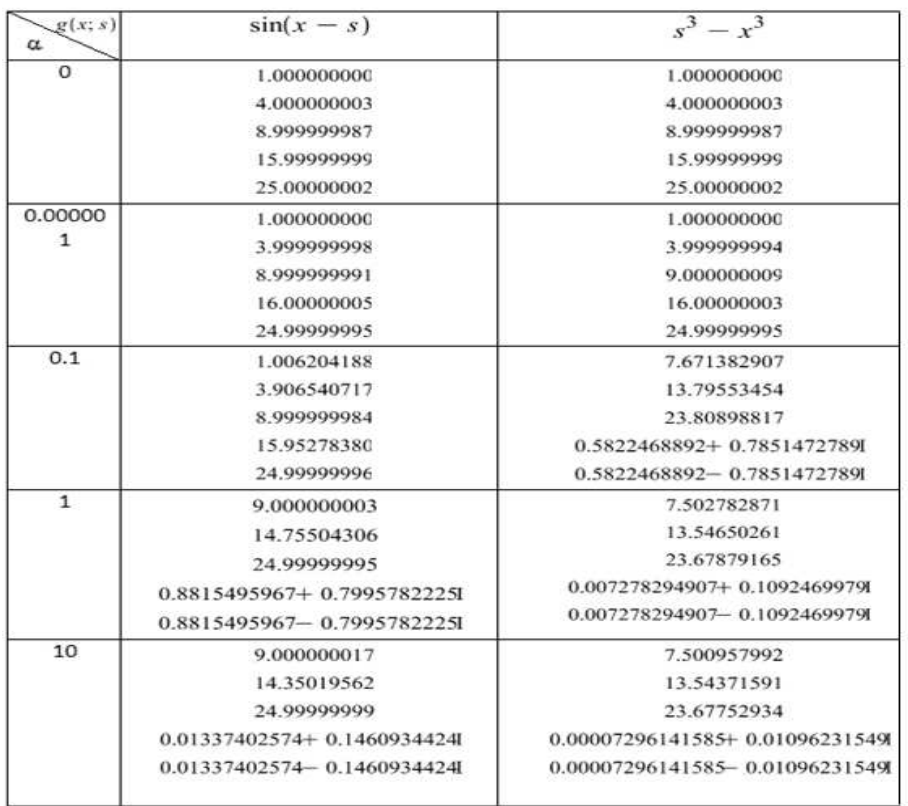

Собственные значения спектральной задачи, возмущенной кососимметрическим оператором Фредгольма, при изменении параметра α смещаются в комплексную плоскость и образуют пары.

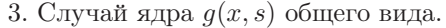

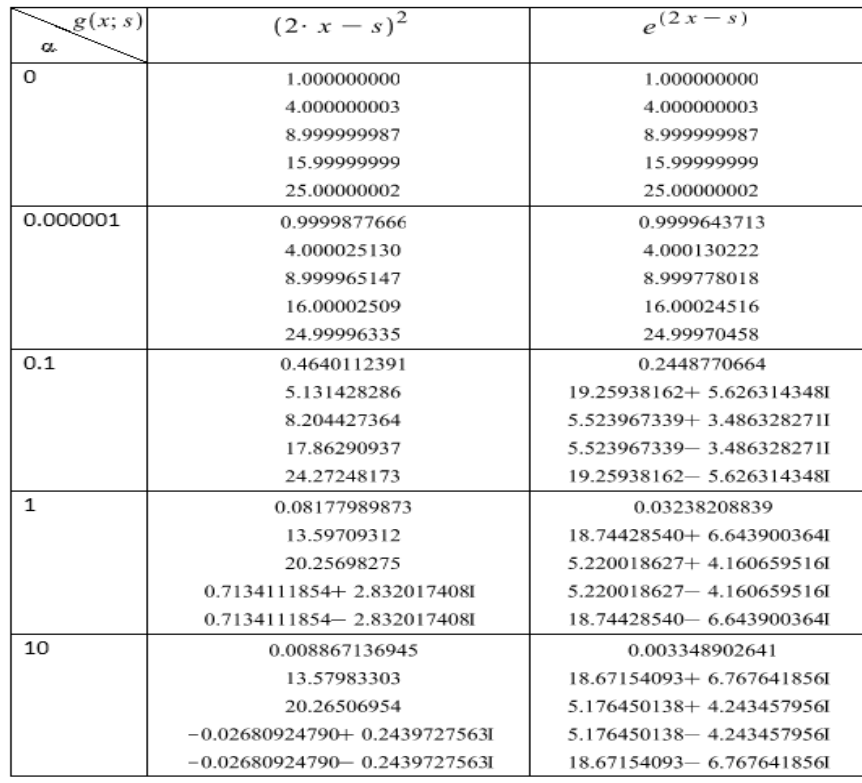

По данным, указанным в таблице, видно, что собственные значения возмущенной спектральной задачи в случае, когда  $g(x, s)$  - функция общего вида, при изменении параметра α образуют пары в комплексной плоскости, причем даже при положительном ядре собственные значения могут быть отрицательными.

Таким образом, собственные значения, полученные по методу Ритца- Галеркина, отвечают свойствам, установленным с помощью исследования задачи операторными методами.

Автор благодарит Войтицкого В.И. и Копачевского Н. Д. за постановку задачи и полезные обсуждения.

#### Список литературы

- [1] А. Н. Тихонов. А. А. Самарский. Уравнения математической физики. /- Москва, Наука, 1977, 736 с.
- [2] К. Ректорис. Вариационные методы в математической физике и технике. /- Москва, Мир, 1985, 590 с.
- [3] В. И. Войтицкий. Спектральная и эволюционная задачи Стефана с условиями Гиббса-Томпсона. /- Симферополь, ТНУ, 2006, 47 с.
- [4] Задачи и указания к их решению по курсу Операторные методы математической физики. /составители Закора Д .А., Копачевский Н .Д./ Симферополь, ТНУ, 2004,
- [5] Н. Д. Копачевский. С. Г. Крейн. Нго Зуй Кан. Операторные методы в линейной гидродинамике. Эволюционные и спектральные задачи. /- Москва, Наука , 1989, 416 с.
- [6] С. Г. Михлин. Вариационные методы в матфизике. /- Москва, Наука, 1970, 512 с.

# Оценка константы в многомерном неравенстве Фридрихса через меру области

Цыганкова Анастасия Владимировна

Таврический национальный университет им. В.И. Вернадского факультет математики и информатики кафедра алгебры и функционального анализа (группа М-401)

email: tsygankova\_a\_v@mail.ru

В случае, когда область содержится в n-мерном прямоугольнике, константа в n-мерном неравенстве Фридрихса выражается через меру прямоугольника, по аналогии с одномерным случаем.

Пусть  $D$  — компактная область в  $\mathbb{R}^N$  с липшицевой границей  $\Gamma$ ,  $C^1(D) =: M$ —банахово пространство непрерывно дифференцируемых вещественных функций в D. Хорошо известно неравенство Фридрихса в D (см. [1] стр.186), имеющее многочисленные применения.

**Теорема 1.** Существуют такие неотрицательные постоянные  $c_1, c_2, s$ ависящие только от области D, что для любой функции u ∈ M выполняется неравенство:

$$
\int_{D} u^{2}(x)dx \leq c_{1} \sum_{k=1}^{N} \int_{D} \left(\frac{\partial u}{\partial x_{k}}\right)^{2} dx + c_{2} \oint_{\Gamma} u^{2}(S) dS
$$

(а) Рассмотрим одномерный случай:  $N = 1, D = [a; b].$ 

Тогда неравенство Фридрихса может быть записано в любой из следующих форм:

$$
\int_{a}^{b} u^{2}(x) \leq c_{1} \int_{a}^{b} u'^{2}(x) dx + c_{2} u^{2}(a),
$$
\n(1)

$$
\int_{a}^{b} u^{2}(x) \leq c_{1} \int_{a}^{b} u'^{2}(x) dx + c_{2} u^{2}(b),
$$
\n(2)

$$
\int_{a}^{b} u^{2}(x) \leq c_{1} \int_{a}^{b} u'^{2}(x) dx + c_{2}[u^{2}(a) + u^{2}(b)].
$$
\n(3)

Заметим, что  $c_1$ ,  $c_2$  могут иметь различные значения в каждом из неравенств  $(1)-(2)-(3)$ , например:

$$
c_1 = \frac{4(b-a)^2}{\pi^2}; \quad c_2 = \frac{2(b-a)}{\pi}.
$$
 (4)

Замечание 1. Если функции линеала М удовлетворяют дополнительным условиям, а именно условиям  $u(a) = 0$ , или  $u(b) = 0$ , или одновременно  $u(a) = 0$ ,  $u(b) = 0$ , то оценки (1)-(3) могут быть уточнены. В частности, условия  $u(a) = 0, u(b) = 0$  приводят к оценке

$$
\int_{a}^{b} u^2(x) \le c_1 \int_{a}^{b} u'^2(x) dx, \quad u \in M_1,
$$

где для  $c_1$  может быть взята оценка (4). В этом случае получаем:

$$
\int_{a}^{b} u^{2}(x) \le \frac{4(b-a)^{2}}{\pi^{2}} \int_{a}^{b} u'^{2}(x) dx.
$$

Можно также прийти к оценке

$$
\int_{a}^{b} u^{2}(x) \le \frac{(b-a)^{2}}{\pi^{2}} \int_{a}^{b} u'^{2}(x) dx.
$$

B этом случае  $c_1 = \frac{(b-a)^2}{\pi^2}$ .

(b) Рассмотрим многомерный случай:  $N =: n > 1$ .

Теорема 2. В условиях теоремы 1, верна следующая оценка:

$$
\int \cdots \int u^2(x_1, ..., x_n) dx_1...dx_n \le
$$
  

$$
\le c_1 \int \cdots \int \left[ \left( \frac{\partial u}{\partial x_1} \right)^2 + \cdots + \left( \frac{\partial u}{\partial x_n} \right)^2 \right] dx_1...dx_n + c_2 \oint_{\Gamma} u^2(s)ds.
$$

Покажем теперь, что если область D содержется в п-мерном прямоугольнике $D \subset [a_1; b_1] \times \ldots \times [a_n; b_n] \subset \mathbb{R}^n,$ то при нулевом граничном условии константы в неравенстве Фридрихса можно выразить через объем прямоугольника, по аналогии с одномерным случаем. Прежде всего, при граничном условии

$$
u\mid_{\Gamma} = 0 \tag{5}
$$

неравенство Фридрихса (в краткой записи) принимает вид:

$$
\int_{D} u^{2}(x)dx \leq C(D) \cdot \int_{D} \left[ \sum_{k=1}^{n} \left( \frac{\partial u}{\partial x_{k}} \right)^{2} \right] dx.
$$

В качестве  $C(D)$  можно взять

$$
C(D) = \frac{1}{\pi^2 A}, \qquad A = \sum_{k=1}^{n} \frac{1}{(b_k - a_k)^2},
$$

тогда неравенство Фридрихса будет иметь следующий вид:

$$
\int_{D} u^{2}(x)dx \leq \frac{1}{\pi^{2}A} \int_{D} \left[ \sum_{k=1}^{n} \left( \frac{\partial u}{\partial x_{k}} \right)^{2} \right] dx.
$$
\n(6)

В общем случае, без условия (5) неравенство Фридрихса принимает вид:

$$
\int_{D} u^{2}(x)dx \leq \frac{4}{\pi^{2}A} \int_{D} \left[ \sum_{k=1}^{n} \left( \frac{\partial u}{\partial x_{k}} \right)^{2} \right] dx + \frac{2B}{\pi A} \oint_{\Gamma} u^{2}(s)ds,
$$

где

$$
A = \sum_{k=1}^{n} \frac{1}{(b_k - a_k)^2}, \qquad B = \sum_{k=1}^{n} \frac{1}{(b_k - a_k)}.
$$
 (7)

(с) Выразим теперь константу в  $(6)$  через п-мерную меру прямоугольни*ка*  $\widehat{D} = \prod_{k=1}^{n} (a_k; b_k).$ <br>Имеем:

$$
\text{mes}_n^2(\widehat{D}) = (b_1 - a_1)^2 \cdot ... \cdot (b_n - a_n)^2.
$$

Применяя известное соотношение между средним геометрическим и средним арифметическим, имеем:

$$
\sqrt[n]{(b_1 - a_1)^2 \cdot \ldots \cdot (b_k - a_k)^2} \le \frac{(b_1 - a_1)^2 + \ldots + (b_k - a_k)^2}{n}
$$

Отсюда находим:

$$
C(D) = \frac{1}{\pi^2 \sum_{k=1}^n \frac{1}{(b_k - a_k)^2}} = \frac{\prod_{k=1}^n (b_k - a_k)}{\pi^2 \sum_{k=1}^n \left(\prod_{\substack{i=1 \ i \neq k}}^n (b_k - a_k)^2\right)} \le \frac{\text{mes}_n^2(\widehat{D})}{\pi^2 \cdot n \prod_{k=1}^n (b_k - a_k)^{2(n-1)}} = \frac{\text{mes}_n^2(\widehat{D})}{\pi^2 \cdot n \left(\text{mes}_n(\widehat{D})\right)^{\frac{2n-2}{n}}} = \frac{1}{\pi^2 \cdot n} \left(\text{mes}_n(\widehat{D})\right)^{\frac{2}{n}}.
$$

Список литературы

- [1] К. Ректорис Вариационные методы в математической физике и технике. М.: Мир.  $-1985, -590$  c.
- [2] Orlov I.V. Elimination of Hamilton-Jacobi equation in extreme variational problems. -Methods of Functional Analysis & Topology, 2011, vol. 17, no 4, pp. 341-349.

# Ослабление ограничения на длину промежутка при исключении уравнения Якоби в экстремальных вариационных задачах

Цыганкова Анастасия Владимировна Таврический национальный университет им. В.И. Вернадского ФАКУЛЬТЕТ МАТЕМАТИКИ И ИНФОРМАТИКИ КАФЕДРА АЛГЕБРЫ И ФУНКЦИОНАЛЬНОГО АНАЛИЗА (ГРУППА  $M-401$ )

email: tsygankova\_a\_v@mail.ru

Цель данной работы - показать, что интервал, удовлетворяющий условию Якоби может быть выбран в зависимости только от формы интегранта f и не зависит от конкретной экстремали. Выделяются два случая, зависящие от множества значений коэффициентов в уравнении Якоби. Один из случаев предполагает ограничение на длину [а; b]. При исследовании вариационного функционала на

экстремум, оценку на длину [а; b] можно улучшить при использовании неравенства Фридрихса.

1) В работе Орлова И. В. [1] было показано, что экстремальная задача для одномерного уравнения Эйлера-Лагранжа вариационного функционала при усиленном условии Лежандра может быть решена без использования уравнения Якоби. В этом случае только один из двух возможных случаев требовал ограничения на длину [a; b], зависящего только от формы интегранта. Мы ослабляем это ограничение.

Для простоты рассмотрим случай нулевой экстремали. Рассмотрим классический вариационный функционал Эйлера-Лагранжа

$$
\Phi(y) = \int_{a}^{b} f(x, y, y') dx
$$
\n
$$
(y \in C^{1}[a; b], y(a) = y(b) = 0, f \in C^{2}, f_{yz} \in C^{1}).
$$
\n(1)

Введем следующие обозначения:

$$
p(x) = f_{z^2}(x, 0, 0), \quad p = \min_{a \le x \le b} p(x);
$$
  
\n
$$
q(x) = (f_{y^2} - f_{xyz})(x, 0, 0), \quad q = \min_{a \le x \le b} q(x).
$$
\n(2)

В работе Орлова И. В. [1] доказан следующий результат.

**Теорема 1.** Пусть вариационный функционал (1) удовлетворяет в нуле уравнению Эйлера-Лагранжа при условиях  $y(a) = y(b) = 0$ . Тогда, в обозначениях (2), имеем:

1) при  $p > 0$ ,  $q \ge 0$ ,  $\Phi(y)$  достигает строгого локального минимума в нуле без каких либо ограничений на длину отрезка [а; b];

2) при  $p > 0$ ,  $q < 0$ , и при ограничении на длину отрезка [а; b]:

$$
b - a < \frac{\pi}{4} \sqrt{\frac{p}{|q|}}\tag{3}
$$

 $\Phi(y)$  также достигает строгого локального минимума в нуле.

Используя более точную форму неравенства Фридрихса при нулевых граничных условиях (см. [2], стр. 190), ограничение (3) можно ослабить. Справедливо следующее уточнение теоремы 1.

**Теорема 2.** В условиях и обозначениях теоремы 1, при  $p > 0$ ,  $q < 0$ , и при ограничении на длину отрезка [a; b]:

$$
b - a < \pi \sqrt{\frac{p}{|q|}}\tag{4}
$$

вариационный функционал (1) достигает строгого локального минимума в нуле.

Полученный результат может быть обобщен на случай произвольной  $C^2$ гладкой экстремали в  $C^1[a;b],$  а также на случай компактных экстремумов вариационных функционалов в пространствах Соболева  $W^{1,p}[a; b]$  (см. [3]).

2) Далее, в работе [1] показано, что с помощью теоремы 1 можно получить полезную квадратичную оценку снизу скорости стремления Φ(y) к минимуму посредствам соболевской нормы в  $W^{1,2}[a;b].$ 

Теорема 3. В условиях и обозначениях теоремы 1 справедливы следующие утверждения:

1) при  $p > 0$ ,  $q > 0$ , в достаточно малой окрестности нуля в  $C^1[a;b]$  справедлива оценка:

$$
\Phi(y) - \Phi(0) \ge \frac{1}{2} \min(p, q) \cdot ||y||_{W^{1,2}}^2;
$$

2) при  $p > 0$ ,  $q \ge 0$ , в достаточно малой окрестности нуля в  $C^1[a;b]$  спра ведлива оценка:

$$
\Phi(y) - \Phi(0) \ge \frac{\pi^2 p}{2(\pi^2 + 16(b - a)^2)} \cdot ||y||_{W^{1,2}}^2;
$$
\n(5)

3) при  $p > 0$ ,  $q < 0$ , в достаточно малой окрестности нуля в  $C^1[a;b]$  и при дополнительном ограничении (3) на длину отрезка [a; b] справедлива оценка:

$$
\Phi(y) - \Phi(0) \ge \frac{\pi^2 p - 16(b - a)^2 |q|}{2(\pi^2 + 16(b - a)^2)} \cdot ||y||_{W^{1,2}}^2.
$$
\n(6)

Здесь также, используя более точную форму неравенства Фридрихса, ограничение (3) можно ослабить, а оценки (5) и (6) можно улучшить. Справедливо следующее уточнение теоремы 3.

Теорема 4. В условиях и обозначениях теорем 1, 3, справедливы следующие утверждения:

1) при  $p > 0$ ,  $q \ge 0$ , в достаточно малой окрестности нуля в  $C^1[a;b]$  справедлива оценка:

$$
\Phi(y) - \Phi(0) \ge \frac{\pi^2 p}{2(\pi^2 + (b-a)^2)} \cdot ||y||_{W^{1,2}}^2;
$$

2) при р > 0, q < 0, в достаточно малой окрестности нуля в  $C^1[a;b]$  и при дополнительном ограничении (4) на длину отрезка [а; b] справедлива оценка:

$$
\Phi(y) - \Phi(0) \ge \frac{\pi^2 p - (b - a)^2 |q|}{2(\pi^2 + (b - a)^2)} \cdot ||y||_{W^{1,2}}^2
$$

Полученный результат также может быть обобщен на отмеченные выше случаи.

### Список литературы

- [1] Orlov I.V. Elimination of Hamilton-Jacobi equation in extreme variational problems. -Methods of Functional Analysis & Topology, 2011, vol. 17, no 4, pp. 341-349.
- [2] К. Ректорис Вариационные методы в математической физике и технике. М.: Мир,  $-1985, -590$  c.
- [3] І.В. Орлов, К.В. Божонок Додаткові розділи сучасного природознавства. Варіаційне числення у просторі Соболева $H^1$  – навчальний посібник, — Сімферополь: «ДІАЙПІ», 2011,  $-144$  c.

# Секция ПРИКЛАДНОЙ МАТЕМАТИКИ

# Создание поисковой системы

Барнашева Оксана Александровна Таврический национальный университет им. В.И. Вернадского факультет математики и информатики кафедра прикладной математики (группа 500)

### Вступление

Данное исследование посвящено информационному поиску в Web. В ходе работы написана поисковая система, использующая некоторые базовые алгоритмы обработки запроса.

Созданная поисковая система содержит такие обязательные элементы, как:

1. Поисковый робот — приложение, осуществляющее обход страниц и извлечение нужной информации.

2. Индексатор — программно-аппаратный комплекс, обеспечивающий хранение и обработку данных.

3. Интерфейс для задания запросов.

Определение 1. Поисковый робот («веб-паук», краулер) — программа, являющаяся составной частью поисковой системы и предназначенная для перебора страниц Интернета с целью занесения информации о них в базу данных поисковика. Паук анализирует содержимое страницы, сохраняет его, и отправляется по ссылкам на следующие страницы [1].

Обязательное свойство поискового робота – Устойчивость (Robustness). В Web существуют серверы, создающие ловушки для поисковых роботов (spider traps). Они генерируют веб-страницы, вынуждающие поисковых роботов зацикливаться на бесконечном количестве веб-страниц в определённом домене. Не все ловушки созданы злонамеренно; некоторые из них возникают как побочные эффекты небрежной разработки веб-сайта [1].

Поисковые роботы должны быть устойчивы к таким ловушкам, поэтому в разработанной программе устанавливается максимальная глубина обхода веб-сайта.

Для управления поведением поискового робота создатель сайта может применить файл Robots.txt. В этом файле указываются параметры индексирования сайта.

В разработанном приложении производится обработка указаний файла  $Robots.txt$ . Возможны следующие указания [3]:

 $-$  Allow – в значении этого поля указывается частичный URL данного сайта, который может быть проиндексирован;

–  $Disallow$  – в значении поля указывается частичный URL, который не должен индексироваться;

— User-Agent – в значении поля указываются имена поисковых роботов, которым разрешено индексировать сайт. Если в значении указано '\*', сайт могут индексировать все роботы.

Определение 2. Индекс – база данных поисковой машины, так называемый инвертированный индекс. Обычно напоминает индекс терминов в учебниках и научных изданиях. Содержит словарь с элементами вида [слово, список адресов web-страниц, содержащих это слово]. Служит для поиска страниц с вхождениями заданных ключевых слов. Индекс пополняется поисковым роботом во время периодических обходов Интернета [1].

Обработка запроса [2].

После получения текста, который мы хотим найти, следующий шаг – это решить, нужно ли его модифицировать или реструктурировать некоторым образом, чтобы упростить поиск. Виды изменений, которые делаются на этом этапе, называются преобразованием текста (text transformation или, чаще, text  $processing$ ). Цель преобразования текста – сконвертировать всё разнообразие форм, в которых могут оказаться слова, в более подходящие индексные элементы (index terms).

Большинство поисковых систем не делают различий между заглавными и строчными буквами. Поисковые системы могут отделять пунктуацию от слов, чтобы их было легче найти. Слова делятся на части в ходе процесса, называемого токенизацией (tokenization). Некоторые слова могут быть полностью проигнорированы, чтобы сделать обработку запроса более действенной и продуктивной; это называется stopping. Системы могут использовать морфологический поиск (stemming), чтобы позволить похожим словам, таким как "run" и "running" замещать друг друга. Кроме этого, веб-страницы содержат ссылки (links) на другие веб-страницы, которые могут быть использованы, чтобы повысить ранг документа.

Созданная программа работает только с англоязычным контентом. Применяются такие модификации, как:

— stopping - не обрабатываются артикли, формы глагола "to be" и несколько часто употребляемых союзов.

 $-$  stemming - при сохранении слов и обработке запроса обрезаются префиксы и окончания. Использована разработка [4], содержащая большую коллецию окончаний и правил обрезки.

Таким образом, в ходе проведённой работы

— собрана информация о поисковых алгоритмах;

— получено приложение, иллюстрирующее работу поисковой системы.

Результаты исследования могут быть использованы для дальнейших разработок в области информационного поиска.

#### Список литературы

- [1] Маннинг, Кристофер Д. Введение в информационный поиск. Пер. с англ.. /Маннинг, Кристофер Д., Рагхаван, Прабхакар, Щютце, Хайнрих – М. : ООО «И. Д. Вильямс», 2011. – 528с.
- [2] Bruce Croft. Search Engines: Information Retrieval in Practice. Chapters 4, 8. /Bruce Croft, Donald Metzler, Trevor Strohman – Boston: Addison-Wesley, 2008. – 552p.
- [3] Martijn Koster. A Standard for Robot Exclusion [Электронный ресурс] /Martijn Koster //The Web Robots Pages. — 2012. — Режим доступа: http://www.robotstxt.org/orig.html
- [4] Martin Porter. The Porter Stemming Algorithm [Электронный ресурс] /Martin Porter //Tartarus. People, projects and penitence. — 2012. — Режим доступа: http://tartarus.org/martin/PorterStemmer/

### Исследование динамических целочисленных систем батрахионного типа

Гамаюнова Татьяна Сергеевна

Таврический национальный университет им. В.И. Вернадского факультет математики и информатики кафедра прикладной математики (группа 500-П) e-mail: tanusha1289@mail.ru

Батрахион – целочисленная динамическая последовательность, для определения которой необходимо представление о числах Фибоначчи, бесконечных матрицах и функционалах. Множество батрахионов можно разделить на 3 семейства [1], изучению этих семейств и будет посвящены дальнейшие исследования.

Целью работы является ознакомление со всеми семействами батрахионов, изучение структуры некоторых из них, поведения при достаточно больших номерах итераций и анализ полученных данных для последующего обобщения результатов.

На данный момент эти математические объекты практически не изучены и только несколько ученых занимаются исследованием данной проблемы.

Первым обнаружил интересные последовательности Дуглас Ховштадтер, профессор Индианского университета в 1979 году. Он описал их в своей книге "Гёдель, Эшер, Бах: эта бесконечная гирлянда"[2]. Необходимо отметить Джона Хортона Конвея, профессора университета Принстона, давшего начало изучению самого простого батрахиона, который в последствие был назван его именем<sup>[3]</sup>. В 1996 году вышла книга Clifford A. Pickover "Keys to Infinity"[4], в которой профессор Йельского университета описал интересные свойства последовательности Ховштадтера-Конвея. На этом перечень доступных к изучению материалов исчерпан.

Батрахион - это пелочисленная линамическая последовательность, которая определяется рекурсивной формулой:

 $a_n = a_{L_n} + a_{M_n},$ 

где  $L_n$  и  $M_n$  – функционалы, которые определяются так:

 $1.$   $L_n=\sum\limits_{m=0}^{n-1}\alpha_{nm}a_m$ При этом его значения должны находиться в следующих пределах:  $1\le L_n\le n-1$ 

2.  $M_n = \sum_{m=0}^{n-1} \beta_{nm} a_m$  Также поставим ограничение на значение данного функционала:  $1 \leq M_n \leq n-2$ 

В вышеуказанных соотношениях  $\alpha$  и  $\beta$  – бесконечные треугольные матрины со следующими условиями на индексы:

 $1 \leq n < \infty$  и  $0 \leq m \leq n-1$  и предполагается, что  $a_0 = 1$ .

Заметим, что для заданных матриц необходимо также установить расширенные условия для начальных данных. Эта необходимость вытекает из-за скачкообразного поведения индексов массива. Итак, положим, что:

 $a_n = 1$  при  $1 \le n \le n^* - 1$ ,  $n^* \ge 3$ 

Матрицы  $\alpha$  и  $\beta$  должны содержать либо только одну ненулевую диагональ, состоящую из  $+1$ , либо одну ненулевую диагональ, состоящую из  $-1$ , и один ненулевой столбец при  $m = 0$  с элементами, зависящими от *n*. При этом число  $n^*$  определяется из вида матриц  $\alpha$  и  $\beta$ .

Таким образом, для остальных значений  $n \geq n^*$  члены последовательности будут определяться из соотношения:

 $a_n = a_{L_n} + a_{M_n}$ 

Вылеляют 3 семейства батрахионов. Деление возникло исхоля из количества параметров, участвующих в определении матриц  $\alpha$  и  $\beta$ [1]. Классификация предполагает три семейства: однопараметрическое, двухпараметрическое и трехпараметрическое.

В предшествующих работах мало внимания уделялось изучению батрахионов какого-либо семейства с высокими индексами, что исключало возможность обобщенной классификации объектов.

Для первого (однопараметрического) семейства было проведено исследование с построением графиков, гистограмм, подсчета средних значений, дисперсий и построения автокорреляционной функции.

Однопараметрическое семейство можно представить в виде следующей формулы:

 $a_n = a_{a_{n-k}} + a_{n-a_{n-k}}$  при  $n \geq n^*$ , где  $n^* = max\{3, k+1\}$ 

Можно выделить следующие результаты: 1. При возрастании индекса батрахиона несколько замедляется общий рост значений последовательности. 2. Отношение значения элемента последовательности к его номеру представляет собой осциллирующий график с монотонным приближением к одному значению, что свидетельствует о существовании так называемого предела, который остается разным для каждого батрахиона. Аналогичная закономерность выявлена и для дисперсии обозначенной выше характеристики по отношению к ее среднему значению. 3. Для батрахиона однопараметрического семейства с индексом 2 (батрахион Меллоуза) [5] характерны высокие показатели средних значений, но дисперсия особо мала, что не вписывается в общую картину.

Приведенные результаты могут стать фундаментом для дальнейшего изучения батрахионов, как малоисследованных математических объектов. Возможно применение в сфере защиты информации при передаче данных.

#### Список литературы

- [1] Темненко В.А. *Батрахионы.* Неопубликованное. 2004. -4 с.
- [2] Даглас Р. Хофштадтер. Гедель, Эшер, Бах: эта бесконечная гирлянда. Самара: Издательский Лом "Бахрах-М 2001. - 752 с.
- [3] Hofstadter-Conway \$10,000 Sequence [Электронный ресурс] / [MathWorld]. 2012. - Режим доступа: http://mathworld.wolfram.com/Hofstadter-Conway10000-DollarSequence.html
- [4] Clifford A. Pickover. Keys to Infinity. New York: John Wiley & Sons, Inc., 1996. 354 p.
- [5] Mallows' Sequence [Электронный ресурс] / [MathWorld]. 2012. Режим доступа: http://mathworld.wolfram.com/MallowsSequence.html

# Осциллятор Янга-Миллса: плотность заполнения конфигурационного пространства

Кубовская Татьяна Николаевна

Таврический национальный университет им. В.И. Вернадского факультет математики и информатики кафедра прикладной математики (группа 500-П)

e-mail: kub\_t@mail.ru

Представлена постановка задачи о плоской волне Янга-Миллса, как задачи классической математической физики. Изложен способ изучения плотности заполнения конфигурационного пространства. Найден вид асимптотики. Построены аппроксимирующие функции.

В собственной системе отсчета уравнения Янга-Миллса для плоской волны принимают следующий вид:

$$
\mathbf{u}^a \cdot + \mathbf{u}^b \mathbf{v} = 0,\tag{1}
$$

где  $\stackrel{a}{\mathbf{U}}$  - трехмерный вектор пространственных компонент потенциала,

$$
ab = \frac{ab}{\delta} U^2 - \frac{a}{U} \cdot \frac{b}{U},
$$

$$
U^2 = \sum_a (\frac{a}{U})^2,
$$

- компоненты янг-миллсовского тензора инерции. Точка в (1) означает производную по собственному времени волны.

Решения уравнения(1)носят характер хаотических колебаний (Рис. 1-2).

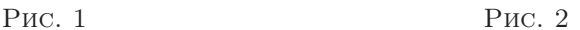

Траектория решения постепенно заполняет в координатном пространстве энергетически доступную область. Таким образом, сами по себе зависимости переменных  $\frac{a}{U}$  от времени t вряд ли имеет смысл изучать. К тому же они

подвержены т.наз. "эффекту бабочки т.е. чрезвычайно чувствительны к выбору схемы дискретизации задачи и выбору шага интегрирования. Интерес представляет статистическая обработка решений, т.е. изучение плотности заполнения конфигурационного пространства.

Однако для триплета это девятимерное пространство переменных, для октуплета, соответственно, 24-мерное, что отобразить в трехмерном пространстве достаточно проблематично. Таким образом, в дальнейшем, изучение поведения системы было построено на анализе зависимостей между компонентами одного янг-миллсовского вектора; трех одинаковых декартовых компонент трех разных янг-миллсовских векторов; а также было рассмотрено поведение решения системы в пространстве, где координатами каждой точки являются модули потенциалов со знаком, соответствующим знаку максимальной по модулю структурной компоненты потенциала.

Для ввода функции плотности, пространство было условно разделено на сферические слои. На практике применялось два подхода разбиения:

- 1) равномерный все сферические слои имеют одинаковую "шири- $HV''(Pnc. 3, a) \times 6)$ .
- 2) с радиусом, увеличивающимся по закону геометрической прогрессии  $(Pic. 3, B) \times r$ ).

В первом случае функция плотности имеет вид:

$$
\mathbf{p}_{\mathbf{i}}^{a} = \frac{N_{k} \Delta t}{4\pi \cdot (\mathbf{r}_{\mathbf{i}}^{a})^{2} \cdot N},
$$

где $N_k$  - число точе<u>к в зад</u>анном слое k,  $\triangle t$  -шаг интегрирования,  $\frac{a}{r_k}$  - радиус слоя, то есть  $_{r}^{a} = \sqrt{\sum_{i=1}^{3} (\mathbf{u}_{i})^{2}}$ , N-общее число точек.

Для второго способа разбиения функция плотности задается выражением:

$$
\left\{ \begin{aligned} \mathbf{\hat{p}_i} &= \frac{N_k\triangle t}{\frac{4}{3}\pi\cdot(\frac{a}{\mathbf{r_k}})^3\cdot N}, k=1\\ \mathbf{\hat{p}_i} &= \frac{N_k\triangle t}{\frac{4}{3}\pi\cdot((\frac{a}{\mathbf{r_k}})^3-(\mathbf{r_{k-1}})^3)\cdot N}, k>1 \end{aligned} \right.
$$

В обоих случаях, "дважды логарифмические" ( $\lg P \Leftrightarrow \lg r$ ) графики плотности заполнения выглядят идентично, и указывают на монотонное убывание плотности с ростом радиальной координаты (Рис. 3, а,в). (В приведенных в данной статье примерах решение системы (1) было получено при использовании численного метода Рунге-Кутты-Батчера 6-го порядка точности, с шагом интегрирования  $\Delta t = 10^{-4}$ , на временном интервале  $t \in [0, 10^5]$ , с использованием разбиения на 100 сферических слоев).
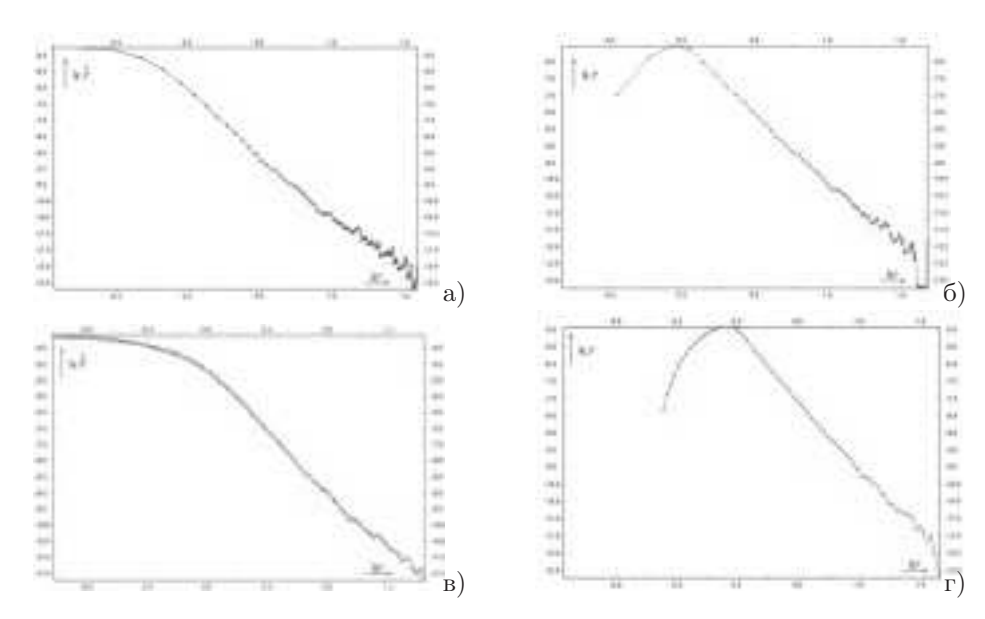

Рис. 3. Функции плотности: а,б)-для равномерного разбиения, в,г)-для нарастания .

Сводная плотность (Рис. 3, б,г), отражающая корреляции между частными плотностями, лучше характеризует динамику осциллятора, и сконцентрирована в некотором достаточно толстом сферическом слое.

При более подробном рассмотрении графиков плотности для равномерного разбиения, на каждом из них можно выделить две, резко отличающиеся между собой по поведению области: область достаточно гладкого спадания насыщенности сферических слоев - "центральное ядро"и область осцилляций - "область протуберанцев".

Обосновать наличие на графике плотности подобных всплесков достаточно легко, если вспомнить о структуре изучаемых волн. Протуберанцами являются волны высокой амплитуды. Чем больше амплитуда, тем больше длина волны. Следовательно, тем дольше решение удерживается в конкретном слое, что вызывает всплеск на графике плотности.

В области "центрального ядра"на графике плотности присутствует достаточно продолжительный линейный участок, что в выбранных осях говорит о наличии степенной асимптотики. Таким образом, в качестве аппроксимирующих функций были рассмотрены выражения вида:

$$
P = \frac{P_c}{1 + \left(\frac{r}{r_c}\right)^{\alpha}},\tag{2}
$$

для монотонно убывающих графиков и

$$
P = A \cdot \frac{\left(\frac{r}{r_c}\right)^{\beta}}{1 + \left(\frac{r}{r_c}\right)^{\alpha + \beta}},\tag{3}
$$

для графиков сводной плотности,

где  $P_c$  - центральная плотность, а подгоночный параметр  $r_c$  - можно назвать радиусом центрального ядра (central core, или просто core).

Параметры формул (2) и (3) были найдены при помощи метода наименьших квадратов.

Однако обширное тестирование по входным данным показало, что искомые параметры значительно близки друг к другу в пределах одного варианта задания начальных условий, но не являются инвариантами (то есть наблюдается существенная зависимость от начальных условий).

#### Список литературы

- [1] Бордовицына Т.В. Современные численные методы в задачах небесной механики. / Т.В. Бордовицына. - М.: Наука. Гл. ред. физ.-мат. лит., 1984.-136с.
- [2] Ландау Л.Д. Теоретическая физика: Учеб. пособие, в 10-ти томах. Т.2. Теория поля. - / Л.Д. Ландау, Е.М. Лифшиц. - 7-е изд., испр. - М.: Наука. Гл. ред. физ.-мат. лит., 1988.-512c.

# Исследование напряженного состояния призмы с Т-образным основанием при кручении

Кузнецова Марина Юрьевна

Таврический национальный университет им. В.И. Вернадского **ФАКУЛЬТЕТ МАТЕМАТИКИ И ИНФОРМАТИКИ** КАФЕДРА ИНФОРМАТИКИ (ГРУППА 500-И)

e-mail: kuzn\_marina@mail.ru

### 1. Постановка задачи

Запишем закон Гука в случае кручения стержня:

$$
\phi = \frac{M_T l}{G J_T}
$$

где  $l$  - высота стержня, G - модуль сдвига,  $J_T$  - постоянная кручения,  $M_T$  - крутящие моменты, характеризующие действие внешних касательных напряжений $\sigma_{zx},\,\sigma_{zy}$ на основаниях стержня.

Введем  $\theta = \frac{\phi}{l}$  - удельный вес поворота,  $C = GJ_T$  - коэффициент жесткости при кручении. Тогда закон Гука можно переписать в виде:

$$
\theta = \frac{M_T}{C}.\tag{1}
$$

Касательные напряжения в стержне выражаются через функцию напряжений Прандтля  $U(x, y)$ 

$$
\sigma_{zx} = G\theta \frac{\partial}{\partial y} U, \sigma_{zy} = -G\theta \frac{\partial}{\partial x} U.
$$
\n(2)

Функцию Прандтля определим из решения задачи Дирихле для уравнения Пуассона в области D основания стержня:

$$
\frac{\partial^2}{\partial x^2}U + \frac{\partial^2}{\partial y^2}U = -2, \, U \mid_{\Gamma} = 0. \tag{3}
$$

Тогда крутящий момент можно выразить через функцию напряжений следующим образом:

$$
M_T = 2G\theta \iint_D U dx dy.
$$

Подстановка (4) в закон Гука (1) приводит к формуле для жесткости:

$$
C = 2G \iint_D U dx dy.
$$

Следуя [1], стержень возьмем в виде тавра, симметрия основания которого позволяет ограничиться рассмотрением трех выделенных подобластей  $D_0, D_1,$  $D_2.$ 

 $(4)$ 

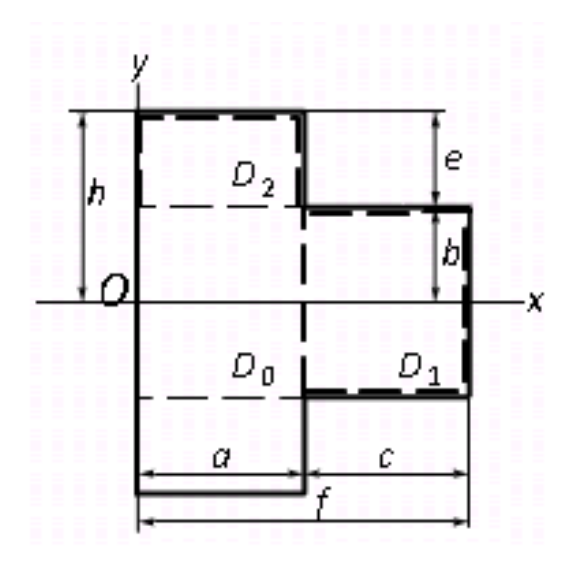

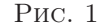

2. Представление решения задачи Дирихле

В работах [1, 2] представление решения получено в результате введения системы вспомогательных функций. В работе применяется другой способ вывода представления решения.

С помощью частных решений уравнения Пуассона:

$$
U = ax - x^2, (x, y) \in D_0 \cup D_2; U = b^2 - y^2, (x, y) \in D_1
$$
\n(6)

задача Дирихле (3) приводится к задачам Дирихле для гармонических функций  $V_i(x, y)$  в подобластях  $D_0$ ,  $D_1$ ,  $D_2$ :

$$
\frac{\partial^2}{\partial x^2} V_i + \frac{\partial^2}{\partial y^2} V_i = 0, (x, y) \in D_i, V_i \mid_{B} i = F_i(x, y).
$$
\n(7)

Для построения решения используем следующую лемму из [3].

Лемма 1. Решение задачи Дирихле для гармонической в прямоугольной области  $(0 < x < a, 0 < y < b)$  функции  $V(x, y)$  может быть представлено в форме ряда:

ppme pnoa:<br>  $V = \sum_{n=0}^{\infty} \left\{ \left[ \eta_n^{(b)} \sin(n\pi \frac{y}{a}) + \eta_n^{(0)} \sin(n\pi \frac{b-y}{a}) \right] \frac{\sin(n\pi \frac{x}{a})}{\sin(n\pi \frac{b}{a})} + \right\}$ <br>  $+ \left[ \xi_n^{(a)} \sin(n\pi \frac{x}{b}) + \xi_n^{(0)} \sin(n\pi \frac{a-x}{b}) \right] \frac{\sin(n\pi \frac{y}{b})}{\sin(n\pi \frac{a}{b})}$ },

в котором коэффициенты  $\eta_n^{(b)}$ ,  $\eta_n^{(0)}$ ,  $\xi_n^{(a)}$ ,  $\xi_n^{(0)}$  определяются из разложений заданного непрерывного на границе прямоугольника граничного значения искомой функции  $V(x, y)$  в ряды по синусам:

$$
V|_{y=b} = \sum_{n=1}^{\infty} \eta_n^{(b)} \sin(n\pi \frac{x}{a}); \quad V|_{y=0} = \sum_{n=1}^{\infty} \eta_n^{(0)} \sin(n\pi \frac{x}{a});
$$
  
\n
$$
V|_{x=a} = \sum_{n=1}^{\infty} \xi_n^{(a)} \sin(n\pi \frac{y}{b}); \quad V|_{x=0} = \sum_{n=1}^{\infty} \xi_n^{(0)} \sin(n\pi \frac{y}{b}).
$$

Чтобы проставить аргументы в гиперболических синусах, надо построить комбинации координат, которые обращаются в нули на границах  $x = 0, y = 0$ . Для области  $D_1$  комбинации имеют вид  $(x-a)$  и  $(y+b)$ .

При построении представлений решения необходимо учитывать симметрию решения, вид частного решения и граничные условия. Граничные условия порождаются граничными условиями для функции Прандтля. Для кручения тавра - это нулевые значения функции Прандтля на всех внешних участках границы тавра. На границах между областями граничные условия задаются рядами Фурье по синусам с неопределёнными коэффициентами, которые будут найдены из бесконечной системы.

В области  $D_0$  функция напряжений согласно (6) и лемме 1 представляется в форме:

$$
U_0 = ax - x^2 - \frac{4ab}{\pi} \sum_{n=1}^{\infty} \frac{(-1)^n}{n} X_n \frac{ch(n\pi \frac{y}{a})}{ch(n\pi \frac{b}{a})} sin(n\pi \frac{x}{a}) + \frac{4ab}{\pi} \sum_{n=1,3}^{\infty} \frac{Y_n}{n} \frac{sh(n\pi \frac{x}{2b})}{sh(n\pi \frac{a}{2b})} sin(n\pi \frac{y+b}{2b}) + \frac{32b^2}{\pi^3} \sum_{n=1,3}^{\infty} \frac{sh(n\pi \frac{x}{2b})}{n^3 sh(n\pi \frac{a}{2b})} sin(n\pi \frac{y+b}{2b})
$$

Аналогично выводятся представления решения в подобласти  $D_1$ <br>  $U_1 = b^2 - y^2 - \frac{32b^2}{\pi^3} \sum_{n=1,3}^{\infty} \frac{sh(n\pi \frac{x-a}{2b})}{n^3sh(n\pi \frac{c}{2b})} sin(n\pi \frac{y+b}{2b}) + \frac{4ab}{\pi} \sum_{n=1,3}^{\infty} \frac{Y_n}{n} \frac{sh(n\pi \frac{f-x}{2b})}{sh(n\pi \frac{c}{2b})} sin(n\pi \frac{y+b$ и в полобласти  $D_2$ :

$$
U_2 = ax - x^2 - \frac{8a^2}{\pi^3} \sum_{n=1,3}^{\infty} \frac{sh(n\pi \frac{y-b}{a})}{n^3 sh(n\pi \frac{c}{a})} sin(n\pi \frac{x}{a}) - \frac{4ab}{\pi} \sum_{n=1}^{\infty} \frac{(-1)^n}{n} X_n \frac{sh(n\pi \frac{h-y}{a})}{sh(n\pi \frac{a}{a})} sin(n\pi \frac{x}{a})
$$
**3. Построение бесконечной системы линейных алгебра**мческих

уравнений

Уравнения для определения коэффициентов  $X_n, Y_n$  получаются из условий гладкости функции напряжений на внутренних границах  $x = a$  и  $y = b$ :

$$
\frac{\partial U_0}{\partial x} \mid_{x=a} = \frac{\partial U_1}{\partial x} \mid_{x=a}; \frac{\partial U_0}{\partial y} \mid_{y=b} = \frac{\partial U_2}{\partial y} \mid_{y=b}.
$$
\n(8)

Пользуясь условиями (8) и разложениями, известными [4],

получаем бесконечную систему линейных алгебраических уравнений для определения коэффициентов  $X_n, Y_n$ :

$$
[cth(k\pi \frac{e}{a}) + th(k\pi \frac{b}{a})]X_k =
$$
  
=  $\frac{4kb}{\pi a} \sum_{n=1,3}^{\infty} \frac{Y_n}{n^2 + k^2 \frac{4b^2}{a^2}} + \frac{1}{k\pi} - \frac{a}{k^2\pi^2 b} th(k\pi \frac{b}{a}) + a \frac{(-1)^{k-1}}{k^2\pi^2 b s h(k\pi \frac{e}{a})}$   
 $[cth(k\pi \frac{e}{2b}) + cth(k\pi \frac{a}{2b})]Y_k =$   
=  $\frac{2ka}{\pi b} \sum_{n=1}^{\infty} \frac{X_n}{n^2 + k^2 \frac{a^2}{4b^2}} + \frac{2}{k\pi} - \frac{8b}{k^2\pi^2 a} [cth(k\pi \frac{a}{2b}) + \frac{1}{sh(k\pi \frac{e}{2b})}]$ 

Если параметры е и с (рис.1) стремятся к нулю, то Т-образная область вырождается в прямоугольную. При этом предельные переходы  $e - 0$  в первом уравнении и  $c->0$  во втором уравнении бесконечной системы приводят к такому предельному решению:

 $X_k = \frac{-8a}{k^2 \pi^2 b}$ ,  $Y_k = \frac{-8b}{k^2 \pi^2 a}$ ,  $(k = 1, 3, 5, ...)$ ,

которое превращает выражение для функции  $U_0(x, y)$  в известную функцию напряжений Прандтля для кручения призмы с прямоугольным основанием.

## Список литературы

[1] Арутюнян Н.Х. Кручение упругих тел./Арутюнян Н.Х., Абрамян Б.Л. - М.: Физматгиз, 1963. - 688 с.

[2] Абрамян Б.Л. Кручение призматических стержней с крестообразным поперечным сечением // Прикладная математика и механика, 1949. - 13, №5.  $-$  C. 551 $-$ 556

 $[3]$ Канторович Л.В. Приближенные методы высшего анализа./Канторович Л.В., Крылов В.И.- М.: Физматгиз, 1962. - 708 с.

[4] Прудников А.П. Интегралы и ряды. Элементарные функции./Прудников А.П., Брычков Ю.А., Маричев О.И. - М.: Наука, 1981. - 800 c.

# Динамические системы Лоренцевского типа (Lorenz-type dynamic systems)

Лебёдкин Станислав Александрович Таврический национальный университет им. В.И. Вернадского ФАКУЛЬТЕТ МАТЕМАТИКИ И ИНФОРМАТИКИ КАФЕДРА ПРИКЛАДНОЙ МАТЕМАТИКИ (ГРУППА 500-П)

e-mail: savc@bk.ru

В работе рассматривается система Лоренца и ее естественное обощение на случай произвольной размерности.

#### 1. СИСТЕМА ЛОРЕННА

Одна из самых известных в истории прикладной математики динамических систем, была предложена Э.Н. Лоренцем в 1963г. В качестве некоторой упрощенной модели конвекции в атмосфере. [1]. Эту систему размерности  $N=3$  можно представить в следующем виде<sup>1</sup>:

$$
\dot{x}_i = p_{ij}x_j + X_i, \quad i = \overline{1,3} \tag{1}
$$

Где точка над  $x_i$  производная по времени.

Первое слагаемое в правой части (1) - линейная часть задачи, заданная с помощью матрицы постоянных коэффициентов.

$$
\hat{p} = \begin{pmatrix} -\sigma & \sigma & 0 \\ \rho & -1 & 0 \\ 0 & 0 & -\beta \end{pmatrix}
$$
 (2)

Второе слагаемое в правой части (1), нелинейное по переменным  $x_i$  ("Лоренцовское слагаемое"), имеет следующий вид:

$$
X_i = \nu_i \prod_{i \neq j} x_j \tag{3}
$$

В выражении (3)  $\prod_{i\neq j} x_j$  – произведение всех переменных  $x_j$ , кроме  $x_i$ .

Набор чисел  $\{\nu_i\}$ , который мы назовем сигнатурой системы Лоренца, имеет следующий вид:

$$
\nu_1 = 0, \quad \nu_2 = -1, \quad \nu_3 = +1 \tag{4}
$$

Числа  $\sigma$  и  $\beta$  в матрице (2) фиксированы физикой проблемы атмосферной конвекции, которая породила задачу<sup>2</sup>.

Число  $\rho$  в матрице  $\hat{p}$  считается свободным параметром и  $(\rho > 0)$ . При любых положительных значениях  $\sigma$  и  $\beta$ , и  $0 < \rho < 1$  положение равновесия в начале координат  $x_i = 0$  является устойчивым. При  $\rho = 1$  происходит бифуркация: точка  $x_i = 0$  теряет устойчивость, но при этом рождаются еще два положения равновесия. При дальнейшем возрастании  $\rho$  эти положения равновесия становятся неустойчивыми спиралями: в системе появляется странный аттрактор, который и сделал систему (1) столь известной и привлекательной.

 $^1\rm E$ сли не оговорено противное, в формулах подразумевается суммирование по повторным индексам от 1 до  $N$ 

<sup>&</sup>lt;sup>2</sup>Обычно полагают  $\sigma = 10, \beta = 8/3[2]$ .

### 2. СИСТЕМЫ ЛОРЕНЦЕВСКОГО ТИПА [4]

Естественным обобщением рассмотренной системы Лоренца является использование той же самой системы дифференциальных уравнений (1) для произвольной размерности  $N \geq 3$  при произвольной матрице  $\hat{p}$ , задающей «линейную» часть системы и произвольной сигнатуре  $\{\nu_i\}, i = \overline{1, N}$ , состоящей из чисел 0,  $\pm 1$ .

Будем называть такие системы N-мерными динамическими системами Лоренцевского типа(LTS). Если в сигнатуре  $\{\nu_i\}$  отсутствуют нули, то LTS будем называть невырожденной.

Если в сигнатуре  $\{\nu_i\}$  присутствуют  $k$  нулей  $(1 \leq k \leq N-1)$ , то систему будем называть  $k$ -кратно вырожденной<sup>3</sup>.

Будем полагать, что присутствие линейной части в LTS является обязательным: наложим на матрицу  $\hat{p}$  единственное условие:

$$
p_{ij}p_{ij} \neq 0 \tag{5}
$$

Для того чтобы LTS обладала нетривиальной динамикой, в частности, имела странный аттрактор, на матрицу  $\hat{p}$  должно быть наложено следующее очевидное условие:

- А Матрица  $\hat{p}$  имеет вещественные положительные собственные числа и/или комплексные собственные числа с положительной вещественной частью.
- В Система уравнений определяющих положение точки равновесия в LTS

$$
p_{ij}x_j + X_i = 0 \tag{6}
$$

имеет нетривиальные решения  $x_{ik}: x_{ik}x_{ik} \neq 0$ 

С Матрица Л определяющая устойчивость нетривиальных положений равновесия:

$$
\Lambda_{ij} = p_{ij} + X_{ij} \tag{7}
$$

где

$$
X_i = \nu_i \prod_{\substack{k \neq i \\ k \neq j}} x_{k,l} \tag{8}
$$

так же имеет положительные вещественные собственные числа и/или комплексные собственные числа с положительной вещественной частью. Назовем совокупность условий (5) и А,В,С условиями Лоренца.

 $3$ Система Лоренца является однократно вырожденной трехмерной LTS с сигнатурой  ${0, -1, +1}$ 

Будем говорить, что сигнатура вырожденной LTS совместима с данной матрицей  $\hat{p}$  (и  $\hat{p}$ -совместима), если вырожденная LTS с данной сигнатурой не распадается на несвязанные подсистемы меньшей размерности. Будем рассматривать только  $\hat{p}$ - сигнатуры. Условие  $\hat{p}$ - так же включается в систему условий Лоренца.

При выполнении масштабного преобразования

$$
x_i = m\overline{x_i}, \quad m > 0
$$
  

$$
t = \tau \overline{t}, \quad \tau > 0
$$
 (9)

Лоренцевский вектор  $X_i$  (3) так же претерпевает масштабное преобразова- $X_i = m^{N-1} \overline{X_i}, \quad \overline{X_i} = \prod_{k \neq i} x_k$ ние

LTS (1) останется инвариантной относительно масштабного преобразования (9) если положить  $\tau m^{N-2} = 1$  и перемасштабировать матрицу  $\hat{p}$  положив

$$
\tau p_{ij} = \overline{p_{i}}
$$

Следовательно, матрицу, задающую линейную часть LTS можно нормировать с помощью произвольного условия определяющего временной масштабный множитель т.

Условие обязательного присутствия линейной части LTS, позволяет наложить на матрицу  $\hat{p}$  следующую нормировку:

$$
p_{ij}p_{ij} = N \tag{10}
$$

## 3. СТАНДАРТИЗОВАННЫЕ СИСТЕМЫ ЛОРЕНЦЕВСКОГО ТИПА (STANDARDIZED LORENZ-TYPE SYSTEMS) SLTS

Пространство параметров N-мерной LTS, порождаемое элементами матрицы  $\hat{p}$ , с учетом нормировочного условия (10), имеет размерность  $x_p = N^2 - 1$ . Условия Лоренца порождают некоторую систему неравенств в этом пространстве и ограничивают область изменения параметров, но не уменьшают её размерность. Такая размерность пространства параметров представляется чрезмерно большой для тщательного параметрического исследования LTS даже при небольших  $N(N = 3, 4)$ . Для выполнения подобного тщательного исследования разумно наложить на матрицу  $\hat{p}$  некоторые дополнительные условия, сужающие множество рассматриваемых LTS, но позволяющие уменьшить «проклятье размерности».

Назовем матрицу  $\hat{p}$  «одноэлементной», если в каждой строке и каждом столбце присутствует только один ненулевой элемент. Будем рассматривать матрицы  $\hat{p}$  следующего вида:

а Матрица  $\hat{p}$  имеет только диагональные элементы, недиагональные элементы равны нулю:

$$
\hat{p} = diag\{p_i\}, \quad i = \overline{1, N}
$$

 <br/>b Матрица $\hat{p}$ состоит из некоторого числа диагональных жордановых 2х2-клеток вида

$$
\left(\begin{array}{cc} q_k & -1\\ r_k & 0 \end{array}\right), \quad \left(q_k^2 + r_k^2 \neq 0\right)
$$

Назовем матрицы вида а и b стандартными, а системы LTS со стандартными матрицами стандартизованными LTS (SLTS). Размерность пространства параметров SLTS равна N-1.  $N=3$ :

$$
\left(\begin{array}{ccc} p & 0 & 0 \\ 0 & q & 0 \\ 0 & 0 & r \end{array}\right), \quad \left(\begin{array}{ccc} p & 0 & 0 \\ 0 & q & -1 \\ 0 & 0 & r \end{array}\right)
$$

$$
(p^2 + q^2 + r^2 = 3)
$$

 $N=4$ :

$$
\left(\begin{array}{cccc} p & 0 & 0 & 0 \\ 0 & q & 0 & 0 \\ 0 & 0 & r & 0 \\ 0 & 0 & 0 & s \end{array}\right), \quad \left(\begin{array}{cccc} p & 0 & 0 & 0 \\ 0 & q & 0 & 0 \\ 0 & 0 & r & -1 \\ 0 & 0 & s & 0 \end{array}\right), \quad \left(\begin{array}{cccc} p & -1 & 0 & 0 \\ q & 0 & 0 & 0 \\ 0 & 0 & r & -1 \\ 0 & 0 & s & 0 \end{array}\right)
$$

$$
p^2 + q^2 + r^2 + s^2 = 4
$$

Условие  $\hat{p}$ — позволяет рассматривать только невырожденные SLTS с диагональными матрицами  $\hat{p}$  и некоторые виды вырожденных SLTS с недиагональными  $\hat{p}$ . Условие Лоренцовской нормировки матрицы  $\hat{p}$  означает, что элементы матрицы  $\hat{p}$  находятся на поверхности сферы единичного радиуса в N-мерном пространстве параметров. Для задания этих параметров удобно использовать N-1 угол N-мерных сферических координат. Для полного формального описания стандартизованной системы введем Лоренцовский символ:  $l = \{d_{kjc} | \sigma\}$ в котором $d_k$  – число одиночных диагональных членов матрицы  $\hat{p},\,j_c$  – число жордановых клеток 2х2

#### 4. Вид стандартизованных Лоренцовских систем размерности N=3

Для записи SLTS используем обычную без индексную символику, полагая  $x_1 = x$ ,  $x_2 = y$ ,  $x_3 = z$  и используя определенный выше вид матриц:

$$
\begin{aligned}\n\dot{x} &= px - yz; \\
\dot{y} &= qy + zx; \\
\dot{z} &= rz + xy; \\
\dot{y} &= qy + zx; \\
\dot{y} &= qy + zx; \\
\dot{y} &= qy + zx; \\
\dot{z} &= rz + xy; \\
\dot{x} &= px + yz; \\
\dot{y} &= qy - z + zx; \\
\dot{z} &= ry + xy; \\
\dot{x} &= px - yz; \\
\dot{y} &= qy - z + zx; \\
\dot{z} &= ry + xy; \\
\dot{x} &= px + yx; \\
\dot{z} &= ry + xy; \\
\dot{x} &= px + yz; \\
\dot{y} &= qy - z - zx; \\
\dot{z} &= ry + xy; \\
\dot{x} &= px + yz; \\
\dot{y} &= qy - z + zx; \\
\dot{y} &= qy - z; \\
\dot{y} &= qy - z; \\
\dot{y} &= qy - z; \\
\dot{y} &= qy - z; \\
\dot{y} &= qy - z; \\
\dot{y} &= qy - z; \\
\dot{y} &= qy - z; \\
\dot{y} &= qy - z; \\
\dot{y} &= qy - z; \\
\dot{y} &= qy - z; \\
\dot{y} &= qy - z + zx; \\
\dot{y} &= qy - z + zx; \\
\dot{y} &= qy - z + zx; \\
\dot{y} &= qy - z - zx; \\
\dot{y} &= qy - z - zx; \\
\dot{y} &= qy - z - zx; \\
\dot{y} &= qy - z - zx; \\
\dot{y} &= qy - z - zx; \\
\dot{y} &= qy - z - zx; \\
\dot{y} &= qy - z - zx; \\
\dot{y} &= qy - z - zx; \\
\dot{y} &= qy - z - zx; \\
\dot{y} &= qy - z - zx; \\
\dot{y} &= qy - z - zx; \\
\dot{y} &= qy - z - zx; \\
\dot{y} &= qy - z - zx; \\
\dot{y} &= qy - z - zx; \\
\dot{y} &= qy - z - zx; \\
\dot{y} &= qy - z - zx; \\
\dot{y} &= qy - z - zx; \\
\dot{y} &= qy - z - zx; \\
\dot{y} &= qy - z - zx; \\
\dot{y} &= qy - z - zx; \\
\dot{y} &= qy - z - zx; \\
\dot{y} &= qy - z - zx; \\
\dot{y} &= qy - z - zx; \\
\dot{y} &= qy - z - zx; \\
\dot{y} &= qy - z - zx; \\
\dot{y} &=
$$

Всего имеем 10 различных видов стандартизованных систем Лоренцевского типа размерности N=3. При исследовании этих систем удобно ввести два угловых параметра  $\varphi, \psi, \quad 0 \leq \psi \leq \pi, \ 0 \leq \varphi \leq 2\pi$  $r = \cos \psi$ 

> $p=\sin\psi\, \cos\varphi$  $q = \sin \psi \sin \varphi$

#### Список литературы

- [1] Lorenz, E.N Deterministic Non-Periodic Flow . J. Atmos Sci. 20, 130-141
- [2] 2. Moon, F.C. Chaotic vibration An introduction for applied scientists and engineers. A Wiley-Interscience Publ. John Wiley a 3ans N.Y.; (Introduction, 1.3)
- [3] Кузнецов С. П. Динамический хаос (курс лекций). М.: Физматлит, 2001. 286c
- [4] Temnenko V. A. Lorenz-type dynamic systems. Simferopol, Unpublished(Private Communication), 2011

## Визуализация графов

Тарасенко Анастасия Сергеевна Таврический национальный университет им. В.И. Вернадского факультет математики и информатики кафедра прикладной математики (группа 500П) e-mail: nastya.tarasenko@gmail.com

В работе рассматривается метод визуализации графов основанный на имитации физической системы

Существуют различные способы представлений графов в зависимости от их типа. Как правило графы изображают на плоскости в виде точек и линий, соединяющих точки. Граф  $G = (V, E)$ , где V - множество вершин, а E - множество ребер, где каждое ребро соединяет пару вершин. Данный метод визуализации графов применяется для основной группы графов: ненаправленные графы с прямыми ребрами. Данный алгоритм позволяет получить эстетически приемлемое представление графа на плоскости, имитируя упрощенную физическую систему. Так же необходимо представить эстетические критерии для представления графа:

1. Распределение: вершины графа должны распределятся равномерно

- 2. Пересечения: минимизация общего числа пересечений рёбер.
- 3. Универсальная длина рёбер: минимизация различий в длинах рёбер
- 4. Симметрия

5. Области: минимизация размеров областей.

Алгоритм Фрихтермана-Рейнгольда удовлетворяет только 1,3 и 4 критериям из списка выше. Данный алгоритм основан на работе П. Эдиса. Начнем с цитаты Эдиса, в которой он объясняет идею алгоритма: "Для определения расположения вершин графа мы заменим вершины на металлические кольца, а ребра заменим пружинами, таким образом получим механическую систему. Вершины расположим в случайном порядке, а далее силы упругости

и отталкивания начнут приводить вершины в движения, чтобы достичь минимальной суммарной энергии системы."

Эдис смоделировал граф как физическую систему колец и пружин, но он использовал свою собственную формулу для вычисления сил, которые действуют на пружины. Еще необходимо обратить внимание на то, что сила упругости  $f_r$  вычисляется для каждого ребра графа, а сила притяжения  $f_a$ только между соседними узлами. Благодаря этому уменьшается сложность алгоритма, и таким образом вычисление  $f_a$  между соседними узлами имеет сложность  $O(|E|)$ , а вычисление  $f_r$  -  $O(|V^2|)$  является слабым местом данного алгоритма.

Авторы этого алгоритма(Фрихтерман и Рейнгольд) руководствовались двумя принципами для визуализации графа:

1. Вершины, соединяемые ребрами должны быть нарисованы рядом друг с другом.

2. Вершины не должны отображаться так, чтобы они закрывали друг друга.

Рассмотрим следующую аналогию: вершины ведут себя как атомные частицы или небесные тела, действующих друг на друга силами притяжения и отталкивания, что вызывает их движение. Данный алгоритм напоминает эту модель. Аналогично Эдису, в данном методе учитывается только притяжение между соседними вершинами, а отталкивание учитывается для всех вершин.

Псевдокод для данного алгоритма представлен ниже. Обычно, сначала вершины графа располагают в случайном порядке. Для  $f_r$  и  $f_a$  можно выбирать различные функции. Каждую итерацию можно разбить на три шага: рассчитать действие силы притяжения для каждой вершины, потом рассчитать действие силы отталкивания, а затем ограничить общее смещение температурой. Идея состоит в том, что смещение вершины ограничено до некоторого максимального значения, а это максимальное значение уменьшается с течением времени, так как расположение вершин становится лучше, то количественная настройка становится все тоньше и тоньше. Например, температура может начинаться с начального значения и стремится к нулю на каждой итерации. Особый случай может возникнуть, если вершины находятся в одной точке. Данный алгоритм предусматривает, что вершины могут находится только на малом расстоянии друг от друга (но их расположение не должно совпадать), что послужит отталкиванию вершин друг от друга.

Псевдокод для алгоритма Фрихтермана и Рейнгольда

 $area = w * h$  (задаем площадь экрана, w - ширина, h - высота)

 $G = (V, E)$  (задаем граф, с вершинами расположенными в случайном порядке)  $k = \sqrt{area/|V|};$  $\text{function} \; f_a(z) = \text{begin} \quad \text{return} \quad z^2/k; \text{end}$ function  $f_r(z) = \mathbf{begin}$  return  $k^2/z$ ; end for  $i=1$  to iterations do begin вычисление  $f_r$  сил for  $v$  in  $V$  do begin каждая вершина имеет два параметра: pos и disp  $v.disp = 0$ for  $u$  in  $V$  begin if $(u\sharp v)$  begin  $delta$  - вектор. Разность между координатами узлов  $delta = v.pos - u.pos$  $v.disp = v.disp + (delta/|delta|) * f_r(|delta|)$ end end end вычисление  $f_a$  сил for  $e$  in  $E$  do begin каждое ребро соединяет вершину u и v  $delta = e.v.pos - e.u.pos$  $e.v.disp = e.v.disp + (delta/|delta|) * f_a(|delta|t)$  $e.u.disp = e.u.disp + (delta/|delta|) * f_a(|delta|)$ end Ограничение максимального смещения для температуры  $t$ Предотвращение выходы вершины за границы экрана for  $v$  in  $V$  do begin  $v.pos = v.pos + (v.disp/|v.disp|) * min(v.disp, t)$  $v.pos.x = min(w/2, max(-w/2, v.pos.x))$  $v.pos.y = min(h/2, max(-l/2, v.pos.y))$ end снижение температуры для улучшения расположения вершин  $t = cool(t)$ 

end

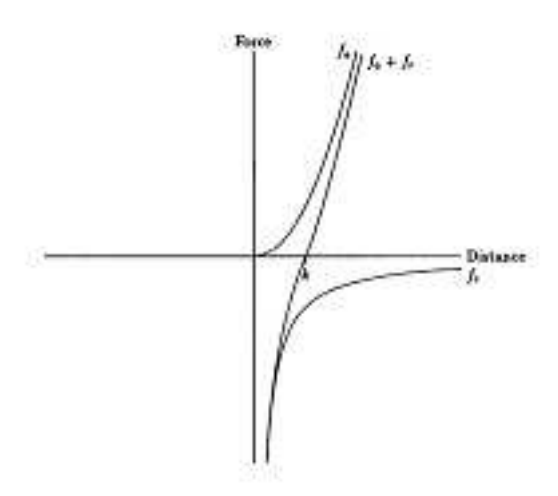

Рис. 1. График зависимости сил от расстояния между вершинами графа.

Моделирование сил. Величину  $k$  - оптимальное расстояние между вершинами рассчитывают следующим образом:

$$
k = C \sqrt{\frac{area}{count}}
$$

где *count* - количество вершин, а  $C$  - константа и ее значение находится экспериментальным путем.

Функции  $f_r$  и  $f_a$  были выбраны после нескольких экспериментов, и выражаются следующим образом:

$$
f_a(d) = d^2/k; f_r(d) = -k^2/d;
$$

где  $d$  - расстояние между двумя вершинами.

Рисунок 1 иллюстрирует эти силы и зависимость их суммы от расстояния. Прямая  $f_r + f_a$  пересекает ось абцисс в точке k, где сумма равна нулю, а это значит, что силы компенсируют друг друга, и эта точка  $k$  - идеальное расстояние между двумя вершинами.

#### Список литературы

- [1] Thomas M. J. Fruchterman. Graph Drawing by Force-directed Placement/T. Fruchterman, E. Reingold. –Urbana: Journal, Software—Practice and Experience, 1991. – 36.
- [2] T. Kamada. Automatic display of network structures for human understanding/T. Kamada, S. Kawai. –Tokio: Journal, Department of Information Science, Tokyo University, 1988. – 17.
- [3] F. Harary. Graph Theory. –Reading: Addison-Wesley, 1969. 99.

# Секция ИНФОРМАТИКИ

## Создание интерактивного самоучителя по теории музыки

Анашкина Ксения Олеговна Таврический национальный университет им. В.И. Вернадского факультет математики и информатики кафедра информатики (группа 500-И)

Занятия музыкой в настоящее время приобрели широкую популярность. Помимо музыкальных школ и частных преподавателей можно найти огромный объем информации в интернете: различные самоучители и обучающие программы для многих музыкальных инструментов и голоса. Однако для успешного владения практически любым инструментом большинству людей помимо отработки технических навыков необходимо также знание музыкальной теории. Это в значительной степени ускоряет процесс обучения исполнительскому искусству, а также дает возможность человеку научиться сочинять музыку самому. На данный момент существует много электронных самоучителей по сольфеджио и теории музыки. Все они имеют определенные достоинства и недостатки. Рассмотрим наиболее известные из таких самоучителей.

### 1. Spell ID.

Обучение происходит в виде ответов на вопросы с помощью экранной клавиатуры. Каждый ответ проигрывается. Отметив правильный ответ и перейдя к следующему вопросу, можно вернуться к предыдущему. Рекомендовано для средней школы/колледжа по предмету теория музыки. [1]

Достоинства: этот программный продукт дает возможность работать в любой тональности. Строить аккорды, в том числе и производные, типа двойных доминант. Обучать с обратной связью, т.е. возможна проверка правильности собственных действий. Справка является подробной книгой по теории музыки.

Недостатки: программа имеет только англоязычную версию и недостаточно доступна в освоении для начинающих.

#### 2. EarMaster.

Программа [2] в основном предназначена для тренировки и развития музыкального слуха. Но в ней доступны также задания по определению интервалов, аккордов и их обращений, ладов и т. п. В программе присутствуют упражнения на чтение ритма, мелодический диктант. Ноты, кроме нотоносца, могут отображаться на клавиатуре фортепиано и гитарном грифе.

Достоинства: программа EarMaster предназначена для развития способности слышать интервалы, аккорды и ритмические последовательности. Для ввода ответов можно также пользоваться MIDI-клавиатурой. Режим "Стандартный Репетитор"приспосабливается к уровню знаний пользователя в процессе обучения. Каждое упражнение можно изменять самостоятельно с большой свободой и гибкостью. "Джазовый Репетитор"предназначен для более подготовленных пользователей. Он предлагает задания, в которые входят джазовые гармонии и свингующие ритмы. Есть возможность создавать собственные упражнения и экспериментировать с особыми параметрами настройки.

Недостатки: программа рассчитана в первую очередь на развитие музыкально слуха и не дает достаточных теоретических знаний.

### 3. Music Ace.

Состоит из 24 уроков, которые ускоряют развитие и закрепление основных навыков теории музыки. Красочная анимированная графика, оцифрованные звуковые эффекты, бонусы и высокие оценки поддерживают интерес к занятиям. [2] Специальная функция позволяет следить за ходом обучения через уроки и игры. Она показывает, сколько раз пользователь зашел в каждый раздел урока и игры и обеспечивает высокие баллы. Позволяет легко сочинять свою собственную музыку с помощью различных инструментальных звуков.

Достоинства: идеально подходит для начального и среднего уровня обучения сольфеджио и теории музыки, доступное сочетание уроков и игры, помогает пользователям развивать реальные музыкальные навыки, а не только обучаться основам теории, не требуется подключать дорогие MIDIклавиатуры, издание содержит руководство для педагога.

Недостатки: имеется только англоязычная версия. Исходя из перечня рассмотренных выше программ можно сделать вывод, что имеющиеся на нынешний день самоучители по сольфеджио имеют в основном три существенных недостатка. Во-первых, большинство из них имеют неудобный интерфейс, в котором сложно будет разобраться ребенку. Во-вторых, в основном самоучители направлены на развитие музыкальных способностей, а теоретического материала чаще всего недостаточно. В-третьих, хороших русскоязычных самоучителей мало, а англоязычные будут затруднять обучение детей.

Следовательно, существует необходимость создания самоучителя по сольфеджио, обучающего теоретическому материалу, имеющего простой

интерфейс и позволяющего с помощью интерактивного взаимодействия проверять полученные знания контрольными тестовыми заданиями.

Такой самоучитель удобно сделать в виде сайта. Основой интерфейса будет язык РНР. РНР позволяет за очень короткие сроки создавать качественные Web-приложения, легко модифицируемые и поддерживаемые в будущем. Кроме того, одним из значительных преимуществ РНР является поддержка различных баз данных. Необходимо создать базу данных для хранения информании по теории музыки, которая будет обрабатываться языком Action Script. Преподавателю сольфеджио, ученики которого будут пользоваться самоучителем, нужно хранить ланные результатов контрольных тестов учеников. Для этого удобно использовать базу данных MySQL. Это одна из самых популярных и самых распространенных в интернете СУБД (система управления базами данных). Она не предназначена для работы с большими объемами информации, но ее применение идеально для интернет сайтов, как небольших, так и достаточно крупных. MySQL отличатся хорошей скоростью работы, надежностью и гибкостью. Работа с ней, как правило, не вызывает больших трудностей. Поддержка сервера MySQL автоматически включается в поставку РНР. Графику и интерактивность будут обеспечивать средства Adobe Flash и Action Script. Под понятием «Adobe Flash» (ранее было принято название Macromedia Flash) следует понимать мультимедийную платформу компании Adobe для создания различных веб-приложений и мультимедийных презентаций. В настоящее время данная технология имеет достаточно широкое применение, например, используется при создании рекламных баннеров, игр, анимации и т.д. ActionScript — это событийно-управляемый язык, встроенный во Flash. ActionScript делает страницы интерактивными. Появляется возможность реагировать на события с мышки или с клавиатуры, выполнять какие-либо действия при проигрывании определенного кадра.

Самоучитель включает в себя семь уроков:

- 1.1. Названия звуков. Основные звуки.
- 1.2. Названия звуков. Производные звуки. Тон и полутон. Знаки альтерании.
	- 2. Метр. Ритм. Такт. Тактовый размер. Темп.
	- 3. Интервалы.
	- 4. Лад и тональность.
	- 5. Аккорды, трезвучия.
	- 6. Гармонические функции аккордов.
	- 7. Главные септаккорды, доминантсептаккорд D7.

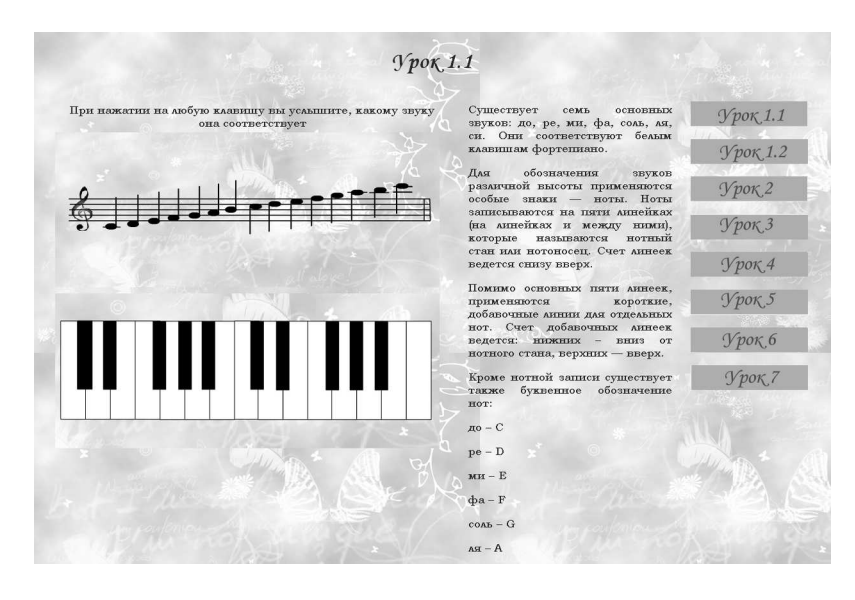

#### Выводы

На данный момент широко используются различные программы, использующиеся для занятий музыкой. Однако удобных пособий по изучению теоретического материала немного и они имеют определенные недостатки. Поэтому существует необходимость создания программы-самоучителя по теоретическим основам сольфеджио. Для этого будут использованы средства PHP, MySQL, Adobe Flash и Action Script.

### Список литературы

- [1] Программный ресурс Shareware Connection. Spell ID.http://www.sharewareconnection.com/spellid.htm
- [2] Ear Master. Официальный сайт. http://www.earmaster.com/
- [3] Music Ace. Официальный сайт. http://www.harmonicvision.com/

# Коллаборативная фильтрация

Велишаев Эмиль Изетович Таврический национальный университет им. В.И. Вернадского факультет математики и информатики кафедра математического анализа (группа 500-И) e-mail: emil.velishayev@gmail.com

Коллаборативная фильтрация (Collaborative Filtration — CF) [1] метод прогнозирования (фильтрации) предпочтений пользователя на основе информации об интересах других пользователей (сотрудничающих между собой).

Основное предположение CF состоит в следующем: те, кто соглашался в прошлом, склонны соглашаться и в будущем. Например, коллаборативная фильтрация или рекомендательная система по музыкальным вкусам способна прогнозировать, какая музыка понравится пользователю, имея неполный список его предпочтений (симпатий и антипатий). Отметим, что эти прогнозы индивидуальны, хотя используемая информация собрана от многих участников. Тем самым они отличаются от более простого подхода, дающего усреднённую оценку для каждого объекта интереса, к примеру, базирующуюся на количестве поданных за него голосов.

Рассмотрим на примере один из простых методов коллаборативной фильтрации, основанной на соседстве [2].

Дана матрица оценок (от 1 до 5). Дан пользователь a. Задача: найти (предсказать) оценки пользователя a для еще неоцененных им объектов.

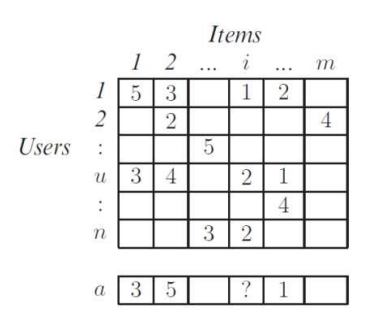

Рис. 1. Матрица оценок

1 шаг: для каждого пользователя вычисляется мера его близости к пользователю a.

2 шаг: выбирается множество пользователей, наиболее близких к пользователю а.

3 шаг: предсказывается рейтинг объекта на основе рейтингов выбранных «соседей».

В качестве мер близости рассмотрим коэффициент корреляции Пирсона и косинусную меру.

Коэффициент корреляции Пирсона:

$$
w_{a,u} = \frac{\sum_{i \in I} (r_{a,i} - \overline{r}_a)(r_{u,i} - \overline{r}_u)}{\sqrt{\sum_{i \in I} (r_{a,i} - \overline{r}_a)^2 \sum_{i \in I} (r_{u,i} - \overline{r}_u)^2}}
$$

 $w_{a,u}$  – мера близости пользователей а и u,

 $I$  – множество объектов, оцененные как пользователем  $a$ , так и пользователем  $\mathbf{u}$ .

 $r_{u,i}$ ,  $r_{a,i}$  – оценка объекта і пользователями **u** и **a**, соответственно,

 $\overline{r}_a, \, \overline{r}_u$  – средняя оценка пользователя а и u, соответственно.

Косинус между векторами:

$$
w_{a,u} = \cos(\overrightarrow{r}_a, \overrightarrow{r}_u) = \frac{\sum_{i=1}^m r_{a,i} r_{u,i}}{\sqrt{\sum_{i=1}^m r_{a,i}^2} \sqrt{\sum_{i=1}^m r_{u,i}^2}}
$$

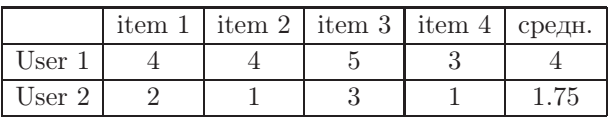

Пирсон

Косинус

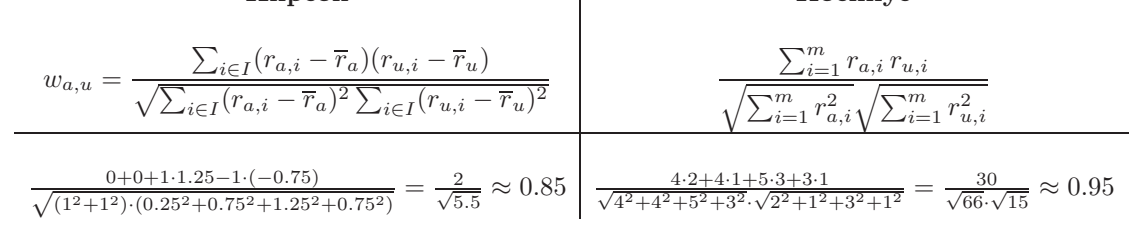

На втором шаге выбираются пользователи, наиболее близкие к пользователю а:

- top  $k$  пользователей;

- порог меры близости;

– использовать распределение меры близости.

На третьем шаге предсказываем рейтинг объекта на основе рейтингов выбранных «соседей»

$$
p_{a,i} = \overline{r}_a + \frac{\sum_{u \in K} (r_{u,i} - \overline{r}_u) \times w_{a,u}}{\sum_{u \in K} |w_{a,u}|}
$$

 $p_{a,i}$  – предсказание оценки,

 $w_{a,u}$  – мера близости между пользователями **a** и **u**,

 $\overline{r}_a$ ,  $\overline{r}_u$  – средняя оценка пользователя **a** и **u**, соответственно.

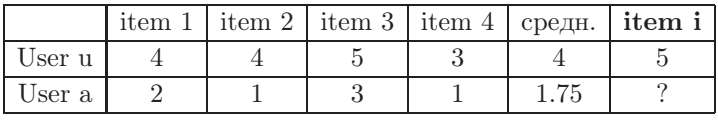

 $\mathbb{Z}^2$ 

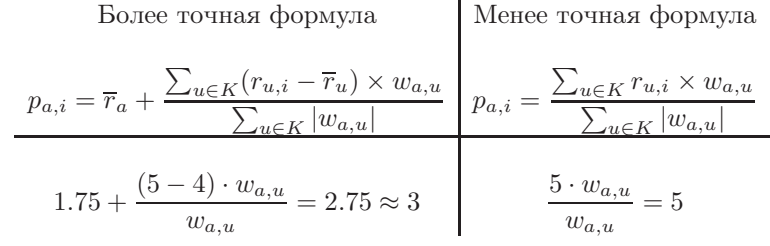

.

Проблема нового пользователя. Проблема сходна с проблемой контентных систем. Чтобы делать точные рекомендации, система должна прежде всего изучить предпочтения пользователя на основании данных им оценок. Для решения этой проблемы было предложено несколько методик. Большинство из них используют гибридный рекомендационный подход, совмещающий контентные и коллаборативные алгоритмы. В анализируются различные методики определения наилучшего товара для рекомендаций новому пользователю. В этих методиках используются стратегии, основанные на популярности товаров, энтропии товаров, персонализации пользователей и комбинации всех этих методик.

Проблема нового товара. Новые товары регулярно добавляются в рекомендационные системы. Коллаборативные системы при выработке рекомендаций руководствуются только предпочтениями пользователей. Поэтому рекомендационная система не может рекомендовать товар, пока он не получит достаточное количество оценок.

Разреженность матрицы оценок. Центральная проблема рекомендательных систем заключается в том, что полезность не определена для всей совокупности пользователей и товаров. В рекомендательных системах полезность обычно представлена баллами и первоначально определена только для товаров, уже оцененных потребителями. Пользователи начинают с того, что оценивают в баллах некую совокупность фильмов, которые они уже смотрели. Пример такой системы предмет-клиентной оценки дан в таблице ниже. Оценки даны по шкале от 1 до 5. Вопросительный знак в некоторых ячейках означает, что пользователи никак не оценили соответствующий фильм. Таким образом, рекомендательный механизм должен уметь предсказывать оценку для еще не оцененных фильмов и выдавать соответствующие рекомендации, основанные на таких предсказаниях.

#### Заключение

Методы коллаборативной фильтрации имеют важное практическое значение. На сегодняшний день в связи с большим объемом информации пользователь не в состоянии самостоятельно просмотреть все фильмы, прослушать всю музыку, просмотреть все сайты Интернета, чтобы найти что-то интересное для себя. Возникает потребность в разработке рекомендательных систем, которые бы автоматически предлагали бы пользователю полезную и интересную для него информацию, основываясь на предпочтениях других, схожих с ним, пользователей.

#### Список литературы

- [1] Коллаборативная фильтрация // http://ru.wikipedia.org/wiki/Коллаборативная\_фильтрация
- [2] Гомзин Андрей Collaborative filtering (Коллаборативная фильтрация) // http://modis.ispras.ru/

seminar/wp-content/uploads/2011/11/CFFinal.pdf

# Выбор регрессионной модели методом символьной регрессии

Ибрагимова Мумине Джемиловна Таврический национальный университет им. В.И. Вернадского ФАКУЛЬТЕТ МАТЕМАТИКИ И ИНФОРМАТИКИ КАФЕДРА ИНФОРМАТИКИ (ГРУППА 500-И)

e-mail: mumine123@mail.ru

Проблема выбора регрессионной модели остается одной из самых актуальных проблем в области распознавания образов. Данный вопрос решается уже на протяжении многих лет. За весь этот период было предложено множество различных методов решения данной проблемы. Одним из таких методом является метод символьной регрессии. Символьной регрессией [1] называется процесс поиска математического выражения, наилучшим образом описывающего функциональную зависимость, заданную некоторым набором числовых данных. Поиск осуществляется путем перебора произвольных композиций элементарных функций из заданного множества.

Перспективным методом решения задачи символьной регрессии является метод генетического программирования (ГП)[2], предложенный Джоном Козой.

Для решения задачи символьной регрессии с помощью генетического программирования необходимо выполнить следующие подготовительные шаги, а именно определить:

- (1) терминальное множество,
- (2) функциональное множество,
- (3) функцию пригодности.
- (4) параметры, контролирующие работу алгоритма,
- (5) критерий остановки.

Первый этап определяет множество термов, из которых будет строиться решение. В задаче символьной регрессии терминальное множество содержит набор переменных  $x_i$ ,  $i = \overline{1, N}$  (где  $N -$  размерность поставленной задачи) и набор констант, т.е.

$$
T = \left\{ x_i \big|_{i=1}^N , \ const_j \big|_{j=1}^K \right\}
$$

На втором этапе пользователь метода должен определить множество функций, которые будут использованы для построения решений. Пользователь должен априори предполагать некоторую комбинацию функций, которые могли бы содержаться в решении задачи.

Функциональное множество может содержать:

- арифметические операции  $(+, -, *, \div),$
- математические функции  $(Sin, Cos, Exp, Log \text{ и т.д.}),$
- булевы операции  $(AND, OR, XOR, NOT)$ ,
- $\bullet$  специальные предопределенные функции (Automatically Defined  $Functions - ADFs$ .

Третий этап - определить функцию пригодности, вычисляемую по заданной обучающей выборке. Для решения задачи символьной регрессии предложена следующая функция пригодности [1]

$$
fitness(A_j) = \frac{1}{1 + Error(A_j)} - complexity(A_j)
$$

$$
Error(A_j) = \sum_{k=1}^{S} (y_k - evaluate(A_j, \overline{x_k}))^2
$$

где  $fitness(A_i)$  — пригодность решения  $A_i$ ,  $Error(A_i)$  — квадратичная ошибка аппроксимации, вычисляемая по всем точкам обучающей выборки,  $S$  объем обучающей выборки,  $evaluate(A_i, \overline{x_k})$  — значение полученного выражения  $A_j$  в точке  $\overline{x_k}$ , *complexity* $(A_j$  – некоторый штраф на сложность дерева, выраженный в суммарном количестве вершин.

Параметры, контролирующие работу алгоритма обычно включают:

- размер популяции.
- метод роста,
- максимальную начальную глубину деревьев,
- метод селекции и его параметры (например, размер турнира для турнирной селекции),
- вероятность и тип мутации.

В качестве критерия остановки работы алгоритма можно выбрать один из следующих:

- достигнуто заданное число поколений (итераций),
- достигнута заданная точность аппроксимации,
- относительное изменение средней пригодности не превышает заданной величины.

Общая схема алгоритма для решения поставленной задачи следующая:

- (1) Инициализировать популяцию  $A^0$  случайным образом одним из методов роста.
- (2) Оценить популяцию, используя критерий (1).
- (3) Если выполняется критерий остановки, то КОНЕЦ, иначе шаг 4.
- (4) На итерации д произвести селекцию одним из предложенных методов для поколения  $A<sup>g</sup>$ .
- (5) Отобранные особи скрещиваются, подвергаются мутации и оцениваются — создают промежуточную популяцию.
- (6) В поколение  $A^{g-1}$  попадает часть особей из популяции  $A^g$  и часть из промежуточной популяции.
- $(7)$  Переход к шагу 2.

Преимущества символьной регрессии [3] заключаются в том, что она

- (1) производит множество конкурирующих прозрачных (transparent) нелинейных регрессионных моделей, заданных аналитически на произвольном множестве порождающих функций,
- (2) естественным образом отфильтровывает ненужные входные переменные,
- (3) позволяет учесть сразу несколько критериев оптимальности молелей — ошибки приближения, размер, нелинейность, вычислительную сложность, и т.п. Поэтому для выбора регрессионной модели всё чаще используют метод символьной регрессии.

#### Список литературы

- [1] Лисяк М.В.Применение генетического программирования для решения задачи символьной регрессии/М.В.Лисяк //Известия ЮФУ. Технические науки.- 2010 г. 60-67 с.
- [2] Обычный метод генетического программирования для решения задачи символьной регрессии и его исследование/ Разработка и исследование вероятностных эфолюционных алгоритмов для моделирования и оптимизации сложных систем.-диссертация- 2011 г.  $58-60c$
- [3] [URL:http://www.intsys.msu.ru/news/announces/archive.htm]

## Распознавание рукописного математического текста

Корнеенкова Дарья

Таврический национальный университет им. В.И. Верналского ФАКУЛЬТЕТ МАТЕМАТИКИ И ИНФОРМАТИКИ КАФЕДРА ИНФОРМАТИКИ (ГРУППА 500-И)

e-mail: grell.sat@gmail.com

Задача распознавания рукописного мат. текста (РМТ) относится к задачам распознавания образов. Для ее решения существует множество методов решение. Тем не менее ни одно из решений не является универсальным.

Как известно, задача распознавания непрерывного рукописного текста пока считается нерешённой. Существует несколько подходов к решению задачи. Их обычно делят на два вида: структурные и эталонные. Первый основан на выделении и анализе различных структурных элементов символа и их признаков, свойств. Второй предполагает сравнение распознаваемого символа с набором заданных эталонов.

Распознавание математических выражений является более сложным видом распознавания, нежели распознавание символов, так как кроме распознавания непосредственно математического символа необходимо также распознать структуру математического выражения.

В распознавании рукописного математического выражения можно выделяют следующие стадии:

- 1. Сбор и предварительная обработка данных;
- 2. Разлеление выражения на символы (сегментация выражения):
- 3. Распознавание отдельных символов;
- 4. Распознавание структуры математического выражения.

В качестве примера рассмотрим:

 $\overline{4}$ .

 $\chi^2$  = 2  $\in$  1 – имеющееся рукописное выражение, относится к первой стадии;

 $2^2$  22000 - разделение выражения на символы;  $= 2x-1$ - распознавание отлельных символов:

- выделение структуры математического выражения.

Большинство существующих алгоритмов достаточно сложны, поэтому целью работы являлось разработать простой, но эффективный подход, который, дает хороший результат. Предполагается, что стадии 1, 2 и 3 работают вместе, и на выходе дают список символов, который распознается как математическое выражение на стадии 4.

В нашей задаче обучающее множество для конкретного класса символов состоит из множества символов. Символ является упорядоченным набором росчерков (росчерк - это составляющие части рукописных символа), а росчерк является упорядоченным набором пар  $(x, y)$ , где первая пара соответствует точке касания пера, а последняя - точке отрыва. Каждый символ рисуется определенным количеством росчерков в определенном порядке, что дает возможность четко определить каждый отельный символ. Затруднения могут вызывать только особенности почерка в которых некоторые выражения пишутся слитно.

Одной из немаловажных подзадач является предварительная обработка данных, в данном случае - преобразование «сырых» данных росчерков в формат, который позволяет создать модель символа с целью его дальнейшей классификации.

Начальное множество росчерков преобразуется в вектор определенной и жестко фиксированной размерности.

Каждая точка каждого росчерка сдвигается так, что начальная точка является верхним левым углом ограничивающей рамки символа. После этого все точки масштабируются с сохранением отношения ширины к высоте так, что символ помещается внутри квадрата. Далее, набор точек каждого росчерка изменяется так, чтобы точки располагались равноудаленно (передискретизация по длине дуги методом линейной интерполяции). Количество точек фиксировано и равно  $36/N$ , где  $N$  – количество росчерков в символе (36 делится на 1, 2, 3 и 4, где 4 – максимальное количество росчерков в одном символе).

В завершение, координаты точек собираются в единый вектор из 72 элементов, где первые 36 элементов представляют координаты по  $x$ , а последние – координаты по у. В результате получается набор векторов одной размерности, где каждому классу символов соответствует определенное количество векторов. Эту информацию можно использовать для обучения нейронной сети.

#### Список литературы

- [1] Nicholas Matsakis Recognition of handwritten mathematical expressions. Master's thesis, Massachusetts Institute of Technology, Cambridge, MA, May 1999.
- [2] Ernesto Tapia Understanding Mathematics: A System for the Recognition of On-Line Handwritten Mathematical Expressions, Berlin, 2004
- [3] Eva Gallardo Perez 2D Grammar Extension of the CMP Mathematical Formulae On-line Recognition System, Research Reports of CMP, Czech Technical University in Prague, No. 3, 2009

## Алгоритм вычисления функционала скользящего контроля для монотонного классификатора

Карпухин Андрей Александрович Таврический национальный университет им. В.И. Вернадского ФАКУЛЬТЕТ МАТЕМАТИКИ И ИНФОРМАТИКИ КАФЕДРА ИНФОРМАТИКИ (ГРУППА 401-И)

### e-mail: a6a6a6@yandex.ru

Проблема синтеза алгоритмов на основе обучения по конечным выборкам прецедентов и оценки их качества на всём множестве прецедентов является одним из важнейших вопросов теории обучения по прецедентам. В качестве прецедентов рассматриваются пары: объект, описанный набором признаков, и класс, которому принадлежит объект. Задача классификации, являющаяся подклассом более общего класса задач обучения по прецедентам, состоит в том, чтобы на основании известного конечного множества прецедентов научиться определять заранее неизвестную принадлежность объектов к класca<sub>M</sub>.

В работе рассмотрение ограничивается задачами бинарной классификации, соответствующих случаю, когда любой объект принадлежит одному из двух непересекающихся классов: -1 или +1. Кроме того на классификатор накладывается ограничение монотонности.

Монотонность функций достаточно естественна и широко распространена. Типичным примером является задача принятия решения о предоставлении кредитов тому или другому клиенту банка (задача кредитного скоринга). Здесь прецедентами являются заявки на получение кредита в банке. Клиенты предоставляют по средством анкет данные о себе(пол, возраст, доход,стаж работы и т.д.). Задача заключается в том, чтобы по уже известной кредитной истории (обучающей выборке) построить алгоритм, дающий прогноз о возможности проблем с погашением кредита у данного клиента.

Будем называть  $X^L = \{x_i \in B^n\}_{i=1}^L$  генеральной выборкой. Зафиксируем число  $l < L$ и обозначим через $[X]^l$  — множество всех  $l$ -элементных подмножеств генеральной выборки  $X^L$ . Обозначим  $\mu: [X]^l \to A$  — метод отображения, который произвольной обучающей выборке  $X \in [X]^l$  ставит в соответствие некоторый алгоритм  $a \in A$ . Пусть  $\nu$  - частота ошибок агоритма  $a$  на произвольной выборке.  $X \subseteq X^L$ ,  $\overline{X} = X^L/X$  – контрольная выборка.

Для оценки качества монотонного классификатора будем использовать функционал скользящего контроля (complete cross-validation, CCV):

$$
CCV(\mu, X^L) = \frac{1}{\binom{L}{l}} \sum_{X \in [X]^l} \nu(\mu(X), \bar{X})
$$

Непосредственное использование формулы для подсчета CCV является вычислительно сложной задачей. Однако при изменении порядка суммирования и использования ограничения монотонности формулу можно свести к виду:

$$
CCV(\mu, X^{L}) = \frac{1}{k} \frac{1}{\binom{L}{l}} \sum_{i=0}^{L-1} \sum_{m=0}^{n} \left( \binom{L - t_{i}(m) - 1}{l} - \binom{L - t_{i}(m) - s_{i}(m) - 1}{l} \right).
$$

Здесь  $t_i(m)$  есть число объектов  $x' \in X^L \setminus \{x_i\}$ , таких, что  $\rho(x_i, x') < m$ и  $x' \neq x_i$ ;  $s_i(m)$  есть число объектов  $x' \in X^L$ , таких, что  $\rho(x_i, x') = m$  и  $y(x') \neq y(x_i)$ , для всех  $m = 0, \ldots, n$ , где функция расстояния  $\rho$  определяется, как:

$$
\rho(x, x') = \begin{cases} \max(x'_1 - x_1, \dots, x'_n - x_n, 0), & y(x') = +1; \\ \max(x_1 - x'_1, \dots, x_n - x'_n, 0), & y(x') = -1. \end{cases}
$$

Вычисление по такой формуле требует полиномиального времени Алгоритм вычисления функционала скользящего контроля для

### монотонного классификатора

Дано:

- Монотонная генеральная выборка объектов  $\mathbb{X} = \{x_1, x_2, \ldots, x_L\}, x \in \{0, 1\}.$
- Метки классов объектов  $\mathbb{Y} = \{y_1, y_2, \ldots, y_L\}, y \in \{-1, +1\}.$
- Длина обучающей выборки  $l$ .
- Шаг 1. Расчёт значений  $t_i(m)$  и  $s_i(m)$ :
- $\forall i=1,\ldots,L,$  $\forall m=1,\ldots,n$  $\forall x' \in X^L$

$$
t_i(m) = \sum_{x' \in X^L \setminus \{x_i\}} [\rho(x_i, x') < m, x' \neq x_i]
$$
\n
$$
s_i(m) = \sum_{x' \in X^L \setminus \{x_i\}} [\rho(x_i, x') = m, y(x') \neq y(x_i)]
$$

Шаг 2. Расчет сочетаний с использованием быстрых формул.

Шаг 3. Вычисление сумм по  $m$  и  $i$ .

Шаг 4. Расчет оценки ССV.

Сложность шага 1 равна  $O(nL^2)$ , т.к. надо произвести *n* сравнений для каждого из L элемента L раз. Вычисление шага 2 осуществляется за  $O(L^3)$ .

Сложность шага 3 равна O(L). Сложностью остальных шагов можно пренебречь.

Поскольку все шаги выполняются последовательно, то сложность алгоритма равна максимальной сложности шага и равна  $O(L^3).$ 

Тестирование полученной оценки осуществляется на задачах из репозитория UCI.

#### Список литературы

- [1] Махина Г.А Оценка обобщающей способности для монотонных алгоритмов классификации. – Симферополь. ТНУ – 2010.
- [2] Воронцов К.В. Комбинаторный подход к оценке качества обучаемых алгоритмов. М.: Матем. вопр. кибернетики, – 2004.
- [3] Гаврилов Г.П., Сапоженко А.А. Задачи и упражнения по дискретной математике. М.: Физматлит, – 2004 – С. 416.

### Метод главных компонент

Прозоров Вячеслав Анатольевич Таврический национальный университет им. В.И. Вернадского факультет математики и информатики кафедра математического анализа (группа 500-И) e-mail: Sid.simf@gmail.com

Понижение размерности данных и их визуализация является одной из важных задач в машинном обучении. Одним из основных способов уменьшить размерность данных, потеряв наименьшее количество информации, является метод главных компонент (principal component analysis, PCA), относящийся к методам обучения без учителя.

Данный метод изобретён Карлом Пирсоном в 1901 году и применяется во многих областях, таких как распознавание образов, компьютерное зрение, сжатие данных и т.д. [1]. В методе главных компонент строится минимальное число новых признаков, по которым исходные признаки восстанавливаются линейным преобразованием с минимальными погрешностями. Непосредственно вычисление главных компонент сводится к вычислению собственных векторов и собственных значений ковариационной матрицы исходных данных.

Важно отметить, что метод главных компонент подходит и для регрессии, и для классификации, и для многих других типов задач анализа данных, как вспомогательное преобразование, позволяющее определить эффективную размерность исходных данных. [2].

Суть данного метода - это существенное понижение размерности. Пусть имеется матрица переменных X размерностью  $(I \times J)$ , где  $I$  – число образцов (строк), а  $J$  – это число независимых переменных (столбцов). В методе главных компонент используются новые, формальные переменные  $t_a(a = 1, ..., A)$ , являющиеся линейной комбинацией исходных переменных  $x_i (j = 1, \ldots, J).$ 

$$
t_a = p_{a_1} x_1 + \ldots + p_{a_J} x_J \tag{1}
$$

С помощью этих новых переменных матрица X разлагается в произведение лвух матрин  $T$  и  $P$ :

$$
X = TPt + E = \sum_{a=1}^{A} t_a p_a^t + E
$$
 (2)

где матрица  $T$  называется матрицей счетов размерностью  $(I \times A)$ , матрица P называется матрицей нагрузок размерностью  $(A \times J)$ , а матрица  $E$  матрицей остатков размерностью  $(I \times J)$ .

Новые переменные  $t_a$  называются главными компонентами (Principal components), поэтому и сам метод называется методом главных компонент. Число столбцов –  $t_a$  в матрице T, и  $p_a$  в матрице P – равно A, которое называется числом главных компонент. Эта величина заведомо меньше числа переменных *J* и числа образцов *I*.

Важным свойством метода главных компонент является ортогональность главных компонент, благодаря чему матрица счетов  $T$  не перестраивается при увеличении числа компонент, а к ней просто прибавляется ещё один столбец, соответствующий новому направлению. Аналогичная ситуация происходит относительно матрицы нагрузок Р. [3].

В общем же случае формальная постановка задачи анализа главных компонент имеет, как минимум, четыре базовые версии:

- Аппроксимировать данные линейными многообразиями меньшей размерности;
- Найти подпространства меньшей размерности, в ортогональной проекции на которые разброс данных (т.е. среднеквадратичное отклонение от среднего значения) максимален;
- Найти подпространства меньшей размерности, в ортогональной проекции на которые среднеквадратичное расстояние между точками максимально:

• Для данной многомерной случайной величины построить такое ортогональное преобразование координат, что в результате корреляции между отдельными координатами обратятся в ноль.

Первые три версии оперируют конечными множествами ланных, они эквивалентны и не используют никакой гипотезы о статистическом порождении данных, в то время как четвёртая оперирует случайными величинами, в котором конечные множества появляются как выборки из данного распределения.

На практике чаще всего для определения главных компонент используют итерационные методы, к примеру, алгоритм NIPALS. Этот алгоритм состоит из следующих шагов:

- 1. Задается  $0 < \varepsilon_1 < 1$  критерий окончания поиска главного компонента, и  $0 < \varepsilon_2 < 1$  – критерий окончания поиска главных компонентов, исходная отцентрированная матрица  $X, i = 1$  – номер главной компоненты;
- 2. Берётся  $T_k = x_j \in X$  вектор-столбец,  $k$  шаг алгоритма,  $j$  любой столбец (с которого будет начать аппроксимация);
- 3. Вектор  $T_k$  транспонируется;
- 4. Вычисляется  $P_k = \frac{{\binom{T^T K}{k}}}{\binom{T^T K}{k}}$ ;
- 
- 
- 5. Производится нормировка  $P_k = P_k (P_k^T P_k)^{-0.5}$ ;<br>6. Вычисляется новый  $T_k^{new} = \frac{(XP_k)}{(P_k^T P_k)}$ ;<br>7. Если  $|T_k^{new} T_k| < \varepsilon_1$ , то  $T_k^{new}$  и  $P_k$  вектора весов и нагрузок соответственно для *i*-ой главной компоненты. Если нет, то  $T_k = T_k^{new}$ , и необходимо вернуться на шаг 2;
- 8.  $X = X T_k P_k^T;$
- 9.  $|X| < \varepsilon_2$ , то необходимо остановиться, так как найдены все главные компоненты, удовлетворяющие исходным условиям. Если нет - увеличиваем і на 1 и возвращаемся на шаг 1.

Можно отметить, что в основе метода главных компонент лежат следующие допущения:

- Допущение о том, что размерность данных может быть эффективно понижена путем линейного преобразования;
- Допущение о том, что больше всего информации несут те направления, в которых дисперсия входных данных максимальна.

Однако, эти условия далеко не всегда выполняются. Например, если точки входного множества располагаются на поверхности гиперсферы, то никакое линейное преобразование не сможет понизить размерность (но с этим легко справится нелинейное преобразование, опирающееся на расстояние от точки до центра сферы). Это недостаток в равной мере свойственен всем линейным алгоритмам и может быть преодолен за счет использования дополнительных фиктивных переменных, являющихся нелинейными функциями от элементов набора входных данных.

Второй недостаток метода главных компонент состоит в том, что направления, максимизирующие дисперсию, далеко не всегда максимизируют информативность. Этот недостаток тесно связан с тем, что метод главных компонент не осуществляет линейное разделение классов, линейную регрессию или иные подобные операции, а всего лишь позволяет оптимальным образом восстановить входной вектор на основе неполной информации о нем. Вся дополнительная информация, связанная с вектором (например, принадлежность образа к одному из классов), игнорируется.

Несмотря на эти недостатки, метод главных компонент имеет широкое практическое применение в различных областях, таких как:

- Визуализация ланных:
- Компрессия изображений и видео;
- Подавление шума на изображениях;
- Индексация видео;
- Биоинформатика:
- Хемометрика;
- Психодиагностика;
- Общественные науки;
- Сокращение размерности динамических моделей.

Стоит отметить, что в настоящее время ведётся изучение возможности комбинации метода главных компонент с другими методами решения задач, к примеру, с гребневой регрессией, что несёт в себе большую перспективу дальнейшего развития этого направления научной деятельности.

### Список литературы

- [1] Метод главных компонент // http://www.machinelearning.ru/wiki/index.php?title=Метод глав ных компонент
- [2] Воронцов К.В. Математические методы обучения по прецедентам (теория обучения машин) // http://www.machinelearning.ru/wiki/images/6/6d/Voron-ML-1.pdf
- [3] Помераниев А.Л. Метол главных компонент. Российское хемометрическое общество // http://chemometrics.ru/materials/textbooks/pca.htm
- $\overline{A}$   $H$ <sub>60306</sub>  $E E$ Многомерные  $\frac{1}{2}$ статистические метолы http://ecocyb.narod.ru/513/MSM/begin.htm

## Методы дисперсионного анализа и основные предположения

Хоменкова Руслана Олеговна Таврический национальный университет им. В.И. Вернадского факультет математики и информатики кафедра информатики (группа 500-И)

e-mail: zlatagirl13@mail.ru

В работе рассматриваются основные методы дисперсионного анализа, основные предположения для проведения анализа и последствия их нарушения в интерпретации результатов, т.е. вопросы устойчивости критериев.

Дисперсионный анализ занимает особое место в статистических исследованиях. Практически все модели анализа опираются на анализ вариации признаков и численные оценки этой вариации – суммы квадратов отклонений и дисперсии (средние вариации).

Сочетание ANOVA (Analysis of Variances) само означает анализ дисперсий. Для многомерного случая характерно сочетание MANOVA (Multicriterian Analysis of Variances).

Метод дисперсионного анализа связан с исследованием значимости различия между средними в различных группах. И поскольку количественные оценки такого различия основаны на сравнении сумм квадратов отклонений от средних и выборочных дисперсий, то отсюда происходит название метода.

Основная цель дисперсионного анализа - это объяснение вариации зависимой переменной за счет влияющих факторов или случайных воздействий и разложение общей суммы квадратов отклонений от средних на компоненты с последующей оценкой значимости. Разложение суммы квадратов часто называют разложением дисперсии.

На рисунке 1 представлены основные методы дисперсионного анализа.

В одномерном дисперсионном анализе статистическим критерием служит F-распределение Фишера. Если F-статистика имеет p-значение, не превышающее 0,05 или другого принятого уровня значимости, то нуль-гипотеза о различии групп отклоняется, и влияние фактора считается значимым. В многомерном случае вместо F-критерия Фишера используется лямбда-критерий Уилкса.

Организация и анализ наблюдений при наличии большого числа факторов (независимых переменных) и многомерной зависимой переменной основаны на планировании эксперимента – формировании схем отбора, формирующих ячейки плана (группы) достаточной размерности и презентабельности.

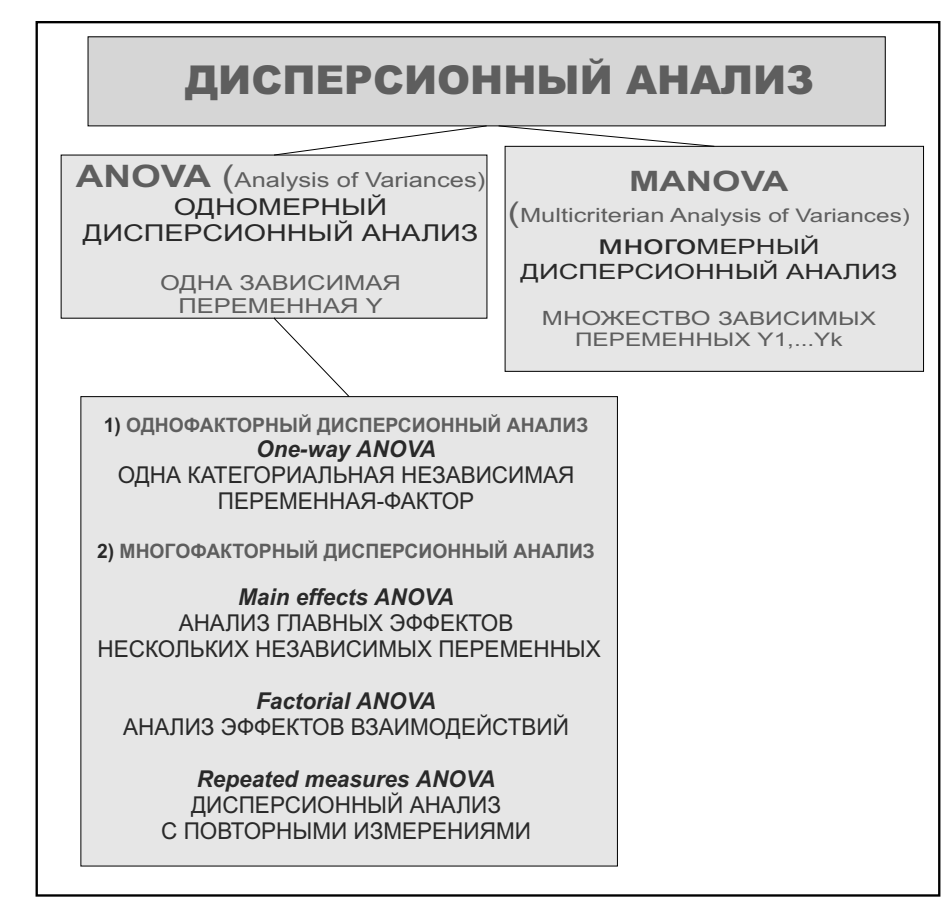

Рис. 1. Основные методы дисперсионного анализа

Схемы дисперсионного анализа приводят к надежным статистическим выводам только при выполнении основных предположений. Рассмотрим эти предположения и эффекты, возникающие вследствие их нарушения.

Предположение нормальности: зависимая переменная измерена в интервальной шкале: зависимая переменная имеет нормальное распределение внутри каждой группы. Эффекты нарушения. Вообще F-критерий очень устойчив к отклонению от нормальности (Lindman, 1974). Если эксцесс больше 0, то значение статистики F может стать очень маленьким. Нуль-гипотеза при этом не может быть отвергнута, хотя она и неверна. Ситуация меняется на
противоположную, если экспесс меньше 0. Асимметрия распределения обычно незначительно влияет на F-статистику. Если число наблюдений в группе достаточно большое, то отклонение от нормальности не имеет особого значения в силу центральной предельной теоремы, в соответствии с которой, распределение среднего значения при большом объеме выборки близко к нормальному, независимо от начального распределения. Подробное обсуждение устойчивости F статистики можно найти в Box and Anderson  $(1955)$  или Lindman  $(1974)$ .

Предположение однородности дисперсии: дисперсии в разных группах одинаковы. При вычислении суммы квадратов ошибок производится суммирование внутри кажлой группы. Если лисперсии в лвух группах отличаются лруг от лруга, то сложение их неестественно и не лает верной опенки обшей внутригрупповой дисперсии (так как в этом случае общей дисперсии вообще не существует). Эффекты нарушения. Линдман (Lindman, 1974) показывает, что F критерий вполне устойчив относительно нарушения предположений однородности дисперсии (см. также Вох, 1954а, 1954b; Hsu, 1938).

Специальный случай: коррелированность средних и дисперсий. Бывают случаи, когда F-статистика может вводить в заблуждение - когда в ячейках плана или группах средние значения коррелированны с дисперсией. Обнаружить такую корреляцию можно с помощью диаграмм рассеяния. Опасность корреляции состоит в следующем. Пусть во всех группах почти одинаковые средние, и только в одной группе среднее намного больше остальных. Тогда F-критерий может обнаружить статистически значимый эффект. Но предположим, что в ячейке с большим средним значением и дисперсия значительно больше остальных, т.е. среднее значение и дисперсия в ячейках зависимы (чем больше среднее, тем больше дисперсия). В этом случае большое среднее значение ненадежно, так как оно может быть вызвано большой дисперсией данных. Однако F-статистика, основанная на объединенной дисперсии внутри ячеек, будет фиксировать большое среднее, хотя критерии, основанные на дисперсии в каждой ячейке, не все различия в средних будут считать значимыми. Такой характер данных (большое среднее и большая дисперсия) часто встречается, когда имеются резко выделяющиеся наблюдения. Одно или два резко выделяющихся наблюдений сильно смещают среднее значение и очень увеличивают дисперсию.

Предположение однородности дисперсии и ковариации. В многомерных планах, с многомерными зависимыми измерениями, также применяются предположения об однородности дисперсии. Однако требуется также. чтобы взаимные корреляции (ковариации) зависимых переменных были олнородны по всем ячейкам плана. Эффекты нарушения. Многомерным аналогом F-критерия, как уже отмечалось, является лямбда-критерий Уилкса. Не так много известно об устойчивости (робастности) лямбда-критерия Уилкса относительно нарушения указанных выше предположений. Тем не менее, так как интерпретация результатов дисперсионного анализа основывается обычно на значимости одномерных эффектов (после установления значимости общего критерия), обсуждение робастности касается, в основном, одномерного дисперсионного анализа. Поэтому должна быть внимательно исследована значимость одномерных эффектов.

Спениальный случай: коварианионный анализ. Особенно серьезные нарушения однородности дисперсии/ковариации могут происходить, когда в план включаются ковариаты. В частности, если корреляция между ковариатами и зависимыми измерениями различна в разных ячейках плана, может послеловать неверное истолкование результатов. Следует помнить, что в ковариационном анализе, в сущности, проводится регрессионный анализ внутри каждой ячейки для того, чтобы выделить ту часть дисперсии, которая соответствует ковариате. Предположение об однородности дисперсии/ковариации означает, что регрессионный анализ проводится при следующем ограничении: все регрессионные уравнения (наклоны) для всех ячеек одинаковы. Если это не выполняется, могут появиться большие ошибки.

Пример использования методов дисперсионного анализа. Планируется проведение исследования относительно влияния ряда факторов обучения на успеваемость учащихся. Исходными данными являются сведения об успеваемости студентов двух разных курсов по одной из фундаментальных дисциплин учебного плана в течение трех семестров обучения. Предполагаемыми факторами обучения являются Группа, Преподаватель, Семестр. Отклик - Балл успеваемости.

Проведена предварительная обработка результатов: анализ распределений Балла успеваемости по семестрам, а затем с учетом категорий по переменным Преподаватель, Группа. Визуально выявлены различия в средних оценках по обеим категориям. Однако выполнение t-теста показало значимость различия балла успеваемости только по по переменной Группа. В дальнейшем предполагается использование методов одномерного многофакторного дисперсионного анализа: анализ главных эффектов и эффектов взаимодействий. Отдельно будет использована схема дисперсионного анализа с повторными измерениями (оценки успеваемости по семестрам). Предполагается также проверка выполнения основных предположений и анализ устойчивости F-критерия.

#### Список литературы

- [1] Гмурман В.Е. 1. еория вероятностей и математическая статистика. / Гмурман В.Е. – М.: Высшая школа, 1999. – 479 с.
- [2] Крамер Г. Математические методы статистики. Крамер Г. М.: Мир,1975. 648 с.
- [3] Боровиков В.П. Искусство анализа данных на компьютере (для профессионалов) 3-е издание. / Боровиков В.П. – СПб.: Питер, 2003 – 325 с.
- [4] STATISTICA // STATISTICA справочная информация [Электронный ресурс] http://www.statsoft.ru

## Создание алгоритмов интеллектуального анализа и сравнения текстовых документов

Хубларян Вадим Шамирович Таврический национальный университет им. В.И. Вернадского факультет математики и информатики кафедра информатики (группа 500-И) e-mail: vadimjedi@gmail.com

На современном этапе развития общества количество накопленной информации исчисляется экзабайтами, а скорость накопления информации выросла в несколько раз. В связи с этим, актуальной является задача эффективного поиска информации, сравнения массивов информации (текстовых документов, баз данных, мультимедийных файлов и пр.) между собой.

Несмотря на широкое использование аудио- и видео контента, именно текст остается одним из основных видов информации в большинстве электронных хранилищ, кластерах поисковых систем, библиотеках. Разработка эффективных подходов к интеллектуальному анализу и сравнению текстовых данных является одним из наиболее актуальных направлений современных информационных технологий. Сравнение текстовых документов может производиться для оценки степени схожести, выявления фактов плагиата, поиска дубликатов, устранения опечаток, очистки от информационного шума, а также для борьбы со спамом.

Проблема сравнения текстовых данных существовала всегда, претерпевая лишь некоторые видоизменения в зависимости от постановки задачи. Так, при разработке даже простейшего текстового редактора, возникает задача поиска точных совпадений для реализации встроенных механизмов «Поиск», «Поиск и замена» и прочих. Для решения подобной задачи вполне хватает применения наивного алгоритма поиска совпадения строк (Brute Force algorithm). Максимальная оценка  $O(mn)$  эффективности наивного алгоритма вполне приемлема при поиске отдельных слов в коротких текстовых образцах.

За многие годы исследований и разработок в данной области было создано более тысячи алгоритмов сравнения строк (поиска подстроки), отличающихся по быстродействию, сложности и практическому применению. К примеру, одним из самых популярных и применяемых стал алгоритм Бойера-Мура (1977) [1] и его улучшенный вариант - алгоритм Бойера-Мура-Хорспула [2].

По результатам исследований Р. А. Бейза-Йейтса (R. A. Baeza-Yates) [3] метод Бойера-Мура-Хорспула является одним из наиболее эффективных алгоритмов точного сравнения строк текстов практически любой длины и размеров алфавита.

Олнако, современные массивы текстовых ланных отличаются огромными размерами, поэтому применение полобных алгоритмов точного сравнения строк является неэффективным и представляется нецелесообразным.

Целью работы является создание эффективной программной реализации алгоритма шинглов для оценки сходства между текстовыми документами.

Шингл (от англ. shingle - «ячейка», «черепица», «кирпичик») - отдельная часть текста [4]. В области поисковой оптимизации и продвижения сайтов шингл означает те частички-кирпичики, из которых строится текст, и является основой для самого надежного метода проверки уникальности текста [5].

Текст делится на шинглы определенной величины при помощи лингвинистического анализа или вручную. Зеленков Ю.Г и Сегалович И.В в своей работе [6] пишут: «В 1997 году А. Broder et al. предложили новый, «синтаксический» метод оценки сходства между документами, основанный на представлении документа в виде множества всевозможных последовательностей фиксированной длины k, состоящих из соседних слов. Такие последовательности были названы «шинглами». Два документа считались похожими, если их множества шинглов существенно пересекались».

Основная идея и шаги алгоритма шинглов схематически описаны в электронной версии доклада А. Бродера (A. Broder) [7] и других его работах [8]. Более подробное описание алгоритма, его свойств и особенностей изложено в цикле статей В. Родненко [9] и [10].

Результатом работы является программная реализация алгоритма шинглов для интеллектуального анализа и сравнения текстовых документов на скриптовом языке программирования РНР [11]. Выбор подобного инструмента обусловлен как простотой построения легко расширяемого веб-приложения, так и преимуществами клиент-серверной модели языка программирования РНР. Данная программная реализация поддерживает настройку количества и размера шинглов.

### Список литературы

- [1] Boyer R. S. A fast string searching algorithm. / R. S. Boyer, J. S. Moore. Comm. ACM, 1977. – P. 762-772.
- [2] Horspool N. Practical fast searching in strings II Software: Practice and Experience. ACM, 1980. – P. 501-506.
- [3] Baeza-Yates R. A. Improved string searching. Software: Practice and Experience. ACM, 1989. – P. 257-271.
- [4] Шингл // wiki.advego.ru Адвего.Документация. http://wiki.advego.ru/index.php/Шингл
- [5] Шингл // webeffector.ru SEO Энциклопедия. http://www.webeffector.ru/wiki/Шингл
- [6] Зеленков Ю. Г., Сегалович И. В. Сравнительный анализ методов определения нечетких дубликатов для Web-документов [Электронный ресурс] / Ю.Г. Зеленков, И. В. Сегалович // Яндекс. Научные статьи и отчеты. – 2007. – 9 c. – Режим доступа: http://company.yandex.ru/technologies/articles/
- [7] Broder A. Algorithms for duplicate documents [Электронный ресурс] / Andrei Zary Broder // Computer Science Department at Princeton University. – Режим доступа: http://www.cs.princeton.edu/courses/archive/spr05/cos598E/bib/Princeton.pdf
- [8] Broder A. On the resemblance and containment of documents. Compression and Complexity of Sequences (SEQUENCES'97). – IEEE Computer Society, 1998. – P. 21-29.
- [9] Родненко В. Часть 1. Алгоритм шинглов для веб-документов [Электронный ресурс] / В. Родненко // Code Is Art – Записки группы веб-разработчиков. – Режим доступа: http://www.codeisart.ru/part-1-shingles-algorithm-for-web-documents/
- [10] Родненко В. Python: Алгоритм Шинглов поиск нечетких дубликатов текста [Электронный ресурс] / В. Родненко // Code Is Art – Записки группы веб-разработчиков. – Режим доступа: http://www.codeisart.ru/python-shingles-algorithm/
- [11] РНР //  $ru.wikipedia.org Buxunedux csobodnax suuuxaonedux$ . http://ru.wikipedia.org/wiki/Php

## Метод опорных векторов

Цыба Юлия Викторовна Таврический национальный университет им. В.И. Вернадского факультет математики и информатики кафедра информатики (группа 500-И)

e-mail: yulia.v.tsyba@gmail.com

Последние годы области непосредственного практического применения машинного обучения значительно расширяются, а многие новые технологии теперь изначально развиваются основываясь на его принципах.

Одной из важных задач машинного обучения является задача восстановления регрессии: имеется множество объектов X и множество ответов Y, существует неизвестная целевая зависимость  $f^*: X \to Y$ , информация о которой задана в виде пар «объект-ответ»  $X^{\ell} = (x_i, y_i)_{i=1}^{\ell}, y_i = f^*(x_i)$ . Необходимо построить алгоритм  $\alpha(x)$ , который восстанавливает неизвестную целевую зависимость на всем множестве объектов.

Среди различных существующих алгоритмов решения такого рода задач, одним из самых известных является машина опорных векторов (для классификации (SVM) и для задач регрессии (SVR)), которая после процесса обучения может успешно прогнозировать будь то принадлежность к классу, - по типу «да» или «нет» (спам/не спам), — будь то прогнозируемое численное значение некой искомой величины (например, количество продаж компьютеров в будущем году некоторой фирмой) на новых объектах [1].

При работе SVM применяется принцип оптимальной разлеляющей полосы. Известно, что её ширина обратно пропорциональна норме направляющего вектора w. Ширина полосы максимальна, когда норма минимальна. Это позволяет сформулировать оптимизационную задачу минимизации эквивалентную задаче квадратичного программирования с линейными ограничениями, которая, согласно теореме Куна-Таккера, сводится к двойственной задаче поиска седловой точки функции Лагранжа. Решив которую, можно получить опорные вектора (двойственные переменные для которых не равны 0), а также искомый вектор  $w$ .

Актуальность изучения SVM обусловлена в первую очередь высоким качеством обучения, - в последнее время результаты, полученные данным методом оцениваются как лучшие или по крайней мере одни из лучших. Также среди преимуществ хотелось бы выделить:

- Вместо многоэкстремальной задачи решается задача квадратичного программирования, имеющая единственное решение.
- Автоматически определяется число нейронов скрытого слоя. Оно равно числу опорных векторов.
- При выборе различных ядер можно эмулировать различные подходы к решению.

Однако скорость обучения данного алгоритма сравнительно низка, он требует большого объема памяти. Также к недостаткам относится малое количество параметров для настройки и неустойчивость по отношению к шуму в исходных данных (данную ситуацию необходимо рассматривать отдельно). Если обучающая выборка содержат шумовые выбросы, они будут негативно сказываться при построении разлеляющей гиперплоскости. В общем случае, когда линейная разделимость не гарантируется, приходится подбирать управляющий параметр алгоритма (без чёткого алгоритма по которому эта

процедура проводится). Таким образом эффективное применение данного алгоритма возможно только при серьезном подходе в обработке входных данных и выборе параметров обучения [4].

Метод опорных векторов достаточно широко применяется в различных отраслях:

- Задачи медицинской диагностики
- Классификация месторождений полезных ископаемых
- Оценивание кредитоспособности заёмщиков
- Оптическое распознавание символов
- Распознавание речи
- Обнаружение спама
- Классификация документов
- Распознавание рукописных данных
- Классификация выражений лица

Более обстоятельное изложение многочисленных особенностей SVM и SVM-регрессии можно найти в руководствах [2, 3, 5].

Автором статьи делается попытка применения данного алгоритма в страховой мелицине, которая считается лостаточно новым и перспективным направлением. В него ежегодно вкладываются огромные деньги, как страховыми компаниями, так и потенциальными пациентами. И то чем точнее можно будет спрогнозировать количество обращений человека в больницу в будущем году, по собранным о нём данным, тем более точно удовлетворить потребности обоих сторон. На данный момент открытыми являются несколько грантов, с призовыми фондами более \$1 000 000 для тех компаний, которые предложат алгоритмы с наименьшей ошибкой при прогнозе, что лишний раз подтверждает актуальность и побуждает заниматься этой задачей.

Одной из главной проблем, с которой приходиться сталкиваешься при рассмотрении такого рода задач, являются исходные данные, - это всё, что собрали работники страховой компании о человеке (пол. возраст, вес, национальность, какие-то существенные перенесенные заболевания, а также количество обращений в больницы за прошлые годы). Объем этих данных огромен, они плохо формализованы, а также имеют пробелы, поэтому на первом этапе необходимо их систематизировать, выбрать существенные, а также привести к виду пригодному для применения с данным алгоритмом, очевидно что для некоторых признаков не будет чётких значений, а потому достаточно интересно применять метод опорных векторов, ведь он может оценивать степень схожести объектов.

На следующем этапе необходимо решить задачу выбора оптимальной модели. Затем с помощью внешних критериев выбирается метод обучения, классическим является применение скользящего контроля для этой цели (но интересным и более правильным подходом считается комбинация различных критериев, характеризующих метод обучения с разных сторон). Затем алгоритм обучается по подготовленной раннее выборке и прогнозирует для всего набора.

## Список литературы

- [1] Bishop Christopher M. Pattern Recognition and machine learning, 2006.
- [2] A tutorial on support vector regression Smola A., Schoelkopf B.  $-$  1998.  $-$  Pex  $\mu$ M noctrina к источнику: http://citeseer.ist.psu.edu/smola98tutorial.html.
- [3] V. Vapnik Support vector method for function approximation, regression estimation, and signal processing. In M. Mozer, M. Jordan, and T. Petsche, editors. Advances in Neural Information Processing Systems 9 / S. Golowich, A. Smola.; - Cambridge, MA, MIT Press, 1997. — pages  $281 - 287$ .
- [4] Лекция по методу опорных векторов (Курс лекций по машинному обучению) Воронцов К. -2009. — Режим доступа к лекции : http://www.ccas.ru/voron/download/SVM.pdf
- [5] Анализ функций потерь в алгоритме опорных векторов при решении задачи построения регрессии : Материалы IX междунар, науч. - технич, конф. "Актуальные проблемы электронного приборостроения (Новосибирск: Изл – во НГТУ, 2008) Саутин, А.С., Попов А.А. — Т. 6. — С. 57 – 60.

## Обзор перспектив развития коммутационных устройств в современных сетях

Шевелёв Андрей Сергеевич

Таврический национальный университет им. В.И. Верналского ФАКУЛЬТЕТ МАТЕМАТИКИ И ИНФОРМАТИКИ КАФЕЛРА ИНФОРМАТИКИ (ГРУППА 500-И) e-mail: mbear17@mail.ru

Развитие интернета идет быстрыми шагами. Даже нынешние маршрутизаторы не справляются с данной нагрузкой. Это связанной с низкой пропускной способностью коммутационной матрицы, нехватка памяти для хранения информации, а также низкая скорость приёма и передачи данных.

С целью улучшения скорости обработки данных коммутационной матриц, разработчики из Технологического института в Джорджии (США) создали систему оптической коммутации сигнала, которая может лечь в основу полностью оптического маршрутизатора для оптоволоконных сетей. В настоящее

время сигнал только передается по "оптике а при достижении очередного узла связи, преобразуется в электрический вид, для определения дальнейшего маршрута. Пакеты данных анализируются электрической частью маршрутизатора, и, после определения следующего участка пути, снова преобразуются в оптический сигнал. В своей работе исследователи использовали так называемые ярко окрашенные органические молекулы, особые свойства которых позволили создать среду с переменным и управляемым коэффициентом оптического преломления. Изменения оптических свойств наступает под воздействием лазерного освещения, что позволяет контролировать модуляцию светового сигнала без использования электрических компонентов. Не малую роль внесёт использование светового управляющего процессора, опрелеляющего маршрут и обновляющего информацию о топологии, использующий для работы свет вместо электронов. Позволит уменьшить время коммутации, поскольку он сможет выполнять ло 8 000 миллиардов арифметических операций в секунду, что более чем в 1000 раз больше, чем обычный современный процессор.

Нехватка памяти также приводит к замедлению процесса коммутации. На помощь в данной проблеме пришли нанотехнологии и ученые из IBM под руководством Герда Биннига. Нано-ЗУ, работающий на механическом принципе, представляет собой растр из 1024 рычажков силового микроскопа. Если нужно записать "1 их кончики продавливают отверстие в мягком слое полимера. Для считывания битов миллипед проверяет поверхность на наличие дырочек. Если рычажок попадает в отверстие, его температура, а вместе с тем и сопротивление изменяются, а, значит, поддаются измерению. Таким способом можно получить плотность записи до 80 Гб на кв. см. что возможно послужит решением данной проблемы.

Ограниченная скорость приёма и передачи данных приводит к перегрузке маршрутизатора большими потоками информации. Но специалисты технологического института Карлсруэ научились пересылать единичным лазером по оптоволоконному каналу информацию объёмом 26 терабит в секунлу. Самое интересное, что учёные прогнозируют реализацию той же скорости в будущих серийных чипах. Согласно статье в журнале Nature Photonics, физики закодировали информацию более чем в 300 цветах лазерного луча. Отметим, что инженерам ранее удавалось пересылать информацию и на больших скоростях (порядка ста терабит в секунду). Но для этого приходилось использовать несколько сот лазеров в качестве передатчиков (методика мультиплексирования с ортогональным частотным разделением каналов). Каждый из них работал со своим цветом, и все они смешивали сигналы в одном волоконном канале.

Таким образом, применив данные технологии при разработке коммутационных средств, улучшатся процессы передачи данных и коммутации информации. Это позволит исправить нынешние проблемы интернета и многократно увеличит его скорость и качество.

# СОДЕРЖАНИЕ

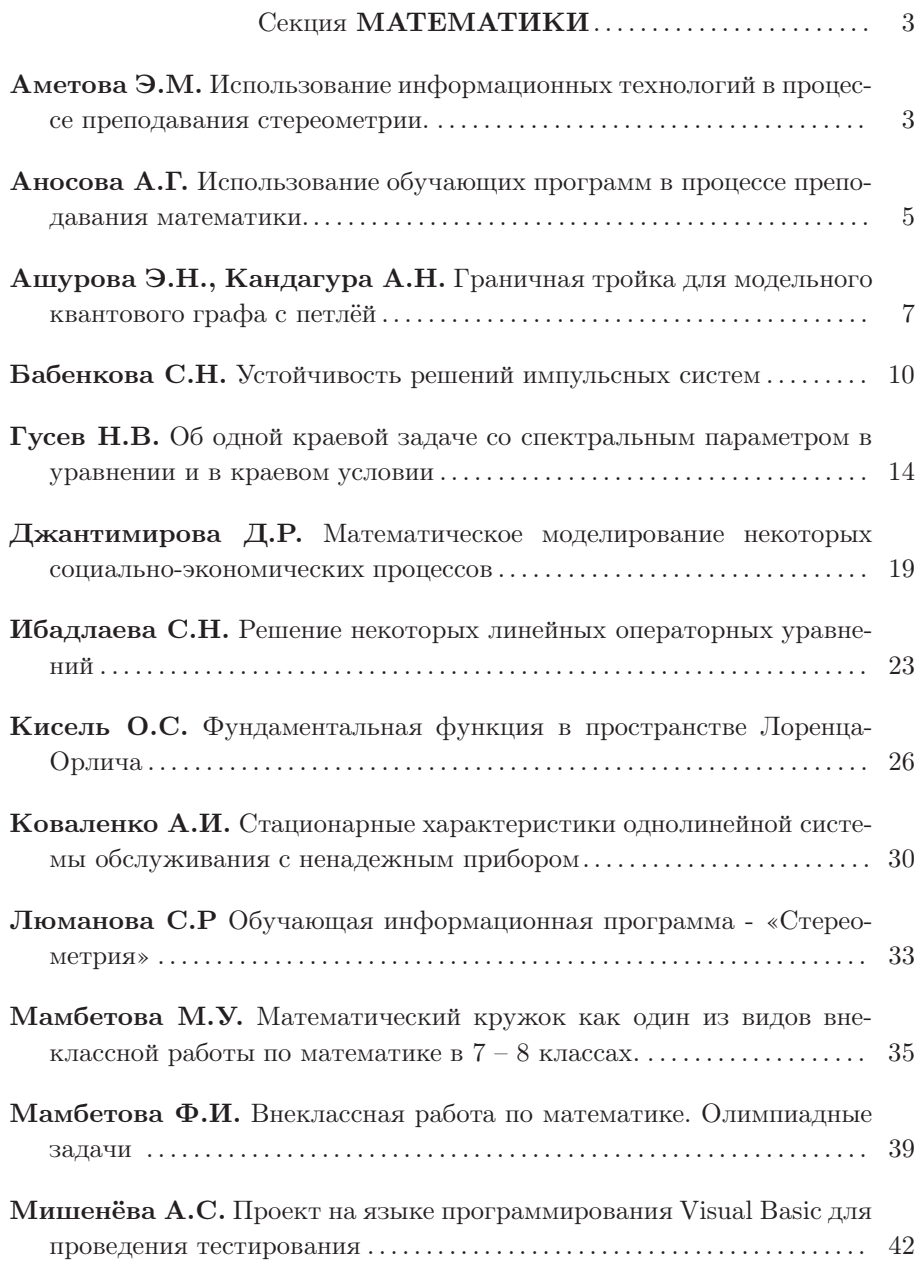

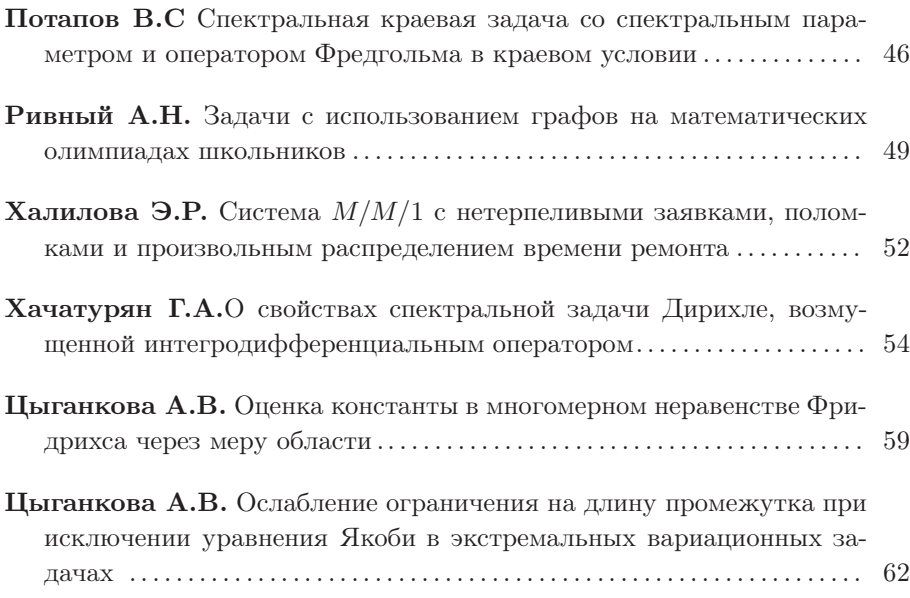

# Секция ПРИКЛАДНОЙ МАТЕМАТИКИ . . . . . . . . . . . . 66

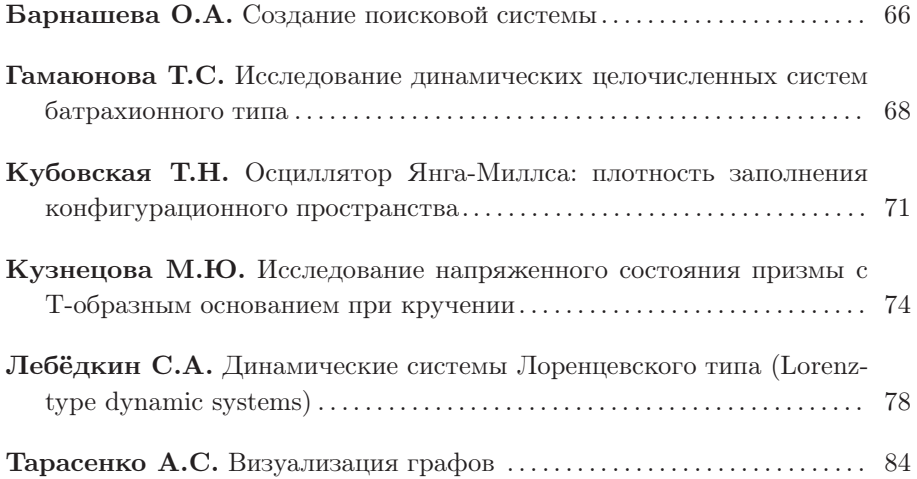

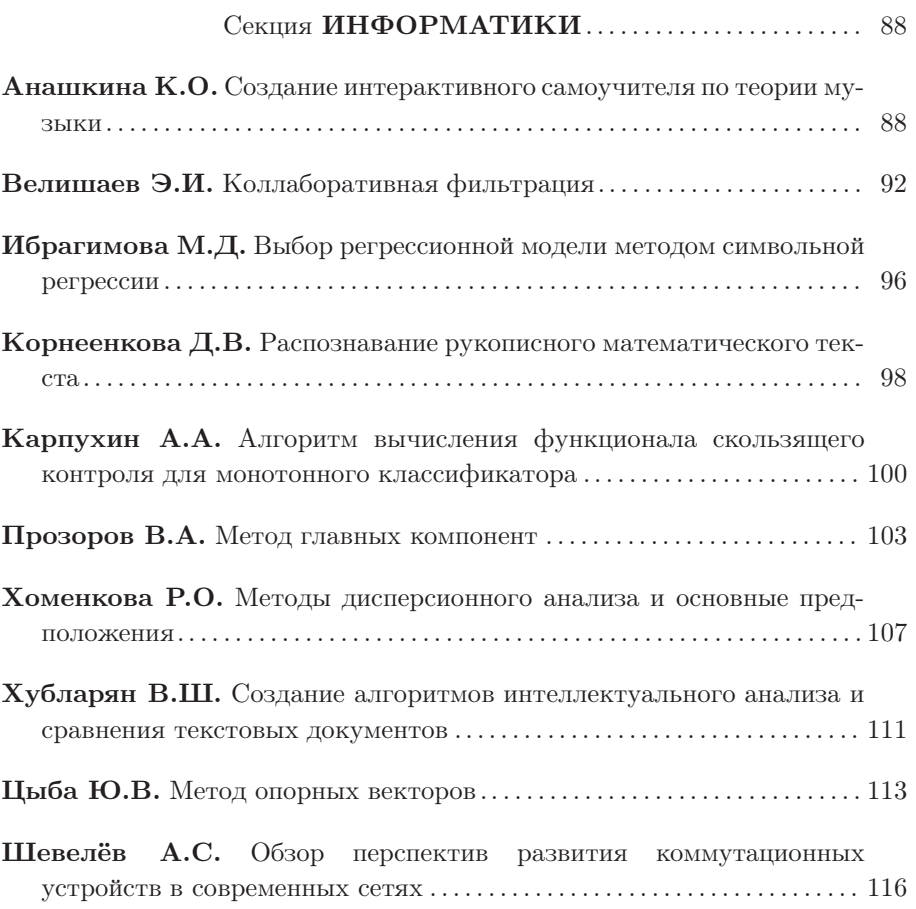